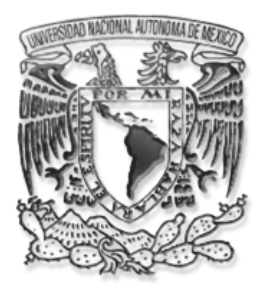

# **UNIVERSIDAD NACIONAL AUTÓNOMA DE MÉXICO**

# **FACULTAD DE INGENIERÍA**

# **ELIMINACIÓN DE DISTORSIONES DE LA CARTA TECTÓNICA DE MÉXICO**

# **T E S I S**

QUE PARA OBTENER EL TÍTULO DE: **I N G E N I E R O G E Ó L O G O** P R E S E N T A: **DOMÍNGUEZ TREJO ISABEL**

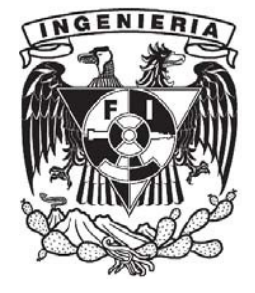

DIRECTOR: DR. RICARDO JOSÉ PADILLA Y SÁNCHEZ

CIUDAD UNIVERSITARIA AGOSTO 2009

# **Índice**

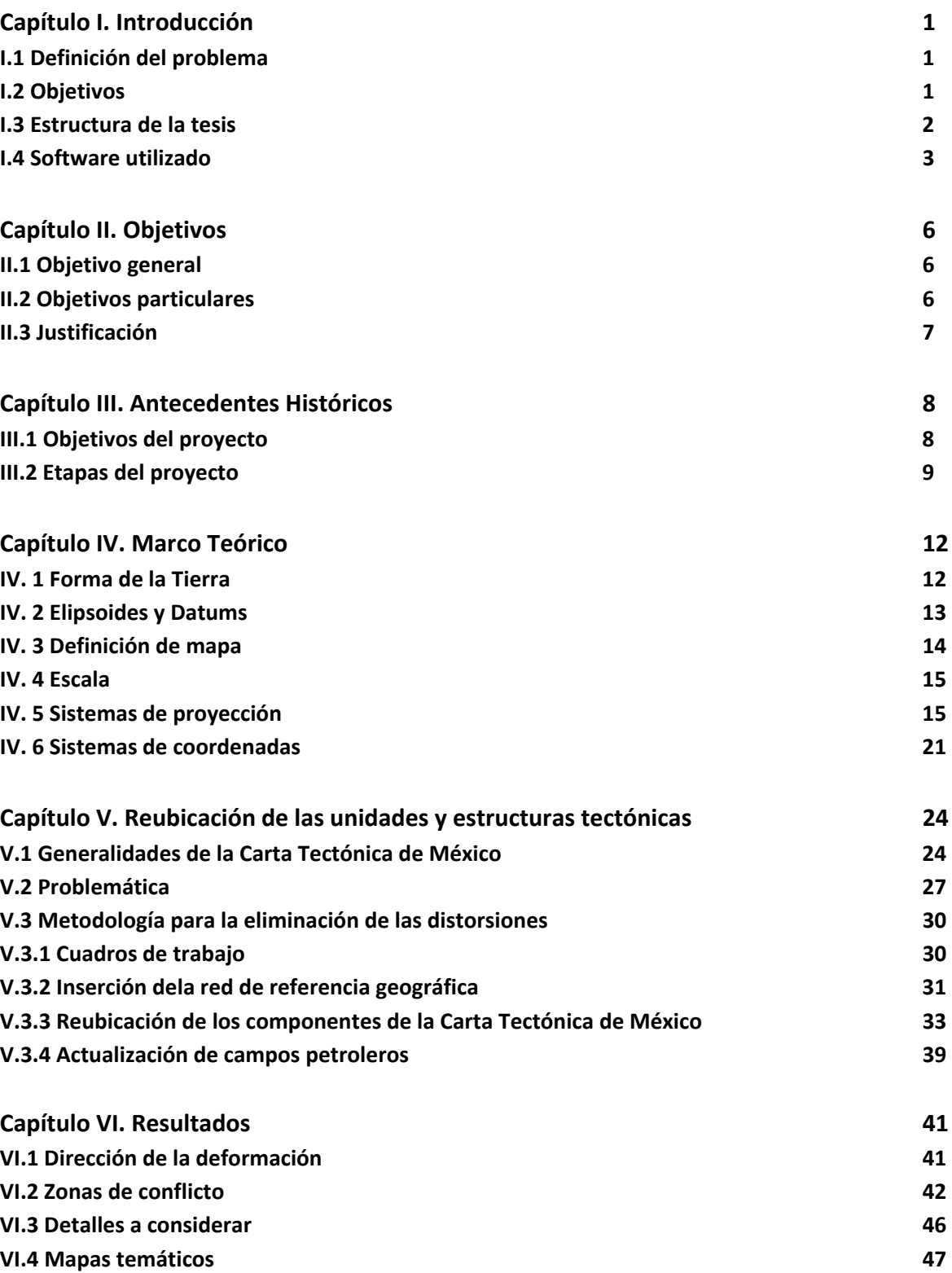

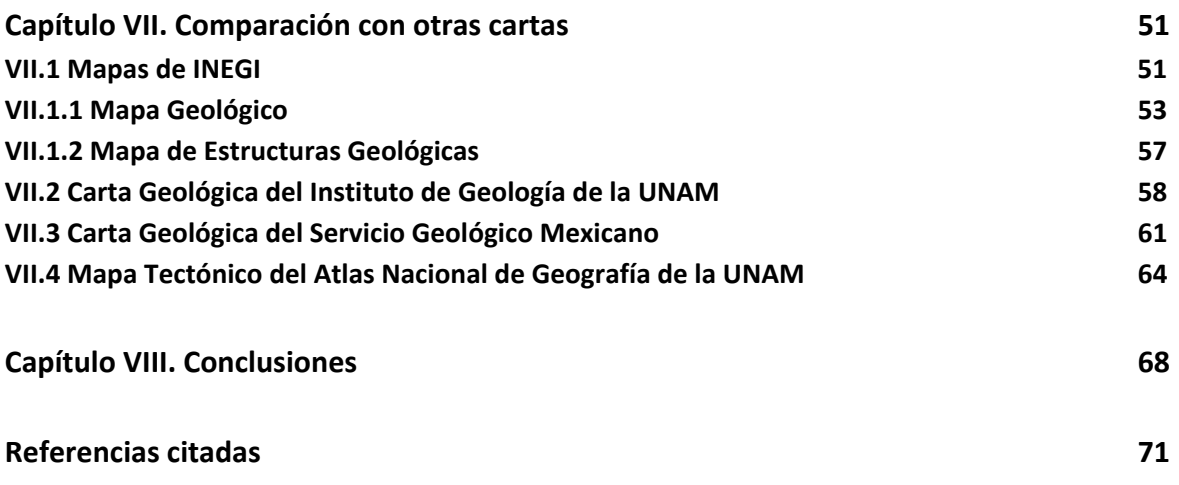

**Anexos**

# **Tabla de anexos**

**Anexo 1.** Carta Tectónica de México 2009.

**Anexo 2.** Mapa de la Geología de México 1992, Atlas Nacional de México, Instituto de Geografía, UNAM.

**Anexo 3.** Carta Geológica de la República Mexicana 1992, Instituto de Geología, UNAM.

**Anexo 4.** Carta Geológica de la República Mexicana 2007, Servicio Geológico Mexicano.

**Anexo 5.** Mapa Tectónico de México 1992, Atlas Nacional de México, Instituto de Geografía, UNAM.

# **Capítulo I. Introducción**

Los mapas son fuentes de información de gran utilidad porque permiten plasmar la relación que existe entre un territorio y un tema en específico, que puede ser desde población, climas, gravedad, litologías, viviendas, o cualquier tópico de interés. Pero la elaboración de un mapa debe ser un trabajo bien estructurado, que se base en información real y confiable; además, que todos los elementos que lo conformen deben estar distribuidos en un sistema de proyección y una escala apropiada para la zona geográfica de interés. Es por eso que realizar un mapa es un proceso que lleva tiempo en recopilación de datos, planeación del diseño y finalmente dibujo del mapa; reuniendo todos los elementos necesarios para que sea considerado un trabajo de calidad.

La creación de una Carta Tectónica de nuestro país fue una labor que buscaba apoyar los estudios geológicos de la República Mexicana, y que, también, era innovador debido a que nadie se había encargado de recopilar todas las estructuras presentes en el país y después relacionarlas con todos los aspectos geológicos que también están presentes en México.

# **I.1 Definición del problema**

La Carta Tectónica de México se empezó a recopilar en 1982, con el fin de formar parte del proyecto de creación del Mapa Tectónico de Norteamérica; y para 1994 fue publicado en un convenio entre la Universidad Nacional Autónoma de México (UNAM) y el Instituto Nacional de Estadística Geografía e Informática (INEGI). Con el paso del tiempo se hicieron cambios en los componentes para que la carta pudiera formar parte de recopilaciones de mapas; y se realizaron procesos de actualización que dieron lugar a deformaciones heterogéneas a lo largo y ancho del país; lo que hizo que la Carta Tectónica perdiera la confiabilidad que debe poseer una fuente de información que ayudará a investigaciones de gran importancia.

# **I.2 Objetivos**

Este trabajo se orienta en explicar todo lo relacionado con la reubicación de los componentes distorsionados de la versión digital de la Carta Tectónica de México; abarca desde los principios básicos para la elaboración de un mapa, la metodología que se llevó a cabo en la redistribución, los principales problemas que se fueron presentando, la Carta Tectónica resultante después del tratamiento y una comparación con otras cartas geológicas y tectónicas a nivel nacional, a fin de mostrar las ventajas de la carta que proporcionamos a los usuarios interesados en el ámbito geológico.

## **I.3 Estructura de la tesis**

Esta tesis se divide en diez capítulos en los cuales se va explicando el desarrollo del trabajo desde el análisis cualitativo de la deformación de la Carta Tectónica hasta la culminación de un material preciso y que puede ser comparado con otras cartas publicadas.

En el capítulo II se describen más a detalle los objetivos de lo que se busca obtener de este trabajo de tesis, la reubicación de las partes de la Carta Tectónica de México para que proporcione datos correctos; además de la justificación de todo lo desarrollado con dicha carta, que pretende tenga continuidad al implementar mejoras a futuro para evitar que sea obsoleta, idea que se tiene desde la creación de la primera versión de la carta.

Lo que se trata en el capítulo III son todos los antecedentes relacionados con la creación de la Carta Tectónica de México; cómo, cuándo y por qué surgió este proyecto en 1982; así mismo la evolución de esta carta hasta la fecha, y cómo después de 27 años sigue siendo una herramienta de gran importancia para consulta cuando se realiza una investigación relacionada con aspectos geológicos del país, y esto es porque se elaboró solamente con datos geológicos y estructurales comprobables en campo, ya que no se tomaron en cuenta ningún tipo de interpretación.

Así, en el capítulo IV se desarrollan los conceptos más importantes que se deben considerar al realizar un mapa; desde la definición en sí de un mapa, hasta el considerar cuál es la verdadera forma de la Tierra, para así determinar todo lo necesario para elaborar un mapa; como es la escala, la red de referencia geográfica y el sistema de proyección que se utilizará, y que así se proporcione información fidedigna dependiendo de la zona en la que estamos enfocados; explicando los elementos utilizados en nuestra zona de interés, la República Mexicana.

En el capítulo V se describen las características generales en la última versión digital de la Carta Tectónica de México del 2008; se explica todo el procedimiento de reubicación de los

componentes que se distorsionaron, organizados en capas, en un espacio de trabajo en el programa AutoCAD; se menciona el orden de manejo de las capas y todas las herramientas utilizadas, principalmente mapas temáticos, y el programa Global Mapper, que permitieron referenciar geográficamente la información.

El capítulo VI se enfoca en mostrar lo que resulto de todo el trabajo que se realizó en la Carta Tectónica; el análisis cuantitativo de la deformación de la carta; las zonas de mayor complejidad y cuáles fueron los problemas a lo que hubo que enfrentarse, principalmente porque la deformación no era similar en todo el país. Así mismo se muestran todos los mapas que se generaron; debido al formato en capas que tienen los datos y que permiten su manipulación independiente de los demás.

En el capítulo VI se mostrarán las diferencias que tiene la Carta Tectónica de México con la Carta Geológica publicada por el Instituto de Geología de la UNAM; la Carta Geológica del Servicio Geológico Mexicano; la Carta Geológica que maneja el INEGI; y la Carta Tectónica que aparece en el Atlas Nacional de México publicado por el Instituto de Geografía de la UNAM.

En el capítulo VIII se explicarán las conclusiones de todo el trabajo que se llevó a cabo; para determinar si los objetivos que se plantearon pudieron cumplirse y si se logro lo que se esperaba obtener. Además se mencionará lo que se busca que suceda con este proyecto; para que pueda inspirar a la participación de personas interesadas en el tema y tenga prosperidad a futuro.

En la parte final, se menciona la bibliografía utilizada; y la información anexa que consta de la serie de mapas principales necesarios para tener una visión clara del trabajo, y por supuesto la Carta Tectónica de México corregida.

# **I.4 Software utilizado**

Para modificar la Carta Tectónica de México se requirió utilizar un software de edición y diseño de gráficos, en este caso AutoCAD; y también, otro programa en el cual se pudiera editar y manejar mapas realizados con anterioridad y que permitiera exportarlo con un formato compatible con el programa de diseño; para esto se utilizó Global Mapper.

El propósito y una descripción general de cómo funcionan estos programas se describe a continuación.

#### **AutoCAD**

La versión digital de la Carta Tectónica está en formato DWG; este formato se utiliza para dibujos computarizados donde se tiene toda la información propia de este en tres dimensiones de forma vectorial. La extensión DWG es manipulado mediante el programa AutoCAD que se encarga del diseño de gráficos en dos y tres dimensiones.

AutoCAD se basa en la edición de dibujos; puntos, líneas, formas geométricas; a través de una pantalla gráfica donde aparecen todos estos elementos, mediante la selección de instrucciones que se insertan en la línea de comandos, o por medio de iconos gráficos auxiliares que se encuentran en la pantalla.

Se tiene la posibilidad de organizar los componentes del dibujo en capas, a las cuales se les asignan características gráficas propias para cada grupo como son el tipo de línea, color, espesor, etc. Además de que al trabajar permite bloquear las capas para que aparezcan en la pantalla pero no puedan ser modificadas; o pueden desaparecer del dibujo en la pantalla pero estén presentes en el espacio de trabajo.

Una ventaja de este programa es que a pesar de que maneja gráficos vectoriales, permite incorporar imágenes raster, o mapa de bits, dependiendo del objetivo del proyecto que se lleve a cabo; en este caso, la inserción de mapas escaneados para utilizarlos como referencia; y también se pueden introducir como bloques imágenes vectoriales para que formen parte del espacio de trabajo. Al insertar mapas como bloques el programa reconoce las capas de tal manera que no se repitan.

#### **Global Mapper**

Este programa trabaja con distintos clases de mapas, fotografías aéreas e imágenes satelitales; de archivos que ya se tienen guardados con anterioridad o da la posibilidad de encontrar esta información en internet, permite visualizar los datos geográficos de distintas zonas del planeta. Es muy útil porque da la posibilidad de referenciarlos geográficamente sólo con insertar la información de la proyección utilizada, el datum, la escala y datos de coordenadas de dos puntos conocidos o de paralelos y meridianos dependiendo de la zona que se presenta en la imagen sin importar de qué tipo sea. Este programa es compatible con múltiples extensiones de archivos creados en un ambiente gráfico.

Entre tantas opciones se tienen comandos que pueden crear puntos, líneas, áreas, calcular distancias; editar las propiedades visuales de la imagen: difuminar colores, rellenar áreas, obtener datos de elevación y generar modelos topográficos que después dan la opción de crear secciones en diferentes áreas del modelo.

Este programa permitió manipular distintos mapas en formato vectorial, utilizados cómo referencia, para después ingresarlos al espacio de trabajo de AutoCAD.

# **Capítulo II. Objetivos**

El punto de partida de toda investigación es la definición adecuada del problema. El proceso de investigación tiene como meta el conocimiento de determinada problemática.

Por lo tanto, la definición y planteamiento del problema son vitales en el proceso de investigación y es el fundamento para decidir adecuadamente los objetivos, el contenido, la metodología y la justificación del trabajo por realizar.

# **II.1 Objetivo general**

La enunciación del objetivo es el resultado concreto y previsto que se desea obtener por medio de una o varias actividades. Sin embargo, también pueden llegar a surgir objetivos adicionales, e incluso, pueden ser sustituidos por otros nuevos, dependiendo de la dirección que tome el trabajo.

El objetivo general de esta tesis es identificar las distorsiones que tiene la última versión digital de la Carta Tectónica de México para reajustar los componentes y eliminar los errores, y que así pueda ser una fuente de información fidedigna para la elaboración de trabajos de investigación y exploración geológica.

# **II.2 Objetivos particulares**

Los objetivos deben expresarse con claridad, ya que son las guías del trabajo y durante todo el desarrollo deben tenerse presentes. Evidentemente, los objetivos que se especifiquen deben ser congruentes entre sí.

Así se establecen los objetivos particulares de nuestra tesis, que son:

• Establecer los principales elementos de la carta: unidades litológicas, estructuras tectónicas, rasgos geológicos, poblaciones y domos salinos.

- Reubicar dichos elementos referenciados con la posición geográfica.
- Integrar a la Carta Tectónica la información actual referente a los campos petroleros que se tiene en el país.
- Comparar la Carta Tectónica de México con las cartas publicadas por el Instituto Nacional de Estadística Geografía e Informática (INEGI); Instituto de Geología; Instituto de Geografía; y Servicio Geológico Mexicano, con objeto de señalar las ventajas y desventajas en cada una de ellas.

Además de los objetivos es necesario justificar el trabajo expresar, de la manera más sólida, las razones para la realización de esta tesis.

# **II.3 Justificación**

Cuando se realiza un estudio geológico, geofísico o relacionado con algunas de las ramas en las Ciencias de la Tierra, es necesario contar con elementos que proporcionen las principales características del área de estudio, incluso antes de estar presentes en dicho lugar; es por ello que se busca arreglar las distorsiones que se presentaron al actualizar esta Carta Tectónica a través de los años, al modificarla y renovarla, lo que permitirá tener la certeza de que se cuenta con una pieza esencial que contenga datos vigentes y precisos.

En este sentido, al tener la Carta Tectónica de México corregida se podrán modernizar las unidades y estructuras tectónicas que han sido descritas hasta la fecha y que no se habían considerado antes, enriqueciendo la información, y permitiendo ver el comportamiento tectónico que se presenta en todo el país.

# **Capítulo III. Antecedentes históricos**

La Carta Tectónica de México es un proyecto que comenzó en los años 80; ha sufrido modificaciones con el tiempo, pero es necesario exponer el motivo de su elaboración, y las transformaciones que se le han hecho durante más de dos décadas.

# **III.1 Objetivos del proyecto**

En 1982 se creo el proyecto "Carta Tectónica de México", patrocinado por CONACYT con clave PCCNCNA‐060108, con el fin de integrar la información geológica y tectónica de México con dos objetivos principales:

- Contribuir en la creación del Nuevo Mapa Tectónico de Norteamérica
- Tener un mapa dinámico, accesible como material de apoyo y que permitiera la actualización por parte del usuario.

La creación del primer mapa de carácter tectónico de México fue compilada y digitalizada por: Dr. Ricardo J. Padilla y Sánchez; Ing. Raymundo G. Martínez Serrano e Ing. Vicente Torres Rodríguez.

También colaboraron: Dr. Emilio Almazán V.; Dr. Luis Silva Mora; Ing. Adalberto Herrera Nájera; Ing. Roberto Uribe Afif; Ing. Gerardo Carrasco Núñez; Dr. Eduardo Gonzáles Partida e Ing. Raúl A. Ferreiro Mineiro.

# **III.2 Etapas del proyecto**

El planteamiento y desarrollo del proyecto "Carta Tectónica de México" implicó tres etapas principales.

#### **Primera etapa**

Comprende desde 1982 hasta 1984, consta en la recopilación de información de trabajos de diversas fuentes, que incluyeran datos obtenidos en campo, sin importar la escala que manejaran, pero que se pudieran corroborar auxiliándose de herramientas que en esa época permitieran confirmar la continuidad de las estructuras, como son fotografías aéreas, esto debido a que los trabajos que se reunieron estaban orientados en áreas con límites arbitrarios dependiendo del autor y del propósito de la investigación.

Se excluyeron trabajos especulativos, en los que los fundamentos no eran comprobables, debido a que la relación geológica no era coherente en los límites con los países del norte y del sur de México.

Esta información se entregó, en 1985, al Dr. William R. Muehlberger, investigador del Departamento de Ciencias Geológicas en la Universidad de Texas, en Austin, que estaba encargado de la elaboración del Mapa Tectónico de Norteamérica. Este mapa, el primero basado en terminología de tectónica de placas, comprende desde el extremo norte de América del Sur (4° N) y llega hasta el polo Norte, se elaboró a una escala 1:5,000,000 y fue publicado en 1992 y 1997 por la American Association of Petroleum Geologist (A.A.P.G.).

#### **Segunda etapa**

Se continúo con el crecimiento de la base de datos, y se creó un programa que permitió la organización de las referencias de manera general (todo el país), y por zonas. En ese tiempo este programa fue innovador por que se contaban con pocos recursos computacionales y fue vendido como herramienta a empresas de gran importancia en la explotación de recursos como son PEMEX, PEÑOLES, etc.

Al final, se lograron reunir en aproximadamente 10 años (1982‐1993) poco más de 3000 referencias.

La carta pasó a formar parte del Atlas Nacional de Geografía, publicado por el Instituto de Geografía de la UNAM en 1992, pero fue necesario hacerle modificaciones para que pasara a ser el mapa de la Geología del país, por lo que se omitieron ciertos componentes que la Carta Tectónica tenía, y además con la ayuda del Dr. José Fernando Aceves Quesada, se incorporó a la carta todas las unidades geológicas que se encuentran en el país, se tuvo que ajustar a una escala 1:4,000,000. (Véase figura 1).

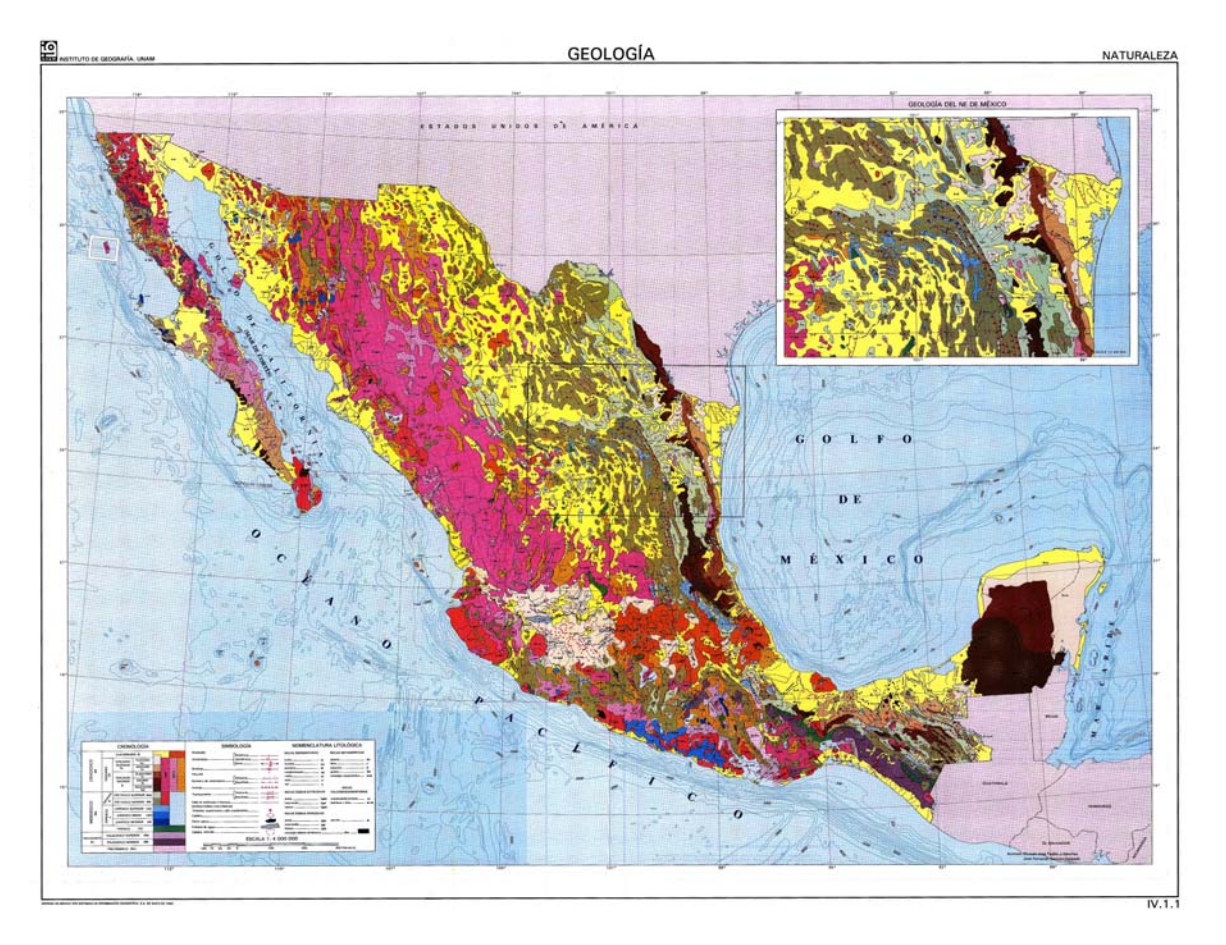

Figura 1. Mapa de la Geología de México, realizado a partir de la Carta Tectónica de México, publicado en el Atlas Nacional de México por el Instituto de Geografía de la UNAM.

Cuando se enriqueció la cantidad de datos, la Facultad de Ingeniería de la Universidad Nacional Autónoma de México trabajó con la Dirección General de Geografía del Instituto Nacional de Estadística, Geografía e Informática (INEGI) para la coedición de la Carta Tectónica, publicada en 1995, a una escala 1:2,000,000.

#### **Tercera etapa**

En esta etapa se enfocaron en digitalizar los datos de la Carta Tectónica de México para que se pudiera utilizar en microcomputadoras.

En este proceso se utilizó una tabla digitalizadora de 12 por 18 pulgadas, marca NUMONIX, y la manera en cómo se trabajó fue dividiendo la carta que ya se tenía elaborada en varios cuadros seleccionados de manera arbitraria. Cabe hacer mención que mediante la colaboración de varios

investigadores y el apoyo de estudiantes se logró reunir la información de todos los cuadros para tener la carta en sí de manera digital.

Esto se hizo con el fin de que la comunidad relacionada con las Ciencias de la Tierra la utilizara como apoyo para sus investigaciones y así cualquiera pudiera aportar nuevas mejoras que la mantuvieran actualizada.

Lamentablemente, el trabajo se descontinuó y en los años siguientes sólo se hicieron mínimas aportaciones tomadas de algunas publicaciones de la Revista Mexicana de Ciencias Geológicas, la Sociedad Geológica Mexicana, la Sociedad Mexicana de Geofísicos de Exploración, el Servicio Geológico Mexicano y la A.P.P.G., entre otras fuentes.

En la figura 2, se puede observar la Carta Tectónica de México del año 2005; en está versión aparecen muchos más componentes que en la primera versión no se habían considerado y que con el pasar de los años se han ido agregando a la carta.

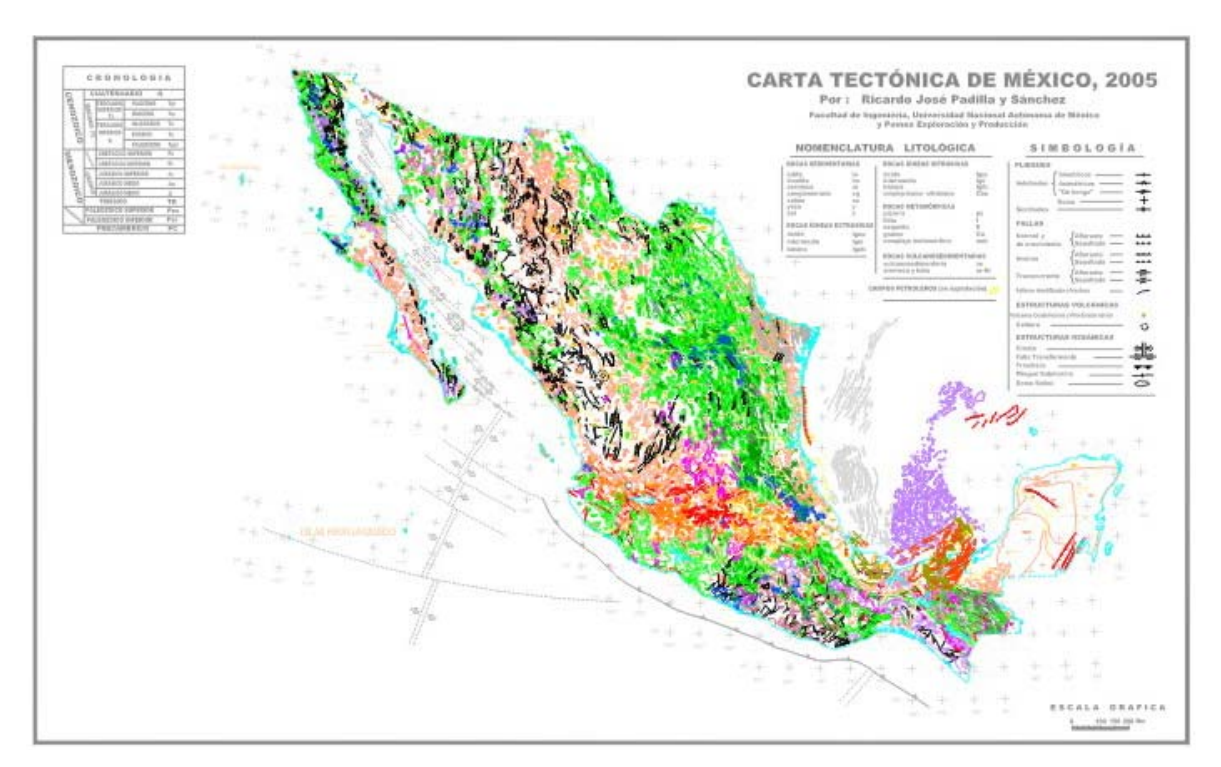

Figura 2. Carta Tectónica de México versión 2005.

# **Capítulo IV. Marco Teórico**

Para la comprensión de los aspectos relacionados con la elaboración y modificación de la Carta Tectónica de México es necesario exponer algunos conceptos de cartografía, que son esenciales para representar la información lo más real posible.

# **IV. 1 Forma de la Tierra**

La forma del planeta está asociada con una esfera para fines prácticos, pero existe una diferencia entre la distancia que hay alrededor de la Tierra pasando por el polo norte y polo sur de 39,939,593.9 m, y la distancia alrededor del Ecuador de 40,075,452.7 m; la verdadera forma de la Tierra es el Geoide.

El Geoide es la superficie perpendicular en todos sus puntos a la dirección de la gravedad; ésta, coincide con el nivel medio del mar, prolongado por debajo de los continentes.

Sin embargo, los continentes no se distribuyen de manera uniforme lo que nos lleva a que el valor de la gravedad en cada punto sea diferente y como resultado se obtenga una superficie irregular, así que se busca obtener la forma de la Tierra que se asemeje más al geoide y se utiliza un sólido de revolución conocido como esferoide o elipsoide. (Figura 3).

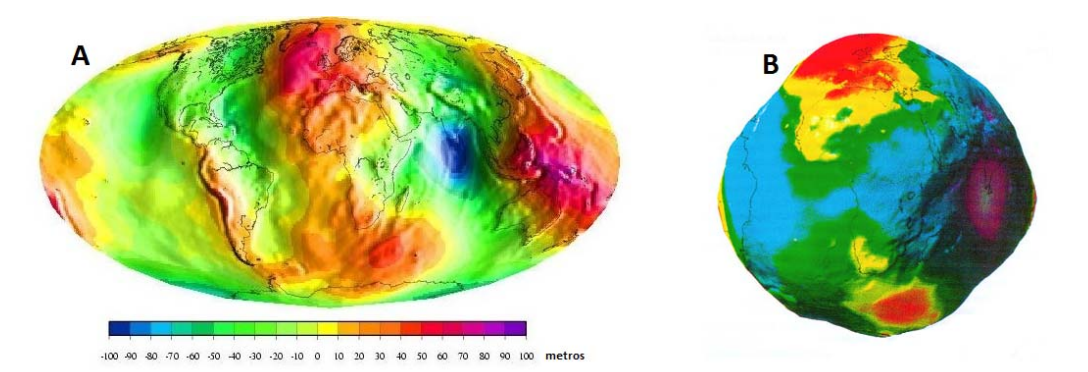

Figura 3. Representación del Geoide. A la izquierda, la imagen A, es la representación de la altura en metros del Geoide en un elipsoide de referencia. La imagen B, ubicada a la derecha es la verdadera forma de las ondulaciones del Geoide, determinadas mediante las perturbaciones orbitales de los satélites geodésicos. (Tomada de [www.insu.cnrs.fr](http://www.insu.cnrs.fr/); y de [www.danotario.com/articulos/articulo15.php](http://www.danotario.com/articulos/articulo15.php)).

# **IV. 2 Elipsoides y Datums**

No existe una correspondencia entre el Geoide y el elipsoide en todos los puntos, por lo que es necesario utilizar diferentes elipsoides, buscando aquellos que sean los más cercanos a la curvatura de la Tierra en la región deseada; es así que se han calculado diferentes elipsoides y se listan los más comunes en la tabla 1. (Figura 4).

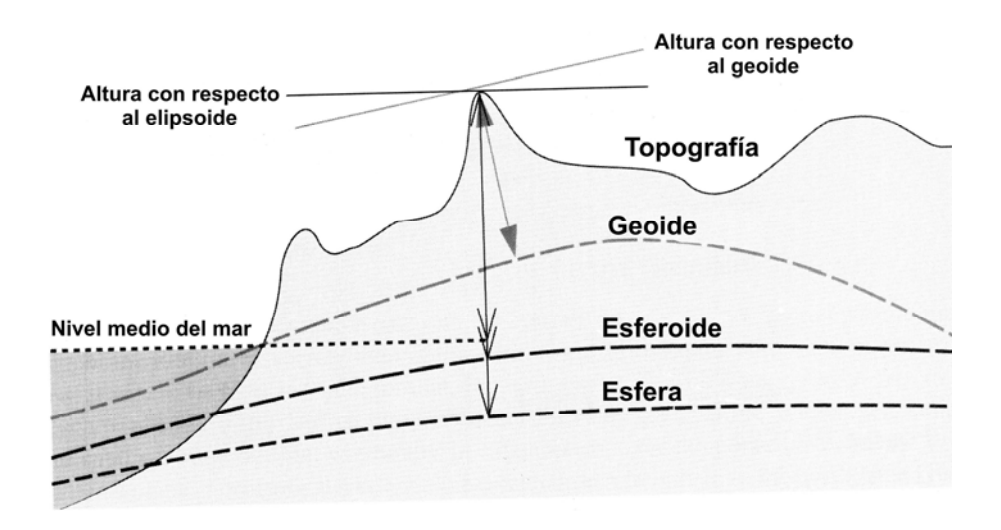

Figura 4. Diferentes alturas definidas con respecto a la esfera, elipsoide, geoide y nivel medio del mar. (Modificada de Clarke, 2001).

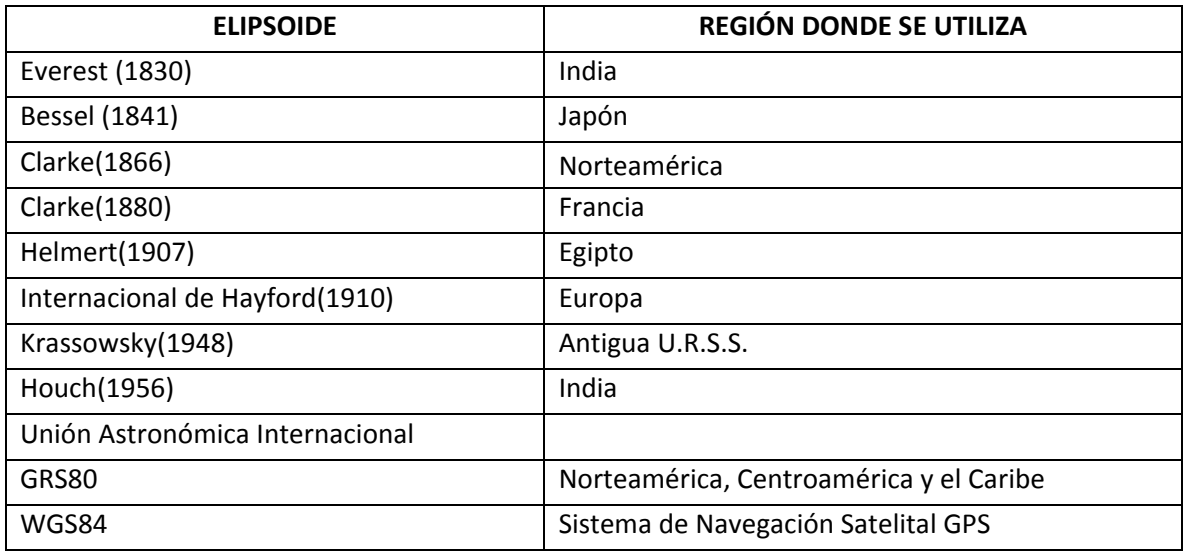

Tabla 1. Elipsoides calculados desde 1830 y regiones asignadas dependiendo de la curvatura de la Tierra. (Tomada de Silva et al., 2006).

En México los elipsoides que se utilizan son:

- **Clarke de 1866**
- **GRS80**
- **WGS84**

Los puntos en los cuales el Geoide y el elipsoide coinciden se llaman Datums, y su posición geográfica y su elevación es conocida; permiten el cálculo de altura de diferentes puntos de la Tierra y construir redes topográficas.

Para nuestro país se utilizan el Datum Norteamericano de 1927 (NAD27), que está basado en el elipsoide de Clarke (1866); y de mayor precisión el International Earth Rotation Service Terrestrial Reference Frame de 1992 (ITRF92), establecido a partir del elipsoide GRS80.

# **IV. 3 Definición de mapa**

Un mapa es una representación total o parcial de algún fenómeno geográfico expresado como un arreglo de símbolos a una escala menor o igual que 1:1. Es un elemento auxiliar en el desarrollo de una investigación porque permite ver gráficamente toda la información relacionada con una región en específico.

Un mapa o carta debe poseer ciertas características y cualidades principales para considerarse un trabajo bien elaborado. (Tabla 2).

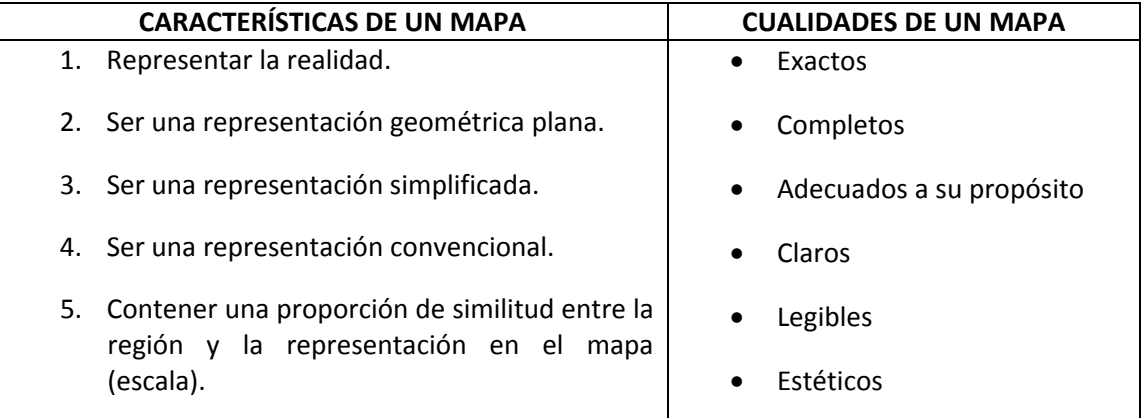

Tabla 2. Características y cualidades necesarias que debe poseer un mapa. (Tomada de Silva et al., 2006).

# **IV. 4 Escala**

Todos los mapas son una reducción del tamaño de la zona de interés, por lo que se debe determinar la escala a la que se está dibujando para tener una imagen apropiada de la información que se interesa mostrar.

De este modo definimos la escala como la proporción que existe entre la magnitud dibujada y la magnitud real.

En un mapa se puede especificar de distintas maneras: expresada en un texto, numéricamente por medio de una fracción o una razón de proporción, y gráficamente con un segmento de recta dividido que muestre las principales unidades utilizadas.

# **IV. 5 Sistemas de proyección**

Un sistema de proyección es un sistema de transformación geométrica de una superficie curva a una superficie plana. El tipo de proyección depende de la zona de interés, del propósito del mapa y de la escala que se va a utilizar.

Se puede proyectar el elipsoide que utilicemos de tres diferentes maneras y desplegarlas en una superficie plana, éstas son:

- **Azimutal**
- **Cilíndrica**
- **Cónica**

En la figura 5 se muestran las tres diferentes proyecciones mencionadas:

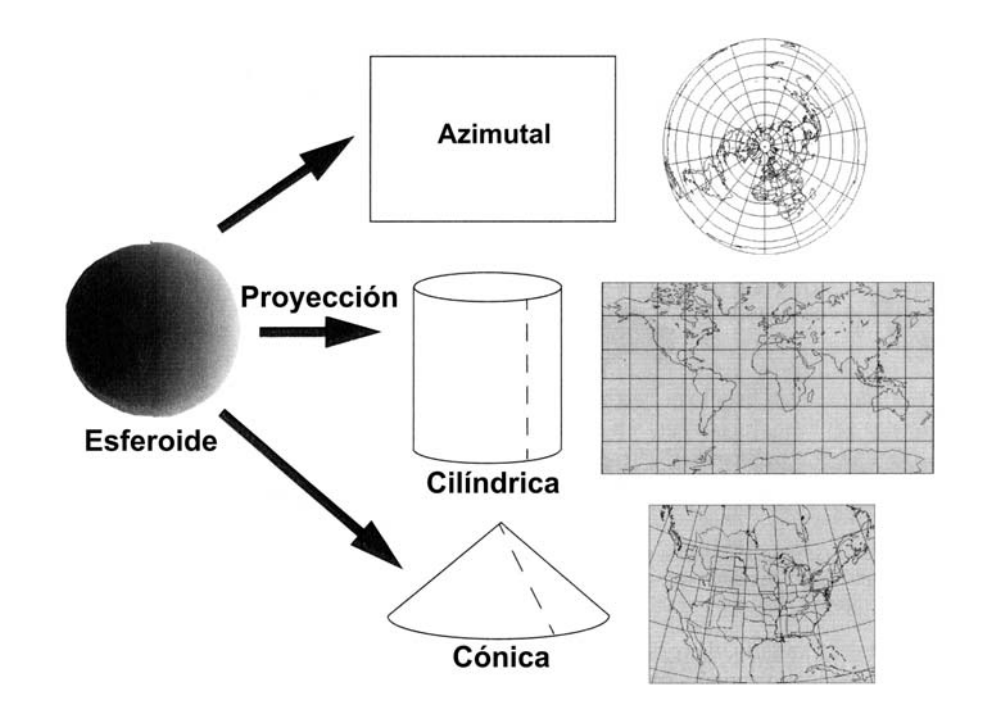

Figura 5. Principales proyecciones utilizadas para representar la superficie terrestre; azimutal, cilíndrica y cónica. (Modificada de Clarke, 2001).

Además, se tienen dos maneras de corte de la proyección con la superficie de la Tierra:

- **Secante:** Consiste de dos líneas en la cuales la proyección y la Tierra coinciden completamente, se intersecta parte de la superficie.
- **Tangente:** Se genera sólo una línea en la cual no hay distorsiones, toda la superficie sobrante quedará envuelta. (Figura 6).

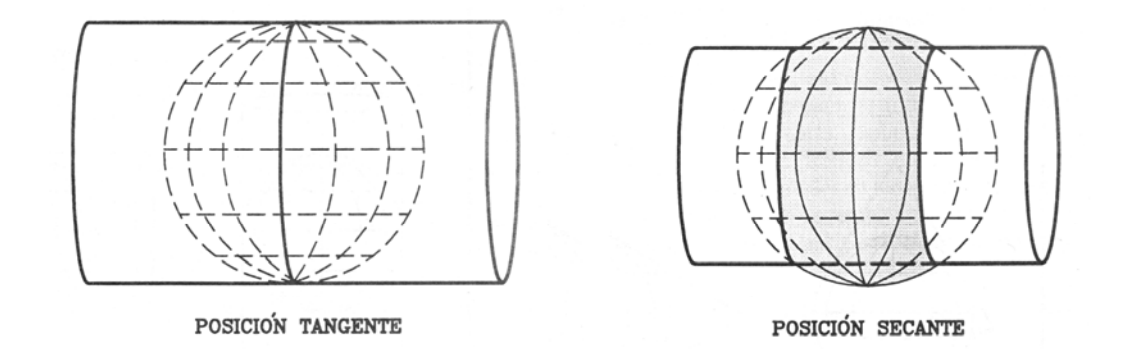

Figura 6. Posiciones de corte tangente y secante de la Tierra para la proyección cilíndrica transversa. (Tomada de Silva et al., 2006).

Así pues, se generan líneas que no tienen distorsiones y cuya escala es la escala principal, dando lugar a paralelos base o estándar y meridianos base o estándar. El grado de distorsión crece a partir de la línea de tangencia. (Véanse figuras 7 y 8).

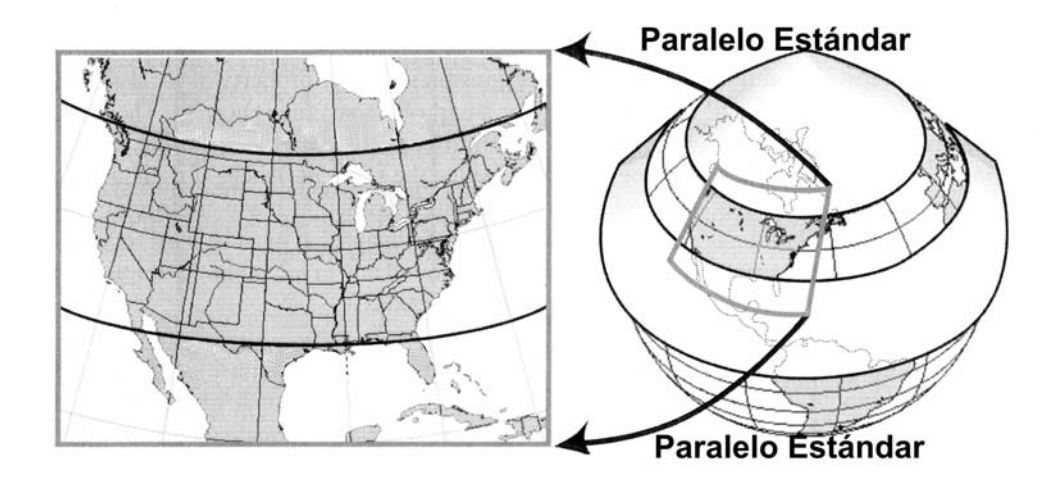

Figura 7. Paralelos estándar de la proyección cónica secante de la Tierra. (Modificada de Clarke, 2001).

PROYECCIONES CARTOGRÁFICAS

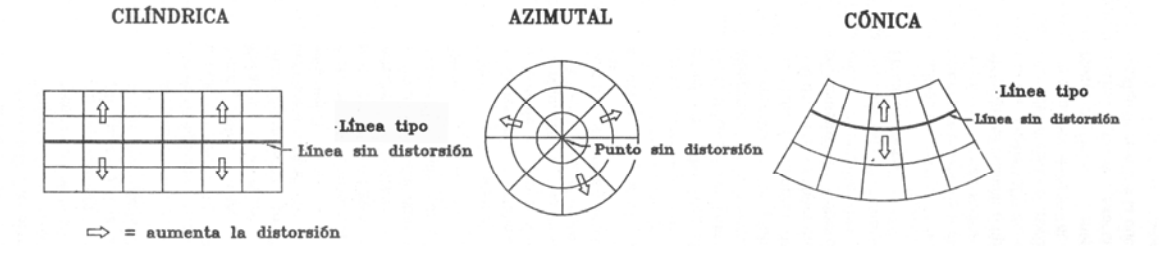

Figura 8. Representación del incremento de la distorsión de las proyecciones cilíndrica, azimutal y cónica, a partir de los puntos o líneas de tangencia. (Modificada de Silva et al., 2006).

También se debe mencionar que la orientación que tenga la proyección con respecto a los ejes de la Tierra puede ser, (figura 9):

- **Normal o Ecuatorial**
- **Transversa**
- **Horizontal u oblicua**

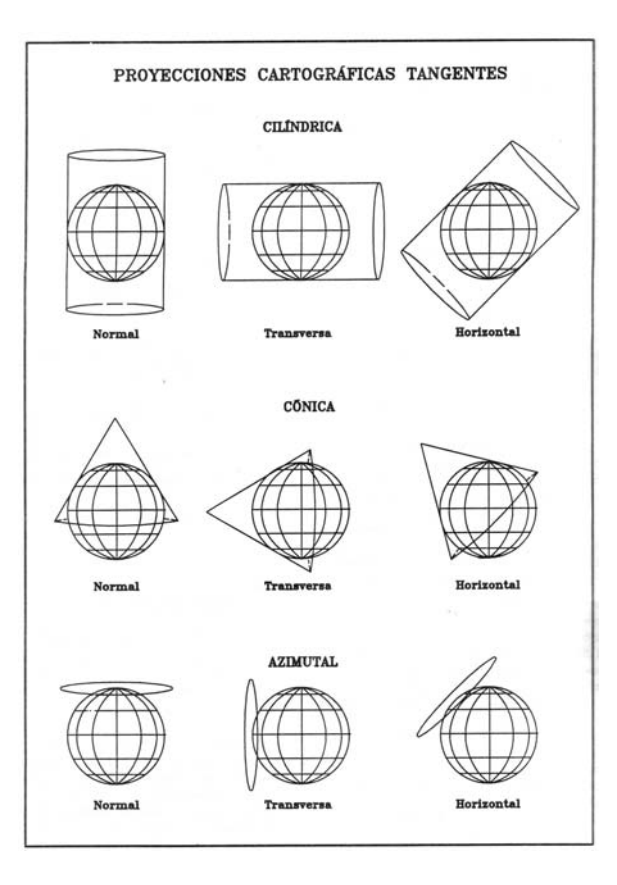

Figura 9. Posiciones normal, transversa y horizontal de los principales sistemas de proyección. (Tomada de Silva et al., 2006).

En general las proyecciones se pueden clasificar en tres grupos dependiendo de las distorsiones que puedan presentar la superficie en el mapa, y de las características que permanecerán fijas:

- 1. **Conformes:** Preserva los ángulos en lados con distancias cortas por lo que se obtiene la misma forma que presenta la superficie, generalmente, las líneas de latitud y longitud son perpendiculares, por lo que son utilizados cuando interesa conocer la dirección. Ejemplo de éstas son la Cónica Conforme de Lambert y las proyecciones de Mercator.
- 2. **Equivalentes:** Preservan el área que presenta la superficie en cualquier punto de la Tierra. Como ejemplo se tiene la proyección Albers de áreas iguales y las proyecciones sinusoidales.
- 3. **Equidistantes:** Estas proyecciones tratan de mantener las distancias, aunque no es posible mantenerlas en todas las direcciones, sólo se observa en una o pocas líneas a lo largo del mapa; por ejemplo la proyección Cónica Simple y la proyección Equidistante Azimutal.

4. **Afilácticas:** En estas proyecciones no se mantiene constante ninguna propiedad, se trata de reducir las deformaciones lo más que se pueda; incluso algunas veces la proyección se rompe para minimizar las distorsiones. Son ejemplos la proyección Homolosina Goode´s y la proyección Robinson. (Figura 10).

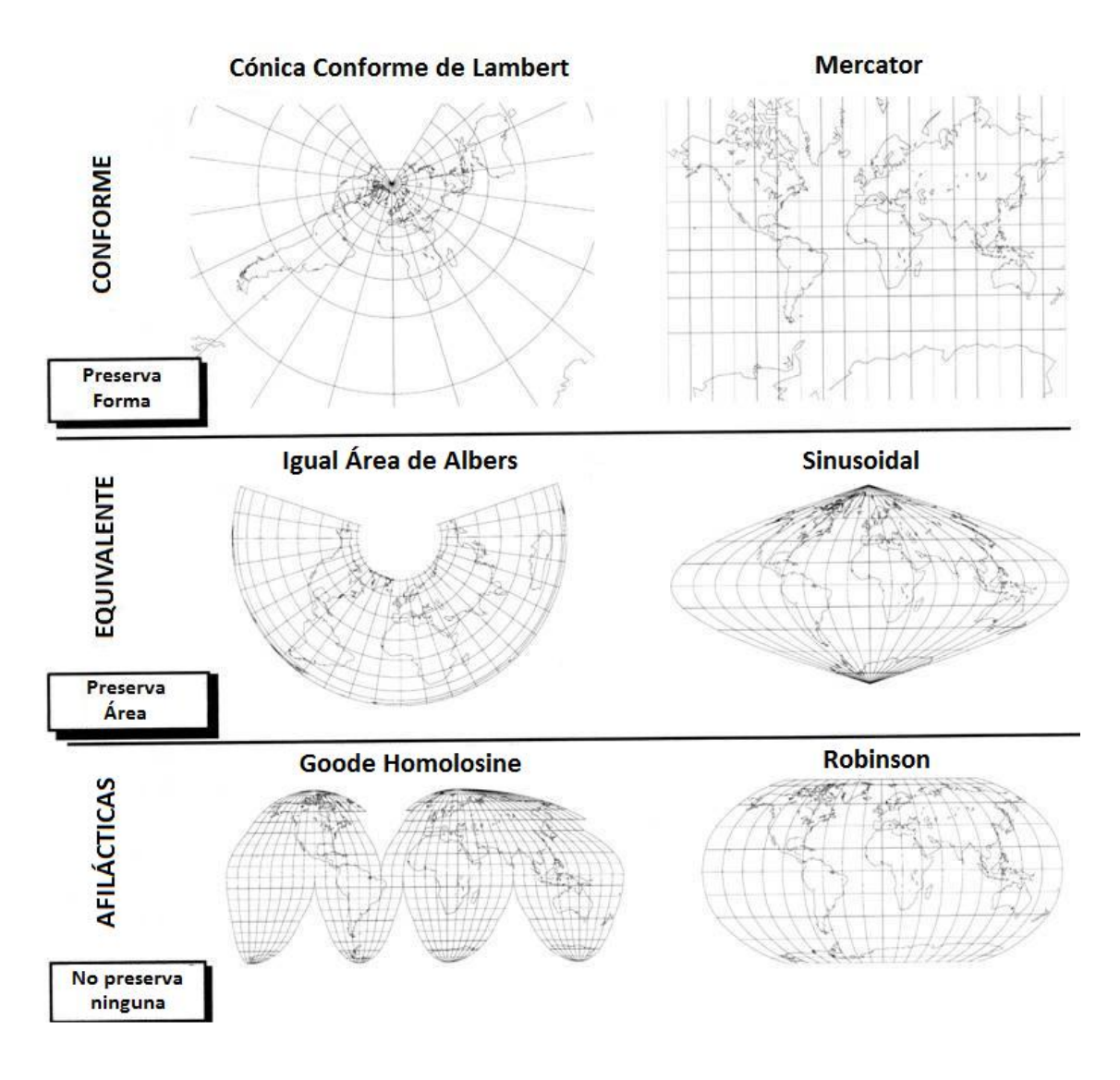

Figura 10. Ejemplos de proyecciones clasificadas por las distorsiones que presentan. (Modificada de Clarke, 2001).

Cabe aclarar que, las propiedades que se preservan en las proyecciones conformes y equivalentes son globales y se aplican en toda la extensión del mapa; mientras que en las proyecciones equidistantes o azimutales las propiedades se ajustan desde o hacia el centro pero la parte más extrema tiene más distorsiones.

Las proyecciones utilizadas en México son principalmente dos, dependiendo de la escala que se quiera utilizar:

## **Proyección Cónica Conforme de Lambert**

Es recomendable utilizar esta proyección para escalas pequeñas principalmente estudios nacionales o regionales; debido a que mantiene las formas originales; se sugiere utilizarlo para áreas que se extienden de este a oeste.

En la región proyectada se elige un meridiano central, se intenta proyectar máximo 100° de longitud, se tiene un paralelo base y permite representar hasta 200 km a cada lado de los paralelos. (Tabla 3).

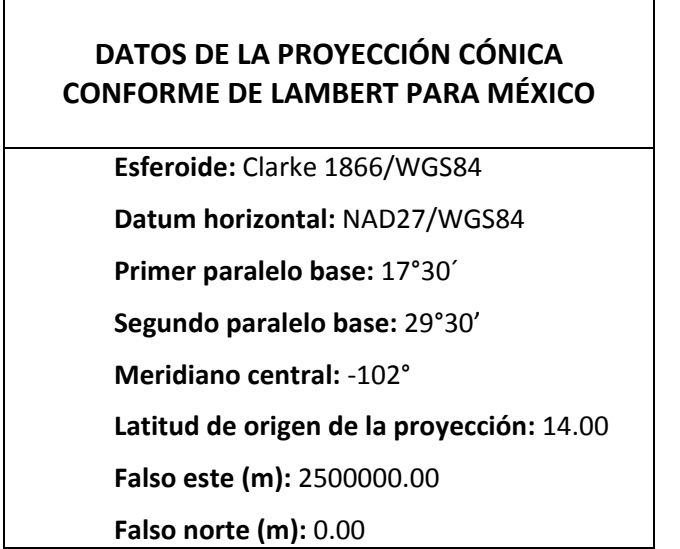

Tabla 3. Datos de la proyección Cónica Conforme de Lambert para la región de México. (Tomada de Origel‐Gutiérrez et al., 2004).

## **Proyección Universal Transversa de Mercator (UTM)**

Esta proyección muestra direcciones verdaderas. Utiliza una proyección cilíndrica transversa, secante, que preserva la forma; la deformación se incrementa hacia los lados al alejarse de la zona de contacto con la superficie. Se fijan husos horarios cada 6º de longitud con un meridiano central perpendicular al Ecuador en cada huso, cubriendo todo el planeta con 60 husos; a México le corresponden los husos desde el 11 al 16. Esta proyección se utiliza entre 80º N y 80º S. ( Tabla 4).

Es el sistema de proyección que más se utiliza en la actualidad.

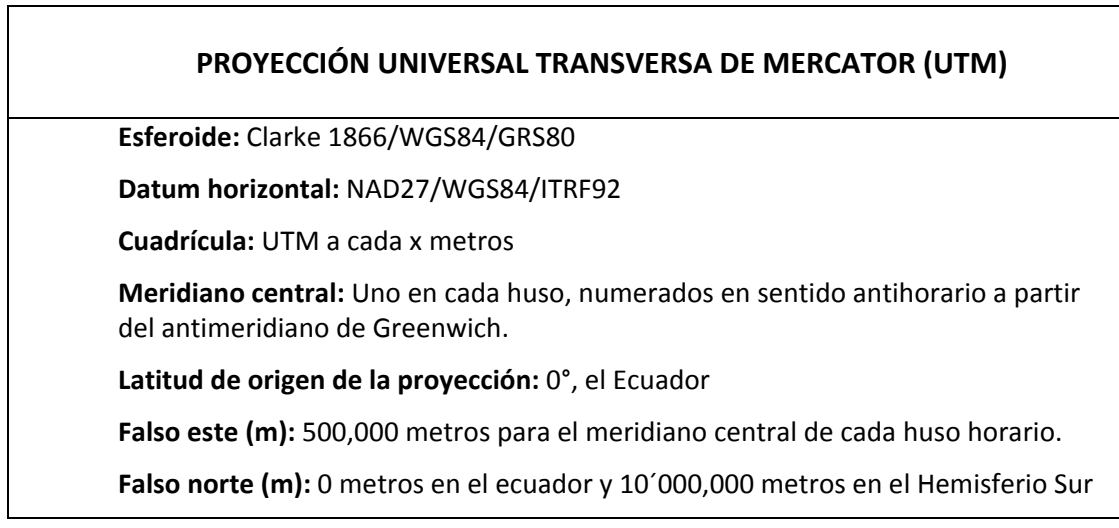

Tabla 4. Parámetros generales de la proyección Universal Transversa de Mercator. (Tomada de Origel‐Gutiérrez et al., 2004).

# **IV.6 Sistemas de coordenadas**

Para poder especificar un lugar debemos dar la posición con respecto a una referencia que puede ser: relativa, si se ubican apoyándose de un objeto en específico; o absoluta, si es con respecto a todo el planeta Tierra.

Los principales sistemas de coordenadas que se utilizan son:

# **Coordenadas Geográficas:**

Se basa en un conjunto de meridianos, círculos que pasan por el eje de rotación; y paralelos perpendiculares al eje de rotación. Se generan coordenadas formadas por latitud y longitud, este punto se determinan por la intersección de un meridiano y un paralelo. Para utilizar este sistema se considera que la Tierra se divide en un círculo de 360°; los meridianos son perpendiculares a los paralelos, pero los meridianos no siempre son paralelos entre sí. La precisión se mide en grados, minutos y segundos.

La latitud es el ángulo que existe entre el Ecuador y el punto de interés P, medido en un círculo mayor que pase por los polos. La latitud varía a partir del Ecuador 90° al norte hasta 90° al sur.

La longitud es el ángulo medido entre el meridiano 0 y el meridiano donde se ubique el punto P. La longitud varía de 0° a 180° al este o al oeste.

#### **Coordenadas Rectangulares**

Este sistema se caracteriza por dos ejes X y Y perpendiculares, que se colocan en el punto más beneficioso, y un punto de origen; así se hace una cuadrícula de líneas paralelas a los ejes. Las coordenadas se generan indicando la distancia que existe entre el punto de interés y el origen, a lo largo de los ejes; expresada en las unidades más convenientes y con la precisión deseada. Para evitar distancias negativas, deben ubicarse los ejes de tal manera que siempre se lean las coordenadas hacia arriba y hacia la derecha.

Se engloban en este sistema las coordenadas UTM Y UPS.

*Coordenadas UTM:* Se utilizan unidades métricas; el origen para las ordenadas es el Ecuador hacia el norte y al sur; incrementándose hasta 10,000,000 m. El origen para las abscisas esta en el meridiano central de cada huso horario asignándole el valor de 500,000 m.

Se expresa en dos notaciones diferentes:

- Civil: **Número de la faja, letra de la faja de latitud, coordenada en x, coordenada en y**.
- Militar: Para tener mayor precisión se divide la red de referencia geográfica en cuadrados de 100,000 m que se nombraran con las letras del alfabeto, excepto I y O, en columnas de

A‐Z y en renglones de A‐V. Así la notación es: **número de la faja, letra de la faja de latitud, letra de la columna, letra del renglón**.

*Coordenadas UPS:* Utilizada en los polos; la zona polar se divide en dos por el meridiano 0°‐180°. Así se generan cuatro zonas: noroeste zona Y, noreste zona Z, suroeste zona A y sureste zona B. Se asignan los ejes X y Y de manera arbitraria, donde coinciden el punto x igual a 2,000,000 m este, con el meridiano 0°‐180°; el punto igual a 2,000,000 m norte coincide con el meridiano 90°E‐90°W.

# **Capítulo V. Reubicación de estructuras y unidades tectónicas**

Desde la creación de la Carta Tectónica de México, en la década de los 80, ha sido modificada y actualizada para formar parte de diversas recopilaciones de gran importancia geográfica y geológica, por lo que se fueron generando una serie de deformaciones en la actual versión digital de la carta, que provocaron la generación de información errónea de las piezas que la componen.

En esta parte, nos enfocaremos en dar un panorama general de las características principales que presenta esta carta; los problemas con los que nos encontramos en la versión digital de dicha carta; y la manera de solucionar todas las distorsiones. Además, se describe como mejoró integrando al mapa información que no había sido considerada y que también es actual.

# **V.1 Generalidades de la Carta Tectónica de México**

Previo a la elaboración de la Carta Tectónica de México se tuvo que definir técnicamente cuál iba a ser la manera más apropiada para poder plasmar toda la información deseada, en la escala más pertinente y en el sistema de proyección más adecuado para dibujar todo el territorio; de ahí que por convención se recomienda que para la elaboración de cartas a nivel nacional se utilizan escalas menores a 1,000,000 y por zona geográfica la Proyección Cónica de Lambert (Origel et al.,2004).

Entonces la Carta Tectónica de México se realizó bajo las siguientes especificaciones:

- Esferoide: **Clarke de 1866**
- Proyección: **Cónica Conforme de Lambert**
- Datum Horizontal: **Norteamericano de 1927**
- Referencia de cotas: **Nivel medio del mar**
- Escala: **1:2,000,000**

La Carta Tectónica se caracteriza por englobar elementos geológicos y estructurales que proporcionan una idea del comportamiento tectónico del país; este aspecto es importante porque la hace un trabajo más completo, debido a que la mayoría de las cartas maneja estos dos temas por separado.

Todos los elementos que componen la Carta son:

# – **Estructuras Tectónicas:**

- Pliegues:
	- o Anticlinales
	- o Sinclinales
- Fallas
	- o Normales
		- Superficiales del Plioceno-Cuaternario
		- Subsuelo del Plioceno-Cuaternario
		- Superficiales del Mioceno
		- Subsuelo del Mioceno
		- **Superficiales**
	- o Inversas
		- Superficiales Laramídicas del Paleoceno-Eoceno
		- Superficiales del Mioceno
		- Subsuelo del Mioceno
	- o Transcurrentes
		- Superficiales del Mioceno
	- o Lineamientos y fracturas
- Estructuras Volcánicas
	- o Calderas
	- o Aparatos Volcánicos Plio‐Cuaternarios y Cuaternarios
- Estructuras Oceánicas
	- o Crestas
	- o Fallas transformantes
	- o Trinchera de subducción
	- o Pliegue submarino
	- o Domo salino

# – **Unidades Litológicas:**

- Rocas Sedimentarias
	- o Lutita
	- o Limolita
	- o Arenisca
	- o Conglomerado
	- o Caliza
	- o Yeso
	- o Sal
- Rocas Vulcanosedimentarias
	- o Vulcanosedimentaria
	- o Arenisca y toba
- Rocas Metamórficas
	- o Pizarra
	- o Filita
	- o Esquisto
	- o Gneiss
	- o Complejo metamórfico
- Rocas Ígneas Extrusivas
	- o Ácida
	- o Intermedia
	- o Básica
- Rocas Ígneas Intrusivas
	- o Ácida
	- o Intermedia
	- o Básica
	- o Complejo básico‐ultrabásico

# – **Poblaciones**

– **Curvas de nivel**

Las unidades litológicas están organizadas de acuerdo con la edad, así se manejan:

- Precámbrico
- Paleozoico
- Mesozoico
- Triásico
- Jurásico
- Cretácico
- Terciario
- Cuaternario

En la versión digital de 2005, se incorporan los campos petroleros reportados por Petróleos Mexicanos (PEMEX).

# **V.2 Problemática**

Las principales distorsiones que se encuentran en la Carta Tectónica digital son:

#### **1. Los límites territoriales no corresponden**

El Instituto Nacional de Estadística, Geografía e Informática es el organismo encargado de plasmar en un mapa cuáles son los límites oficiales de la República Mexicana. En la figura 11, se observa cómo los límites de la Carta Tectónica no coinciden con los límites que establece el INEGI. Al comparar ambos límites se percibe que la carta presenta una deformación heterogénea a lo largo y ancho de todo el territorio. Además, si se examina minuciosamente la forma de los límites de cada uno de los mapas, se reconoce que presentan diferencias muy marcadas; la Carta Tectónica posee unos límites más detallados, también considera más exactas las formas en las costas, mientras que el mapa de INEGI tiene límites más generales; esto se puede confirmar en la figura 12, que muestra el acercamiento a la zona de costas de Veracruz, Tabasco y Campeche; claramente se distingue que las líneas correspondientes a los límites de INEGI no es tan minucioso como el de la Carta Tectónica.

#### **2. Las estructuras tectónicas y las unidades geológicas están desubicadas**

Ya que los límites territoriales no coinciden, por consecuencia las unidades y estructuras que se encuentran dentro de la Carta Tectónica están fuera de su posición geográfica original; esto se puede percibir en la figura 13, un acercamiento de las costa de Sinaloa, donde las unidades y estructuras tectónicas se ven desubicadas fuera de la línea límite; en cambio en la figura 14 en la zona norte en el límite entre Chihuahua y Estados Unidos de Norteamérica, todos las componentes deben desplazarse hacia arriba para que coincidan con el límite norte del país; es así que se comprueba que todos los componentes de la carta se deformaron de manera desigual.

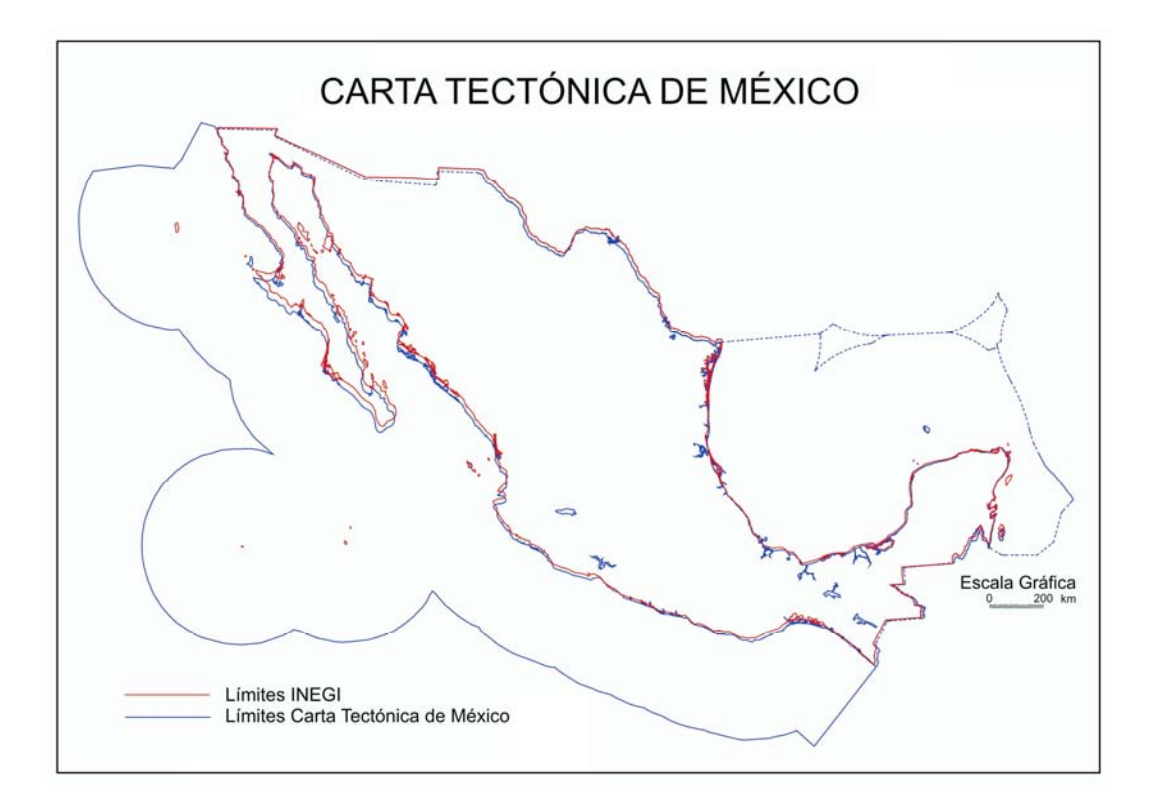

Figura 11. Límites territoriales de la República Mexicana; en azul se marcan los límites que posee la Carta Tectónica de México, en rojo se tienen los límites que establece INEGI. Se puede observar que en las partes noroeste, este y sureste se tienen la mayor coincidencia entre líneas.

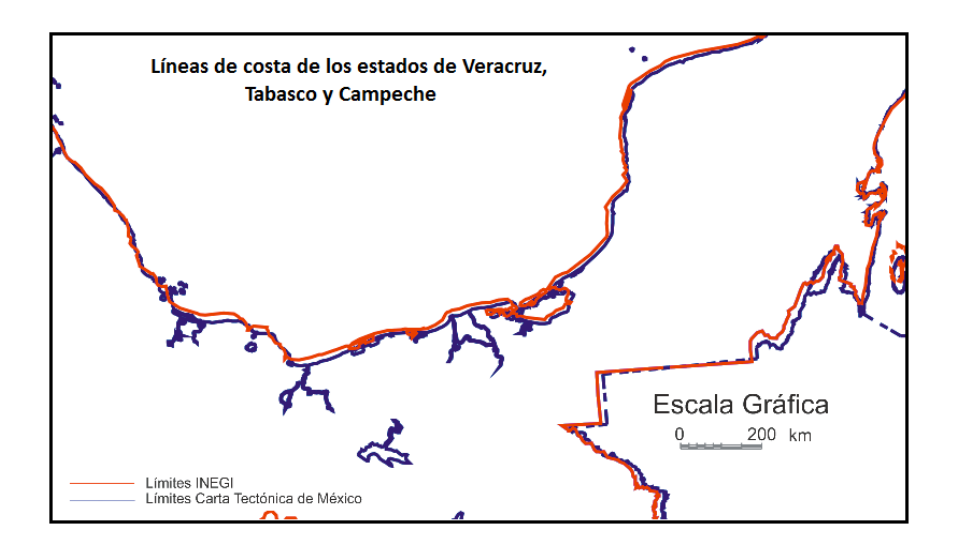

Figura 12. Comparación entre las líneas de costa que maneja INEGI en rojo, y los de la Carta Tectónica de México en azul.

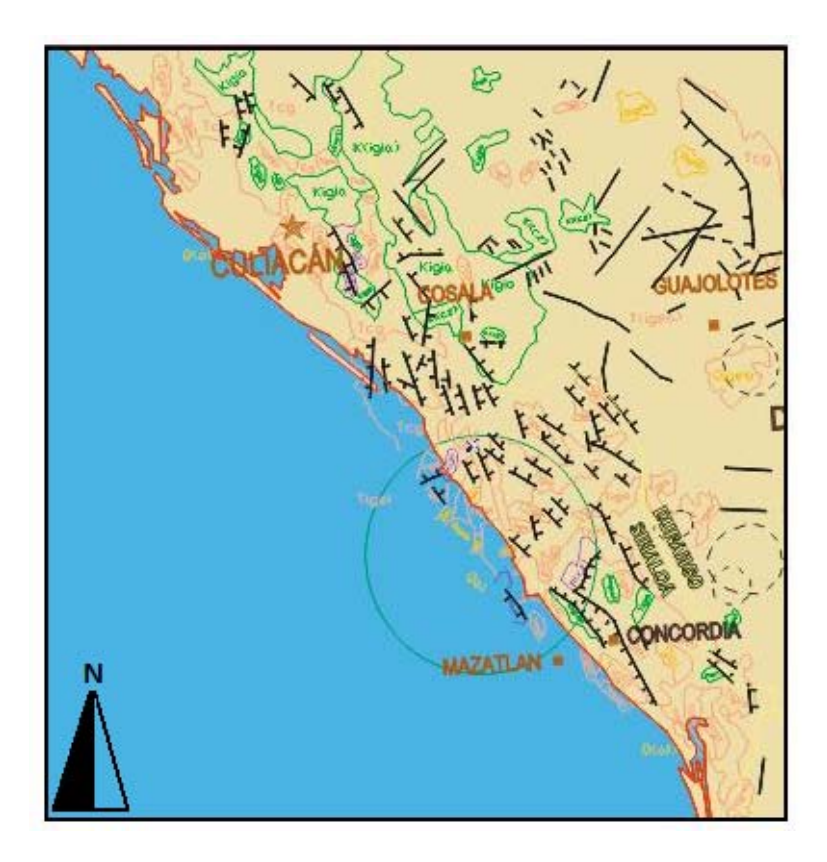

Figura 13. Parte de las costas de Sinaloa; dentro del círculo verde se observa cómo las unidades litológicas y las estructuras tectónicas se encuentran fuera de los límites territoriales de INEGI; por lo que es necesario desplazar todas estas piezas a la ubicación correcta.

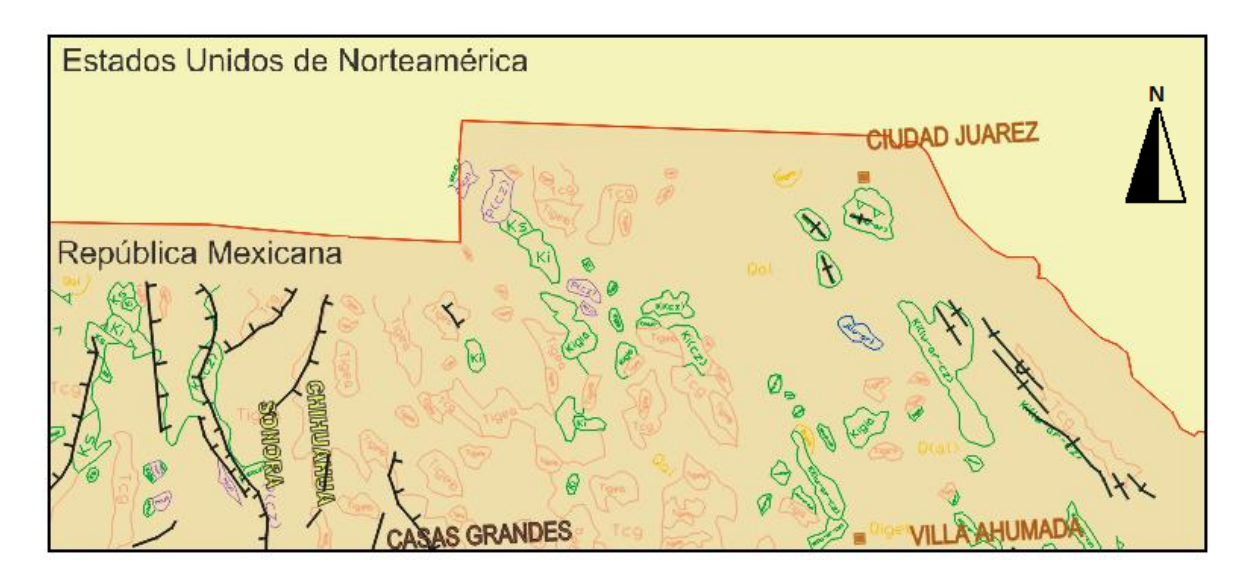

Figura 14. Parte de la frontera norte de Chihuahua con Estados Unidos; en la parte superior se observa que las unidades están debajo de los límites de INEGI, será necesario desplazarlas al noreste para que estén colocadas en su lugar.

## **V.3 Metodología para la eliminación de las distorsiones**

El mapa digital en el cual se presentan las alteraciones se encuentra en formato DWG, por lo que todas las actividades necesarias para la reubicación de los componentes de la carta se hicieron en el programa AutoCAD , que permite la edición de dibujos.

Una de las ventaja de que la Carta Tectónica se encuentre en ese formato es que todas las partes que la componen están dispuestas en capas muy específicas con base en las características litológicas y estructurales; además de estar separadas de acuerdo con la edad que se reporta; eso permite manejar todos los elementos con mayor facilidad dependiendo de cómo estén relacionados entre ellos.

# **V.3.1 Cuadros de trabajo**

Después de tener una idea general de la deformación de la carta; ésta se dividió en 19 cuadros de trabajo de distintos tamaños, seleccionados dependiendo de la cantidad de elementos que se presentan en el área, de la relación que existe entre las unidades y estructuras de cada zona, y de la complejidad tectónica que se tenga; así los sectores más complicadas se manipularon en cuadros más pequeños que permitieron su análisis más detallado. (Figura 15).

La forma general de trabajo fue manejar los cuadros de este a oeste y de sur a norte. El orden en forma ascendente fue la siguiente: A, B, C, E, I, D, H, F, G, J, K, L, M, O, Q, N, P, S y R.

Este orden se determinó conforme se fue avanzando con la reubicación, dependiendo de la relación entre cuadros de trabajo; lo que se buscó fue modificar primero las zonas que estuvieran cerca de la costa, para luego ir continente adentro. Esto debido a que si se tiene la seguridad de que los extremos están bien colocados se podrán desplazar las zonas que están en medio del país.

Además, se buscó redistribuir primero la zona este, ya que es la que presentó menor deformación, sólo bastaba desplazar los elementos a una distancia mínima; así todos los movimientos debían hacerse hacia una dirección preferencial para que no se diera el caso que en la unión entre dos cuadros de trabajo se traslaparan las piezas.

Como ya se mencionó, en el mapa todos los elementos se encontraban en capas, por lo que se siguió un orden de modificación que se explicará más adelante.

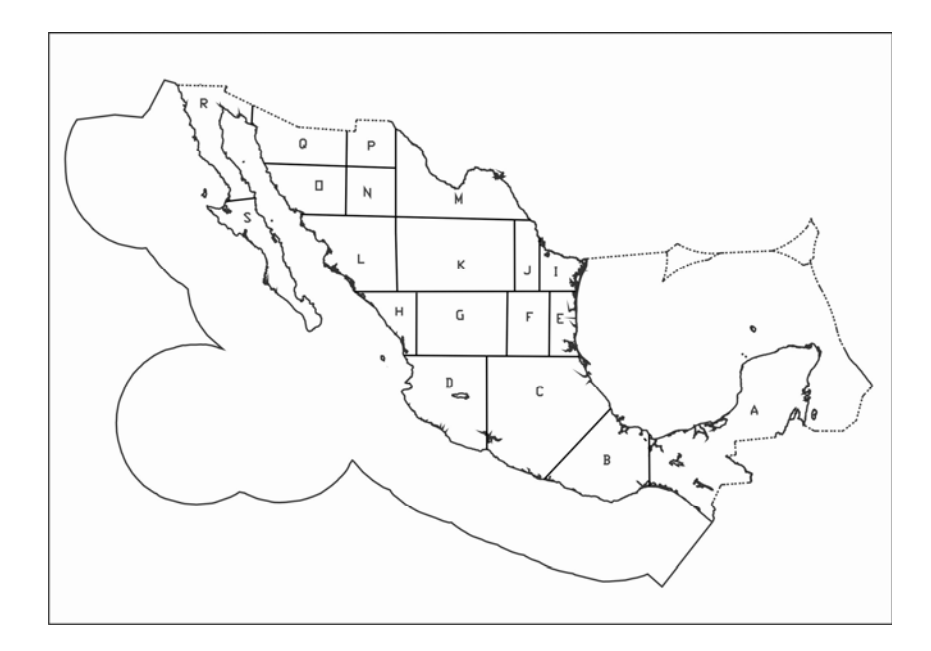

Figura 15. Cuadros de trabajo determinados para reubicar los componentes de la Carta Tectónica de México; el orden fue principalmente de este a oeste y de sur a norte, comenzando en el cuadro A.

# **V.3.2 Inserción de la red de referencia geográfica**

Con el fin de tener un sistema de coordenadas expresado en una red que ayudara a realizar todo el trabajo relacionándolo con la ubicación, se utilizó el programa Global Mapper, como herramienta para poder integrar mapas que sirvieran de apoyo.

Global Mapper es un programa que permite trabajar con diferentes imágenes, en este caso mapas en diferentes proyecciones y diferentes escalas, además de que acepta diferentes formatos de gráfico; lo único que se debe realizar es ingresar el mapa en el programa e indicar los datos sobre la proyección, escala, datum, si es que se conocen. Si se diera el caso que no se saben los datos principales, el programa busca adecuar la proyección y sólo para posicionarlo se deben indicar las coordenadas geográficas de dos puntos conocidos.

Se utilizó el mapa de alturas de la Comisión Nacional para el Conocimiento y Uso de la Biodiversidad (CONABIO), debido a que teníamos la versión digital de éste en un formato de dibujo DXF, y que permite que se trabaje con él en Global Mapper, además de que ventajosamente fue realizado en la misma proyección y escala que la Carta Tectónica, y cuyos límites son los que determina INEGI, así al ingresar éste en el programa, se manipuló de manera que apareciera un sistema de referencia para dar lugar a un nuevo mapa que posteriormente se exportó para trabajar con él en formato DWG, esto último con el fin de que tuviera el mismo formato que la Carta Tectónica y fueran compatibles. (Figura 16).

En seguida, se ingreso el nuevo mapa de alturas, mejorado con la red de referencia, como un bloque en el espacio de trabajo de AutoCAD; este proceso sirvió como respaldo de dos maneras diferentes:

- 1. Proporcionó un elemento certero de posicionamiento geográfico al introducir la red de referencia geográfica.
- 2. Las curvas de nivel permitieron observar como constituyentes estructurales como fallas o pliegues de importancia dimensional se ven reflejados en la topografía.

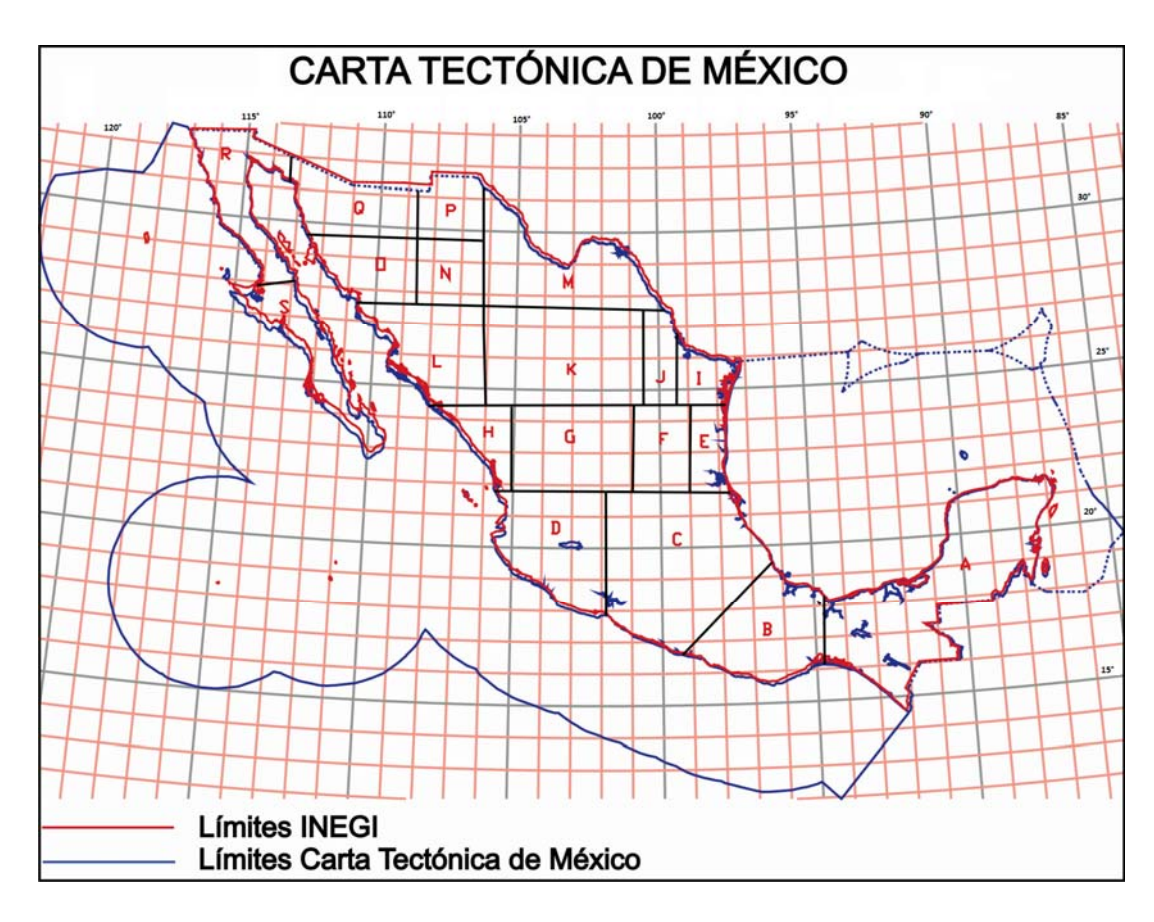

Figura 16. Retícula auxiliar insertada en el espacio de trabajo de AutoCAD, que sirve como apoyo para el posicionamiento de los elementos del mapa.
# **V.3.3 Reubicación de los componentes de la Carta Tectónica de México**

El desplazamiento de los elementos del mapa se realizó por grupos en cada cuadro de trabajo, dependiendo de qué constituyentes aparecerían en cada uno, se siguió un orden de acuerdo con la importancia de cada uno de éstos.

El orden y la forma de trabajo fue la siguiente:

# **1. Unidades litológicas y estructuras tectónicas terrestres**

La redistribución de las unidades y estructuras tectónicas es el factor más importante de este mapa; es la base de todo el trabajo, ya que todos los demás elementos pueden ser manejados si se está seguro de que esta base está colocada correctamente.

Ya que las unidades litológicas tienen una estrecha relación con las estructuras tectónicas, estos elementos se trabajaron en conjunto, principalmente porque existen gran cantidad de contactos de carácter estructural entre unidades geológicas; las capas se modificaron dependiendo del cuadro de trabajo que se estaba rehaciendo. (Figura 17).

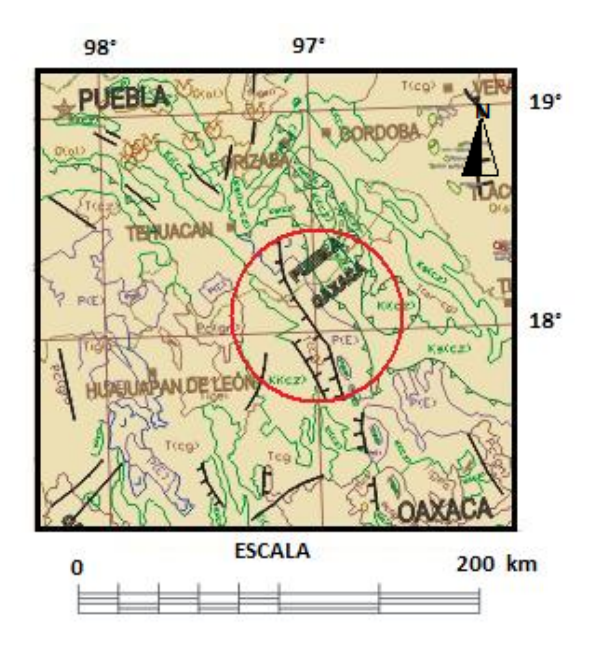

Figura 17. Ejemplo de la estrecha relación entre las unidades y estructuras tectónicas. Se observa en los límites entre los Estados de Puebla y Oaxaca, círculo rojo, que los contactos entre las unidades litológicas sedimentarias del Cretácico y del Terciario, y las rocas metamórficas del Paleozoico, son de carácter estructural, tratándose de fallas normales del Plioceno.

Para manejar estos componentes se utilizó la Carta Tectónica de 1994, donde aparece un sistema de referencia y se verifica la posición geográfica, esto con la ventaja de que se tiene la misma proyección y la misma escala. Las maneras de utilizar la antigua carta fue comparación visual cuando el cuadro de trabajo poseía rasgos muy característicos bien referenciados en la red geográfica de refencia, y en otras zonas fue necesario escanear parte del mapa e insertarlo en el espacio de trabajo de AutoCAD, colocando la imagen como fondo y modificandola de acuerdo al tamaño y forma necesarios para poder desplazar los objetos de interés.

También se aprovecho la existencia de las cartas geológicas publicadas por el Servicio Geológico Mexicano y el Instituto de Geología para verificar los contornos de las unidades litológicas, y ya que dichas cartas no están a la misma escala y una de ellas no posee una red de referencia, se insertaron como imágenes y se manipularon mediante el programa AutoCAD.

Además, para colocar las estructuras tectónicas se utilizaron las curvas de nivel del mapa hipsométrico de INEGI, que se insertó como bloque en el espacio de trabajo y que dio origen a una nueva capa de alturas, esto permitió colocar aquellos rasgos estructurales que se ven reflejados en la topografía; también para dichas estructuras la herramienta Google Earth fue de mucha ayuda porque se pueden observar de manera muy clara el relieve topográfico muy marcado, permitiendo comparar la imagen satelital con las estructuras mayores que aparecen en la Carta Tectónica.

Cabe señalar que las estructuras tectónicas presentes en las costas y la zona marina del Golfo de México se manejaron por separado.

### **2. Islas**

Las islas que aparecen en la versión digital de la Carta Tectónica no son semejantes en muchos aspectos que las que se estipulan en los mapas de INEGI. En primer lugar existen islas que aparecen en la Carta Tectónica y que no se consideran en los mapas de INEGI, por lo que se decidió apoyarse de las imágenes satelitales Google Earth para determinar cuáles islas debían aparecer y cuáles no.

Por ejemplo, si se observa la figura 18, en el mapa de INEGI las tres islas San Benito, ubicadas al oeste de Baja California, aparecen como una sola si se considera las curvas de nivel, así que se

decidió que las dibujadas en la Carta Tectónica eran más precisas, y debían ser las que aparecieran.

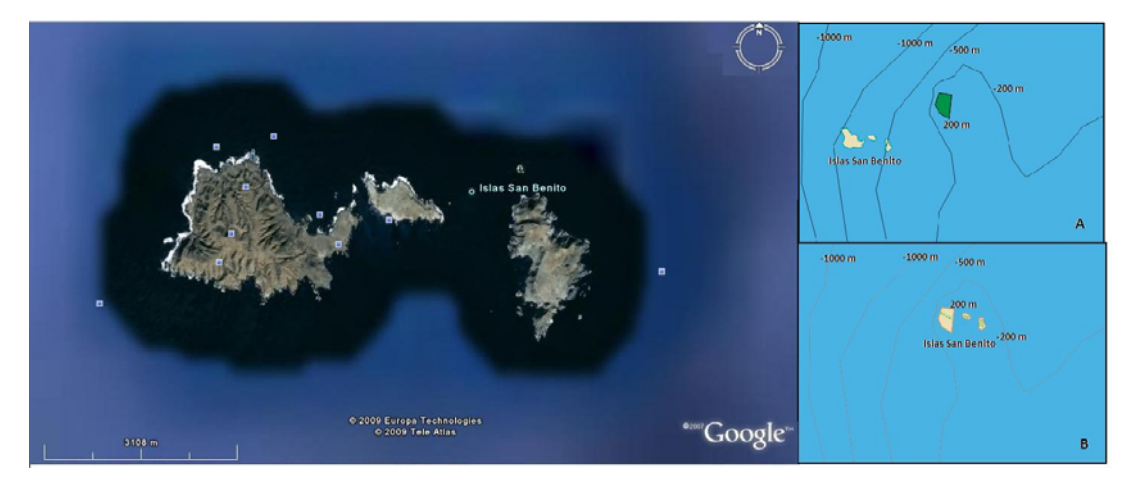

Figura 18. Islas San Benito. En la parte superior derecha, A, se muestran las islas tal y cómo aparecen en la Carta Tectónica, y además las curvas de nivel de INEGI, que considera sólo una isla en verde cómo el conjunto de islas; en la parte B, aparece cómo se manejo el conjunto de islas para que coincidiera en forma y ubicación. A la izquierda, se observa la imagen de las islas en Google Earth, que al compararse con la antigua Carta Tectónica asemeja más en forma y confirma que son tres islas.

En segundo lugar, no corresponden ninguna de las formas de las islas entre los dos mapas, pero basándose en el mapa hipsométrico se determinó que la forma que debe aparecer es la del mapa de INEGI, ya que considera las curvas de nivel desde los 0 metros de altura. (Figura 19).

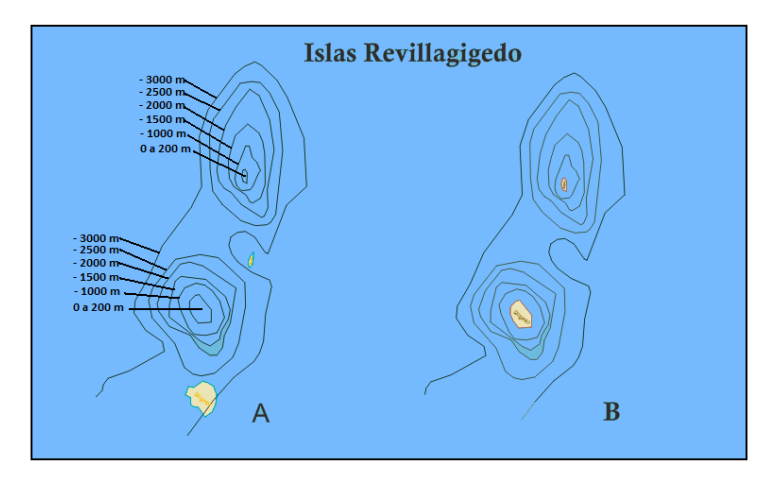

Figura 19. Islas Revillagigedo, ubicadas en el Océano Pacífico, al oeste de Jalisco y Colima. A la derecha, se muestra la ubicación y la forma de las islas como aparecen en la Carta Tectónica de México, además, las curvas de nivel, en metros, del mapa de INEGI. A la izquierda, en la imagen B, se muestra la reubicación de las islas a las formas que le corresponden, considerando los límites territoriales.

Por último, las islas que están constituidas por varias unidades litológicas, tuvieron un tratamiento especial; por lo mismo que las formas son diferentes entre los dos mapas, se buscó acomodar las islas de la Carta Tectónica y empalmarlas sobre las islas del mapa de INEGI, de tal manera que gran número de puntos empataran, de ahí que la forma de las unidades litológicas se tuvo que modificar alargando o recortando las líneas para que estuvieran dentro de las islas. Esto se observa en la figura 20, aquí se puede observar que para la Isla Cedros, en el océano Pacífico, al oeste de Baja California, fue necesario desplazar las unidades litológicas buscando que los límites que se marcan en la Carta Tectónica fueran lo más coincidentes con la curva de nivel de 0 metros, que es el límite de INEGI, por lo que se recortaron y extendieron las líneas de las unidades geológicas de tal manera que encajaran en la nueva forma de la isla.

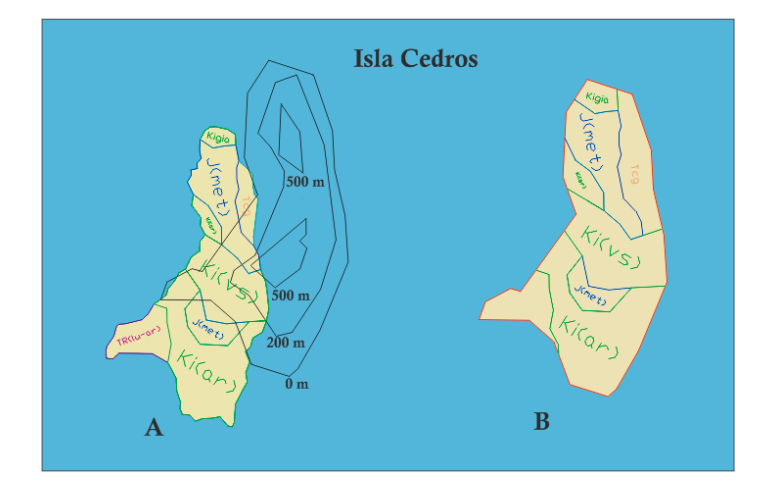

Figura 20. Isla Cedros, ubicada al oeste de Baja California Norte. En la parte A, a la izquierda, se muestra la Isla Cedros que manejaba la Carta Tectónica de México y sobrepuestas las curvas de nivel que dibuja el INEGI; a la derecha, se observa la redistribución de las unidades litológicas ajustándolas a los límites oficiales de la isla.

### **3. Domos salinos**

Trabajando por separado la capa donde están concentrados únicamente las estructuras salinas, ubicadas en la zona del Golfo de la República Mexicana, para posicionarlos en el lugar correcto fue necesario auxiliarse del artículo técnico sobre la Distribución de las Estructuras Salinas en el Golfo de México de Ray G. Martín, principalmente del mapa que se anexa en dicho artículo, a pesar de que se publicó en 1980, fue realizado a partir de secciones sísmicas que confirman la forma y posición de los domos Este mapa está elaborado en una escala 1:2,500,000 , pero tiene a su vez un sistema de referencia geográfica de apoyo para verificar la posición. Aparte se utilizó la Carta

Tectónica de México que publicaron la Facultad de Ingeniería y el INEGI que no presenta deformaciones y que coincide en la posición con las estructuras de Martín, aunque las formas de algunas de las estructuras salinas no son iguales. (Figura 21).

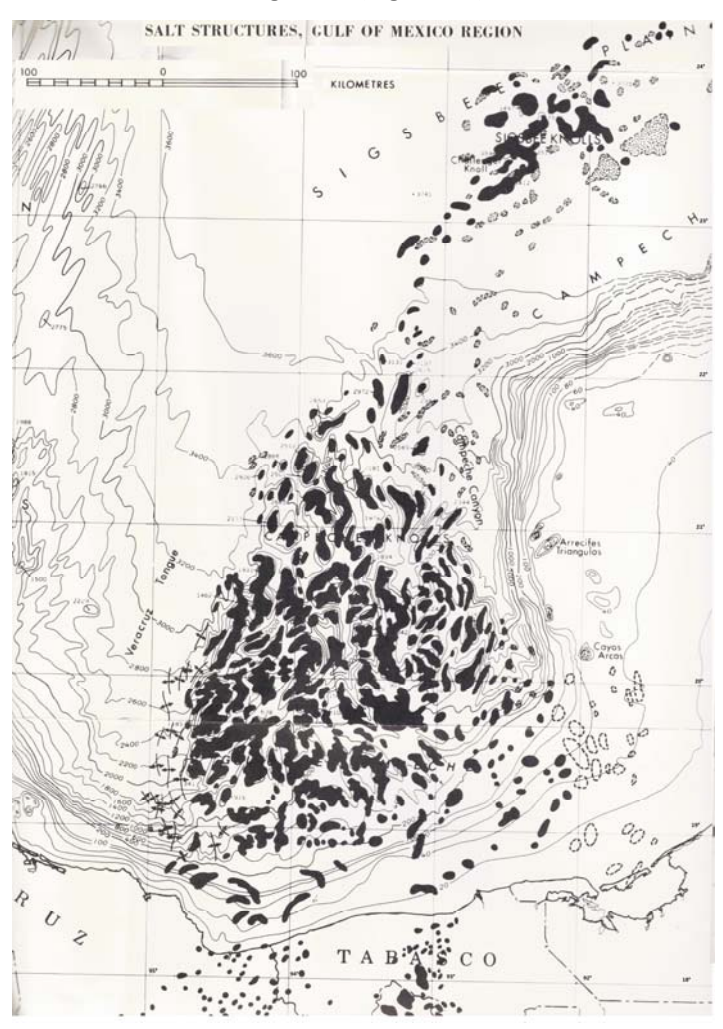

Figura 21. Parte del mapa de distribución de estructuras salinas en el Golfo de México, elaborado por Ray G. Martín en 1980; escala original 1:2,500,000.

### **4. División Política y Poblaciones**

En la parte final de la redistribución de los componentes de la Carta Tectónica se trabajó con lo relacionado con los límites entre Estados. Las líneas se reubicaron referenciándolas con puntos de intersección entre éstas y las líneas de las unidades y estructuras tectónicas, que sirvieron como base, y que ya estaban posicionadas en el lugar geográfico que les corresponden. Para comprobar que el desplazamiento se hubiera realizado bien se utilizó como comparación la Carta Tectónica de México de 1994.

Después se insertó como bloque un mapa de PEMEX, que posteriormente se utilizó para manipular los campos petroleros, pero que tenía como componente la división política, y aunque la forma de las líneas difería un poco, la ubicación era la misma.

Para la capa que contiene las poblaciones se utilizó nuevamente la antigua Carta Tectónica de 1994, se desplazaron referenciadas con la retícula y con las unidades geológicas. También, se utilizaron mapas de internet de INEGI y de las páginas de diferentes Estados de la República Mexicana para aquellas poblaciones que no aparecían claras en la carta del 94.

#### **5. Estructuras volcánicas**

Todos los aparatos volcánicos y las calderas se movieron referenciándolas con la base de unidades litológicas y estructuras tectónicas, se buscó compararlos con la Carta Tectónica del 2005, utilizándola como imagen insertada y cambiando su escala para que coincida con el mapa en AUTOCAD; además, se hizo una comparación visual con la carta de 1994 para confirmar la distribución.

#### **6. Cordilleras Ordoñez**

En la redistribución de la Cordilleras Ordoñez ubicada en el Golfo de México, sólo se tuvo como material de apoyo la antigua Carta Tectónica de 1994, en la cual aparecen impresas todas las estructuras; debe mencionarse que a pesar de que se trata de la misma carta, las estructuras en la nueva versión presentan variaciones en forma, por lo que se toma la versión más actualizada como la más completa.

#### **7. Fallas normales e inversas del subsuelo localizadas en el Golfo de México**

Estas estructuras aparecen en la parte continental en los estados de Veracruz, Tabasco y Campeche; y en la zona marina que corresponde a estos Estados y que pertenece al Golfo de México. En ninguna de las versiones anteriores a la del 2005 impresas o digitales se consideran estas unidades; por lo que para distribuirlas se hizo mediante la relación que éstas tienen con otros elementos que aparecen en el mapa 2005 y en la versión 2008 aunque está distorsionado. Es decir, se aprovechó que en esta zona la deformación principalmente fue sólo hacia el sur, así que

todas estas estructuras se posicionaron referenciándolas con las unidades geológicas, los domos salinos, los límites territoriales y los pliegues oceánicos que pertenecen a la Cordilleras Ordoñez.

#### **8. Crestas Oceánicas**

Las crestas se corrigieron al final de todo el trabajo, se desplazaron basándonos en las estructuras que están marcadas en la Carta Tectónica versión 2005, que se insertó como imagen al fondo del mapa en AUTOCAD y se fueron moviendo dependiendo de la ubicación que ahí se mostraba, aunque debe hacerse notar que las estructuras no estaban dibujadas de la misma forma, sólo se consideraron las estructuras mayores, fallas transcurrentes, que atravesaban todo el Golfo de California, para posicionarlos correctamente y a partir de esto desplazar las crestas en sí.

# **V.3.4 Actualización de campos petroleros**

Como mejora al mapa, en 2005, se incorporaron algunos de los campos petroleros que se tienen registrados en el país; pero para la última versión de la Carta Tectónica empleamos el mapa de las Instalaciones Petroleras de la República Mexicana, realizado por PEMEX en 1994, en una escala 1:4,000,000, en el cual aparecen los campos petroleros que esta institución tiene identificados, y los integramos a la carta; además de incorporar los nombres de cada uno de éstos, se especificó si los yacimientos son de aceite o de gas.

Este mapa posee como ventaja principal que fue realizado en la misma proyección que la Carta Tectónica, desafortunadamente no está en la misma escala, pero debido a que lo tenemos en una versión digital en formato DWF, fue posible manipular la escala en el programa AUTOCAD de manera que se pudo insertar como bloque auxiliar y la red de referencia del mapa de PEMEX empató perfectamente con la red de la Carta Tectónica, lo cual nos permite insertar los campos como una nueva capa de trabajo con la seguridad de que se encuentran en el sitio que les corresponde.

Para verificar esta información, también se utilizó el Mapa de Energía de México hecho por PETROBRAS en 2008, en el cual se muestran todas las fuentes energéticas presentes en el país, desde estaciones generadoras de electricidad termales, carboníferas, hidroeléctricas, nucleares, geotermales, eólicas, etc., hasta localización de los campos de gas y aceite. Desafortunadamente en el mapa no se indica la escala ni la proyección que se utilizó, sólo se observa que posee una

retícula que va cada 5° de latitud y longitud, lo cual no nos proporciona mucha precisión en la posición pero nos sirve para confirmar el tipo de campo que se tiene, los nombres y la ubicación con respecto a los campos contiguos. (Figura 22).

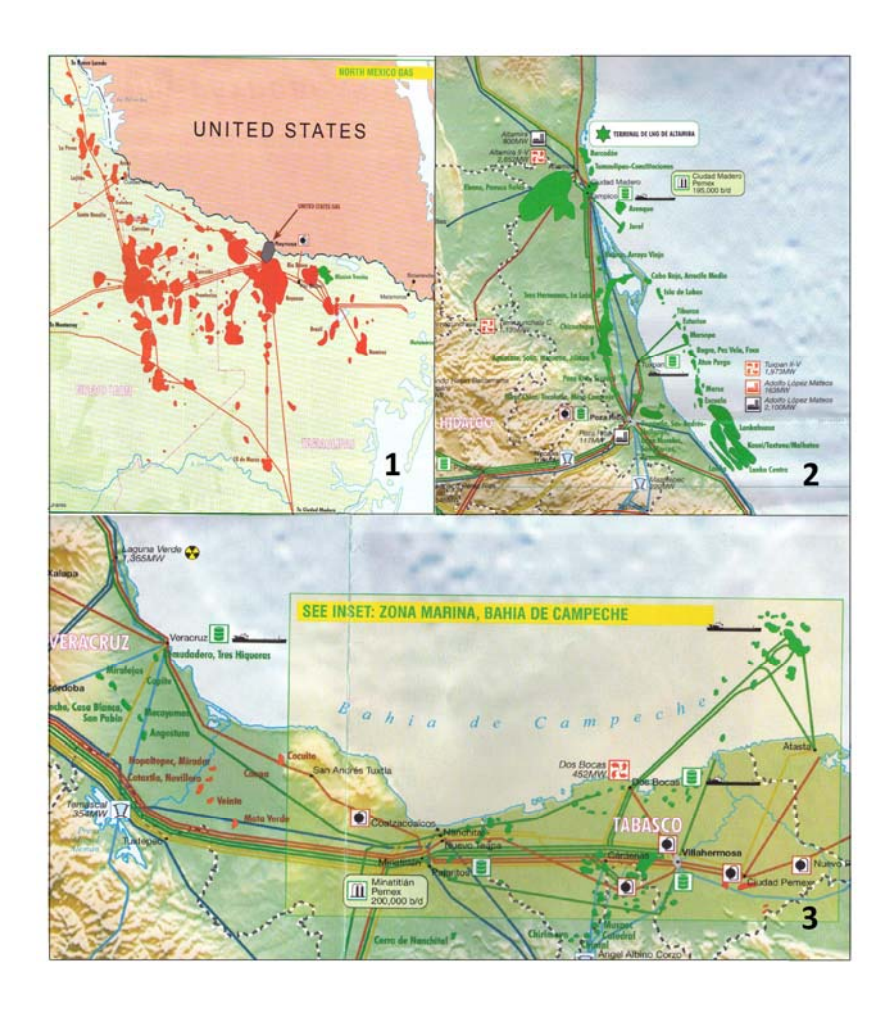

Figura 22. Parte del Mapa de Energía de México, elaborado por Petrobras. En este mapa se muestran las tres regiones más importantes de campos de aceite y gas del país.

# **Capítulo VI. Resultados**

El trabajo final de redistribuir los elementos de la Carta Tectónica de México, aprovechando el formato del dibujo y el programa AutoCAD que maneja todos los rasgos, dio lugar a diferentes mapas temáticos, que de manera digital pueden ser muy funcionales y además de que la Carta Tectónica concluido es un mapa muy completo y que permite relacionar varios factores de interés para un estudio geológico.

Después de todos lo procesos que se realizaron se pudieron determinar ciertos aspectos de importancia en el trabajo con la carta, los cuales se enuncian a continuación:

# **VI.1 Dirección de la deformación**

Al analizar la antigua versión y la Carta Tectónica de México corregida se pudo observar que, a pesar que se creía que la imagen se había deformado preferencialmente hacia el sur y suroeste, toda le extensión de la República Mexicana se comporto de una manera diferente. (Figura 23).

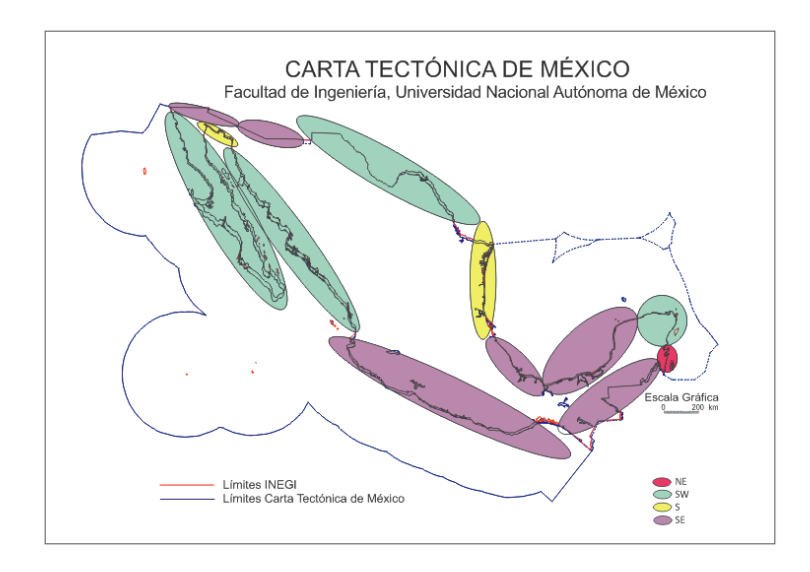

Figura 23. Mapa de direcciones aproximadas de la deformación de la Carta Tectónica de México.

No se proporciona un dato numérico porque se considera que el desplazamiento de las piezas que componen la Carta y la forma en que se alteró no tiene un patrón.

# **VI.2 Zonas de conflicto**

El proceso de reubicación de las unidades y estructuras tectónicas, no ha sido un trabajo sencillo, existieron zonas de mucha complejidad en las cuales fue necesario la reconstrucción de los contactos y de las estructuras, por lo que fue forzoso manipular las líneas recortándolas, extendiéndolas, rotándolas o si era el caso redibujándolas, de tal manera que coincidieran con nuestra herramienta auxiliar, para que fuera una información verídica.

Los cuadros de trabajo que se vieron en esta situación son los siguientes:

#### **Zona A**

Principalmente la porción Cretácica que pertenece al estado de Chiapas. Esta zona presenta una gran complejidad estructural. Para la reubicación de las estructuras tectónicas: fallas inversas superficiales, pliegues superficiales y fallas transcurrentes superficiales del Mioceno, y fallas normales superior del Plioceno‐Cuaternario; se requirió desplazar primero las unidades litológicas del Cretácico y del Terciario en base a la posición geográfica, y luego mover las estructuras tectónicas compensando aquellas que ya no coincidían con los límites de las unidades; en esta labor fue necesario rotar parte las estructuras de 1 a 2°, y en algunas de ellas sólo fue necesario recortar la longitud de las líneas que representan las estructuras para que se encuentren dentro de los límites territoriales, no sin antes verificar estos elementos en la Carta Tectónica de 1994. (Figura 24).

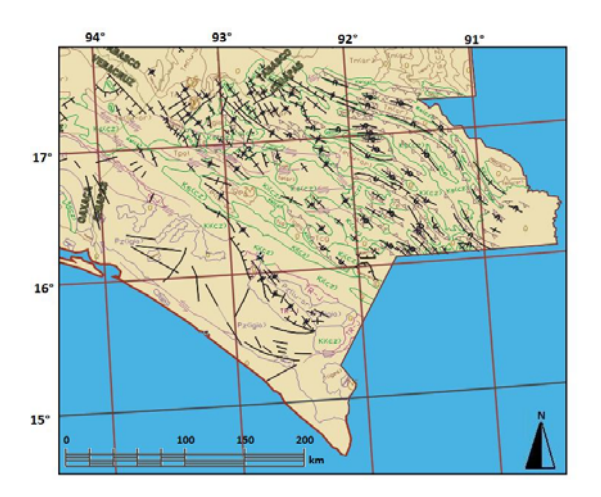

Figura 24. Zona de conflicto en el cuadro de trabajo A, ubicado en el estado de Chiapas, caracterizado por la complejidad estructural relacionada con las unidades litológicas del Cretácico y del Jurásico.

#### **Zona C**

En este cuadro de trabajo, la problemática se concentró en la parte inferior derecha, limitando con el cuadro B. Se trata de las formas de las unidades Triásicas y Jurásicas que están en la porción sur del estado de Guerrero. Las líneas se deformaron tal que el contorno de las unidades se traslapaban con las unidades del Cretácico y Terciario que se encuentran al norte; por lo que primero se arreglaron estás últimas unidades con respecto al sistema de referencia; para después desplazar y modificar las líneas del Jurásico comparándolas con la imagen de la versión antigua de la Carta Tectónica y tomando en cuenta los mapas Geológicos del Instituto de Geología y del Servicio Geológico Mexicano para verificar las formas. (Figura 25).

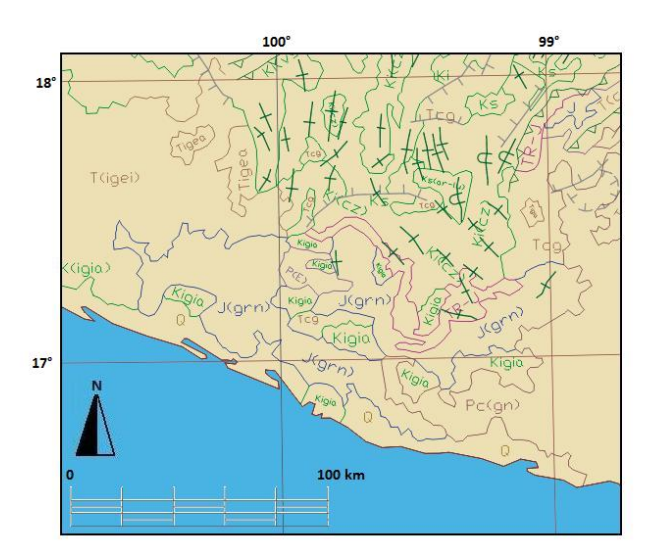

Figura 25. Zona C1. Las unidades Triásicas y Jurásicas se traslapaban con las unidades del Cretácico y Terciario, deformando los contornos.

Otra zona de conflicto, también dentro este cuadro de trabajo, se encuentra en la porción media‐ superior derecha; consta nuevamente de unidades de edad Jurásica y Terciaria; el problema aquí es que la forma y posición de la unidad Jurásica no corresponde con la establecida en la carta del 94; ni en la cartas geológicas utilizadas como apoyo; por lo que se decidió primero tratar la ubicación, basándonos en rasgos de litologías contiguas se posicionó la unidad para luego redibujar el contacto, de tal manera que, tuviera forma similar con las otras cartas; esto conllevó a que las unidades Terciarias que están a la derecha se vieran alteradas y tuviera que revisarse la forma de todos los contactos, modificando algunos de ellos. (Figura 26).

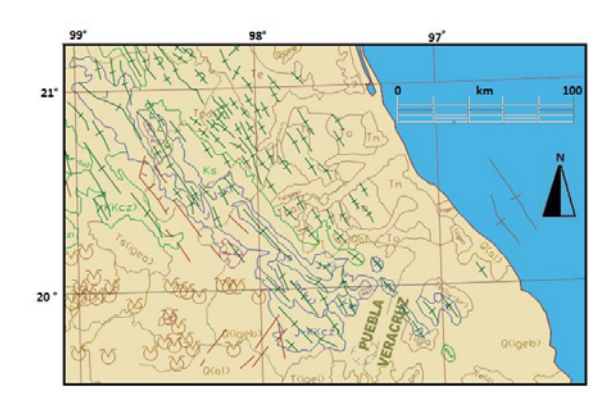

Figura 26. Zona C2. Las formas y la ubicación de las líneas correspondientes a las unidades del Jurásico se modificaron para que coincidieran con las otras cartas geológicas.

### **Zona D**

En este caso se trató de las porciones litológicas del Terciario localizada en la parte media derecha del cuadro de trabajo, justo en los límites estatales de Jalisco, Michoacán y Guanajuato. Aunque esta zona no presenta una complejidad estructural, la deformación provocó que la forma de los contactos se modificara. Así que primero se reubicaron geográficamente, para después editar los límites entre unidades. (Figura 27).

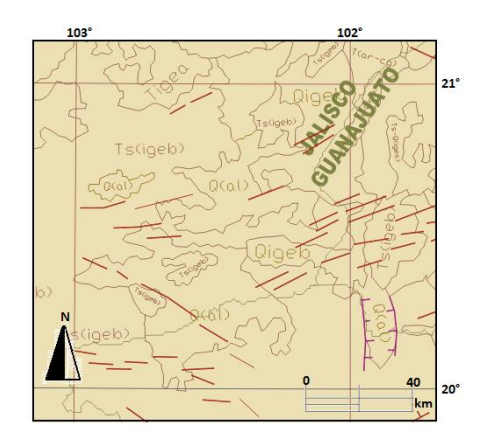

Figura 27. Zona de conflicto D. La deformación alteró la forma de las unidades Terciarias.

### **Zona K, J, I**

La porción inferior derecha de la zona K, la zona J e I, están estrechamente relacionadas en cuanto al problema de deformación. La zona conflicto comenzó en las unidades Jurásicas y Cretácicas sumamente plegadas en Nuevo León, se reubicaron las unidades litológicas, para luego reacomodar las estructuras tectónicas, las cuales se modificaron recortándolas y rotándolas para que coincidieran con la posición que les corresponde. Este problema llevó a que los contactos de la zona J e I se vieran alteradas en posición y forma, por lo que los límites de las unidades Cretácicas y Terciarias propias de estas áreas se revisaron para que coincidieran con las porciones de la zona plegada que les corresponden, arreglándolas hacia la costa y hacia el norte. (Figura 28).

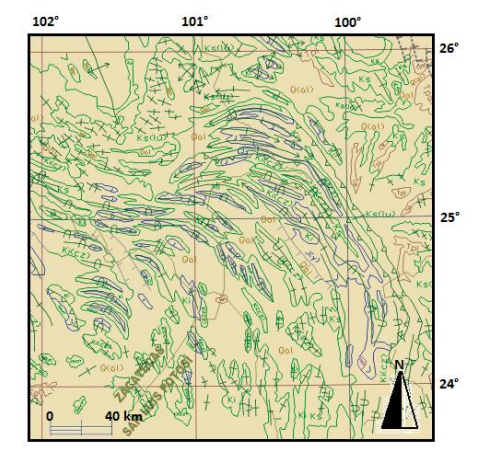

Figura 28. Parte de las zonas K, J e I; en las cuáles las unidades Jurásicas y Cretácicas, estrechamente relacionadas con las fallas y estructuras tectónicas, presentó mayor grado de deformación, y fue necesario redibujar las líneas.

### **Zona R**

En esta zona, el problema se concentró en la parte media del cuadro de trabajo, perteneciente al estado de Baja California Norte; ya que primero se corrigió la zona S (Baja California Sur), llegó un punto en el que las unidades y estructuras se traslapaban una gran distancia y era confuso maniobrar con ellas; por lo que se optó por trabajar en la parte superior de la zona R, en los límites con los Estados Unidos de Norteamérica, que se encontraban por debajo del límite de INEGI, así se dejaba un espacio libre para manejar los contactos traslapados y poder desplazarlos al lugar que le corresponde. (Figura 29).

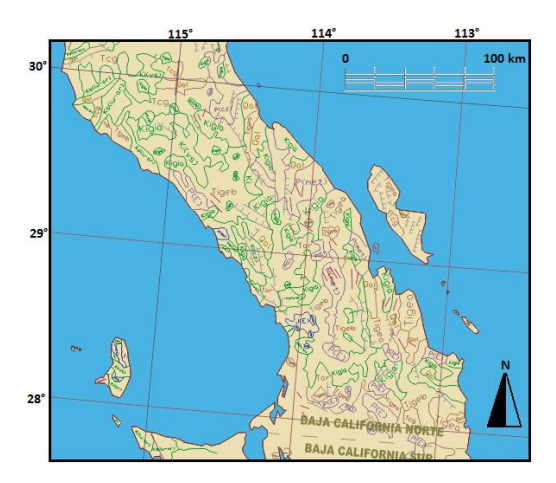

Figura 29. Zona de conflicto R; las unidades geológicas y tectónicas se desubicaron provocando el traslape, en los límites en Baja California Norte y Sur, al realizar la distribución.

#### **Zonas B, E, F, G, H, L, M, N, O, P, Q, S**

En estas zonas, la manipulación de los elementos se hizo sin tener problemas mayores que desplazar las unidades y cambiar pocas líneas de límites litológicos y estructuras, pero no se considera que tengan zonas de gran complejidad que fueran tratadas con mayor detalle.

### **VI.3 Detalles a considerar**

Mientras se trabajó con la Carta Tectónica se observaron detalles que es importante considerar para evaluar la calidad del mapa; estos son:

- 1. **Los límites territoriales de INEGI no son tan exactos:** A pesar de que los límites oficiales son los que maneja INEGI, es de mencionar que no son tan exactos en cuanto a la forma de las costas, y los ríos en la parte continental, que posee la Carta Tectónica de México.
- 2. **La versión digital de la Carta Tectónica presenta diferencias con la carta impresa en 1994:** Debido a que la antigua versión de 1994 de la Carta Tectónica de México sirvió como herramienta auxiliar para la reubicación de los elementos en la carta, debe hacerse notar que se observa al trabajar con las dos cartas que provienen de la misma recopilación y digitalización y aún así presentan diferencias en las formas de las unidades litológicas, de manera que es necesario basarse en otras cartas geológicas para tener información certera.
- 3. **INEGI no maneja las mismas islas que aparecen en la Carta Tectónica:** Al trabajar con las islas que pertenecen al país se pudo ver que INEGI, no toma en cuenta algunas de las islas que si aparecen en la Carta Tectónica, y aunque la forma no es igual, se estableció un punto medio entre los dos mapas, para que aparecieran las islas que se consideran importantes y que INEGI no tomó en cuenta, esto basándonos en mapas de internet y en Google Earth.
- 4. **Incoherencias en las curvas de nivel para la zona del Golfo:** Cuando se trabajó con los domos salinos, se utilizó como herramienta el mapa de distribución de domos salinos en el Golfo de México, y se encontraron ciertas inconsistencias relacionadas con las curvas de nivel, ya que varias estructuras aparecían ubicadas geográficamente de manera similar,

pero no correspondían con las curvas de nivel de un mapa con otro. Se determinó que lo conveniente fuera que las curvas de nivel correctas son las de INEGI, ya que coincide con el mapa de alturas de CONABIO, por lo que la distribución de los domos se realizó basándose en el sistema de referencia.

5. **Las cartas geológicas utilizadas variaban en la forma de las unidades:** Las cartas del Instituto de Geología y del Servicio Geológico Mexicano, sirvieron para verificar forma y ubicación con respecto a otros elementos de las unidades litológicas; y aunque fueron de ayuda, a ésta última le falta de un sistema de referencia.

# **VI.4 Mapas temáticos**

Una gran ventaja de manejar todos los componentes en capas, es que este programa permite maniobrar, de tal manera que, los elementos que no deseemos que sean considerados puedan no aparecer en el mapa; esto dio lugar a diferentes mapas temáticos entre los que podemos considerar.

### **Mapa Tectónico**

Éste es la Carta Tectónica en sí, consta de todos los elementos que se manejan en el trabajo, considerándose todos para tener una idea del comportamiento tectónico del país. (Figura 30).

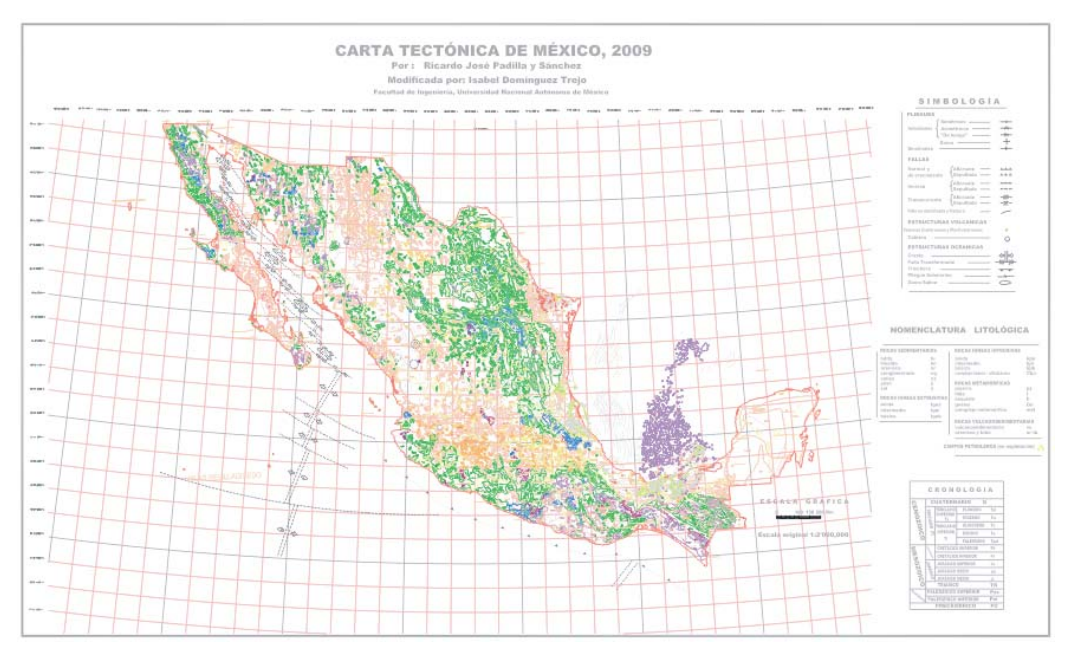

Figura 30. Mapa Tectónico de México

# **Mapa de volcanes**

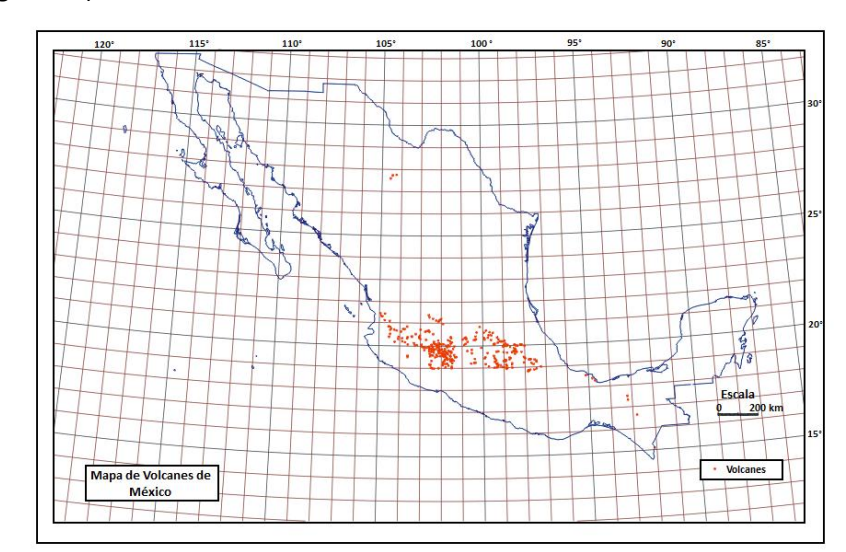

Éste se genera exclusivamente con los aparatos volcánicos activos e inactivos que están ubicados en el país. (Figura 31).

Figura 31. Mapa de volcanes de México

# **Mapa de campos petroleros**

Es un mapa de gran importancia en el ámbito petrolero, porque actualmente no se cuenta con un mapa de carácter público sobre esta índole. La información de qué campos existen en México si son de gas o de aceite, sus nombres y su ubicación permitirá tener una visión clara de las reservas energéticas petroleras con las que cuenta el país. (Figura 32).

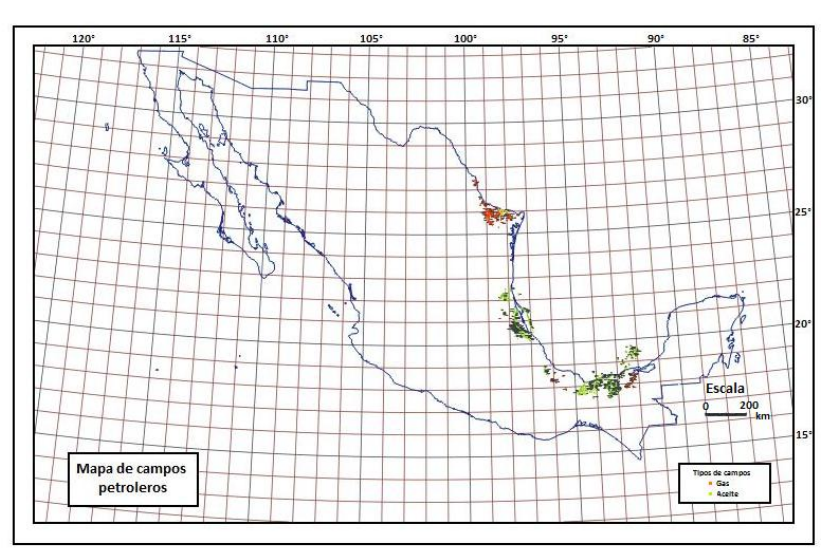

Figura 32. Mapa de campos petroleros.

### **Mapa de domos salinos**

Para la exploración petrolera tener conocimiento de las estructuras salinas que existen en el Golfo de México es de suma importancia, ya que éstas son trampas potenciales de reservorios de hidrocarburos. Teniendo claro el panorama de lo que se encuentra en el subsuelo se podrá realizar un estudio de calidad para la explotación de las reservas. (Figura 33).

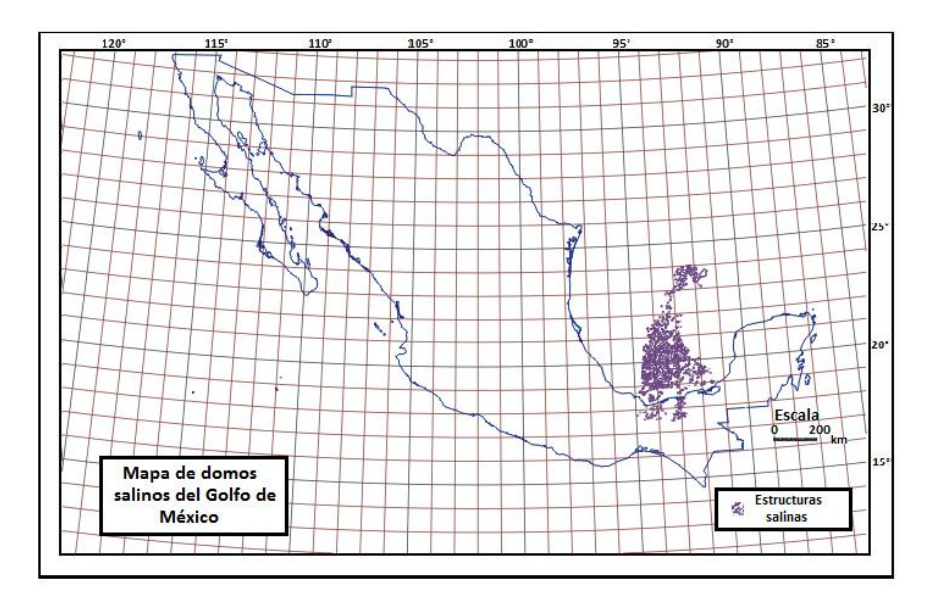

Figura 33. Mapa de domos salinos.

### **Mapa geológico‐estructural**

Este mapa muestra las unidades geológicas presentes en el país y su estrecha relación con las estructuras que se encuentran dentro de ellas, que en algunos casos son los contactos entre unidades litológicas, en este mapa se manejan de igual manera todos estos elementos organizados de acuerdo a la edad y al tipo de roca, dependiendo de su origen y composición química; dando una idea del comportamiento geológico del país a través del tiempo. (Figura 34).

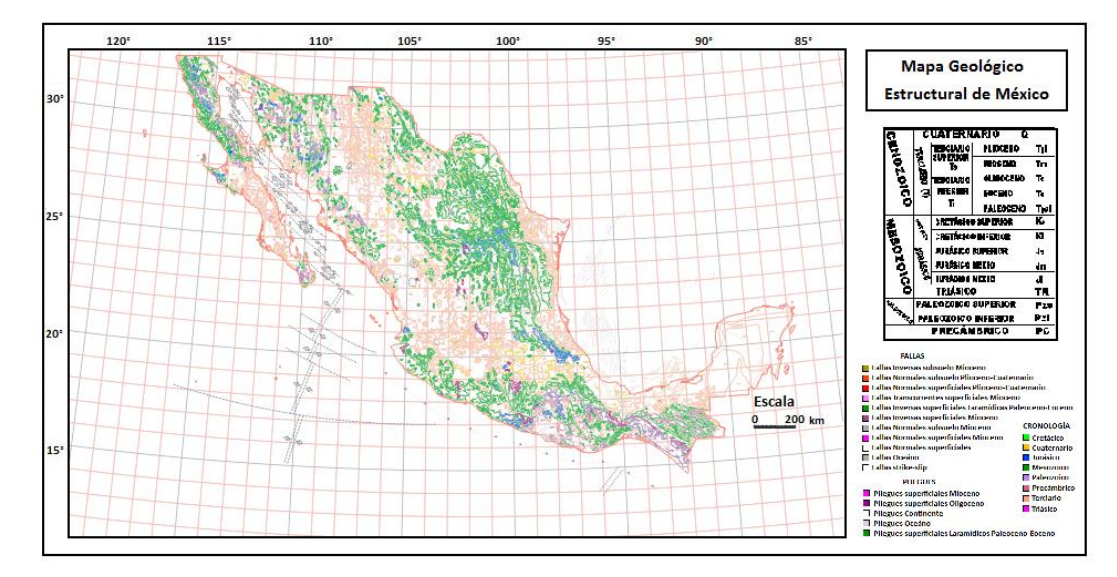

Figura 34. Mapa geológico‐estructural de México.

### **Mapa de división política y poblaciones**

Sin hacer menos estos elementos, se genera un mapa de división política y de principales poblaciones; aunque debe decirse que estas piezas son importantes dentro de los mapas temáticos anteriores para saber que encontraremos en los estados de la República Mexicana. (Figura 35).

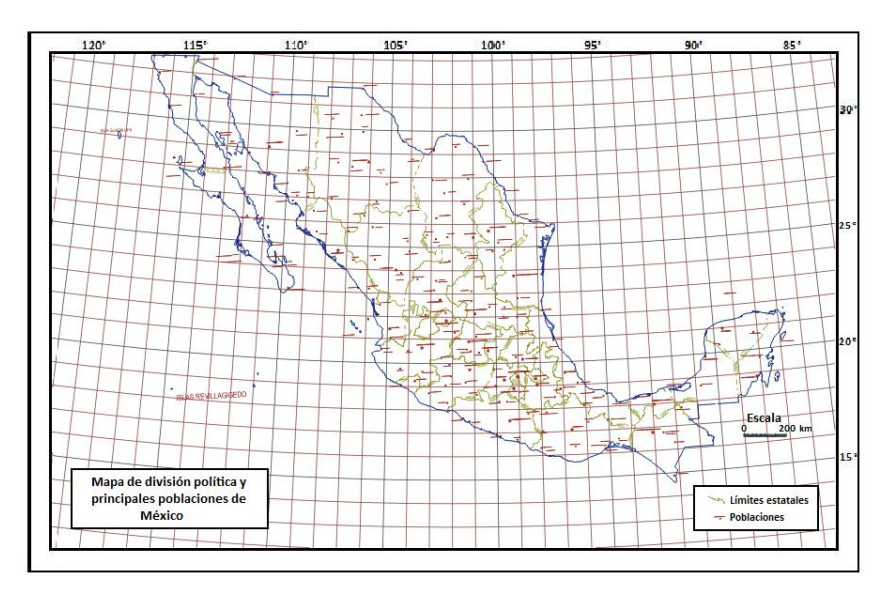

Figura 35. Mapa de división política y poblaciones de México.

Cabe decir que así como en el caso del mapa de división política; el trabajar en capas nos permite combinarlas para dar lugar a mapas que combinen varías de estos componentes, dependiendo del interés del usuario.

# **Capítulo VII. Diferencia con otras Cartas**

Al término de la redistribución de las estructuras; las unidades tectónicas y todos los elementos que forman parte de la Carta Tectónica de México se tiene un mapa que puede compararse con las principales cartas que muestran la Geología y la Tectónica de México, y que fueron realizados por investigadores que forman parte de Instituciones de renombre; por lo que estos mapas son considerados fuentes de información de gran importancia. Así que expondremos las diferencias, ventajas y desventajas de cada uno de los mapas y las cartas comparadas con la Carta Tectónica de México que se corrigió. (Figura 36).

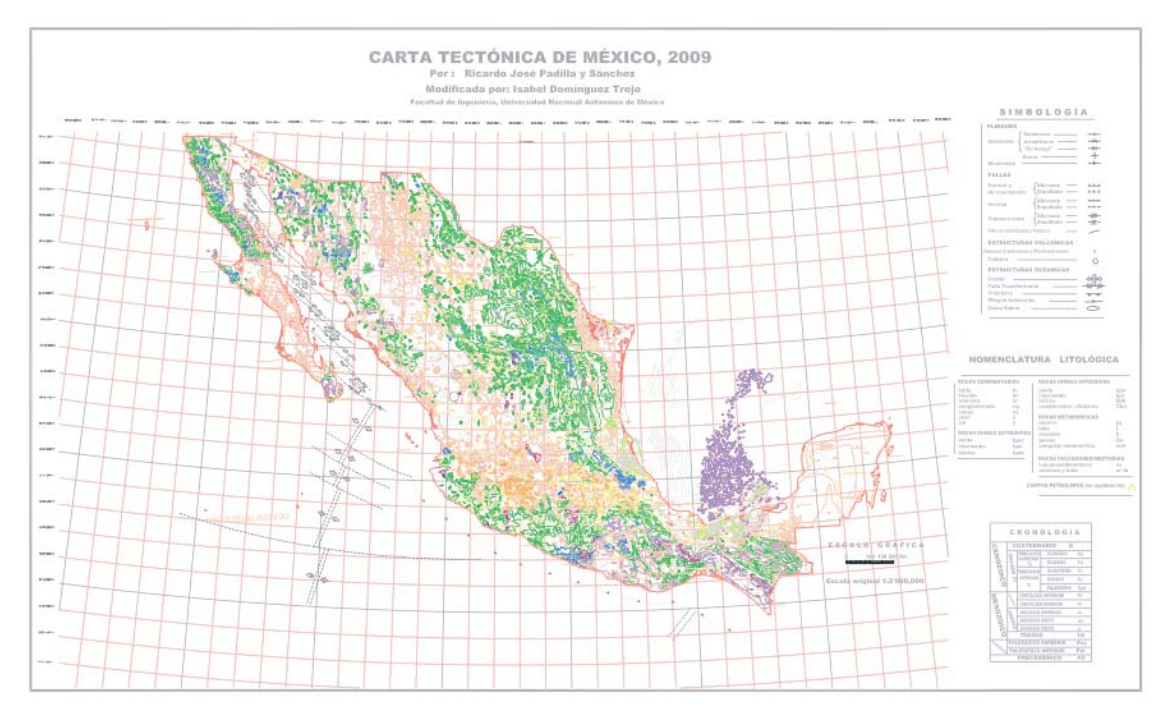

Figura 36. Carta Tectónica de México 2009, corregida.

# **VII.1 Mapas de INEGI**

# **Generalidades**

El Instituto Nacional de Estadística, Geografía e Informática tiene disponibles para todos los usuarios, diferentes mapas en línea sobre los aspectos relacionados con la geología del país. En la página de internet se observan dos mapas que son comparables con la Carta Tectónica de México debido a que muestran las litologías y las estructuras presentes en el país en un mapa de carácter nacional.

La escala de los mapas disponibles en la página web no se especifica, pero existe un texto complementario sobre los criterios que se toman en cuenta para la elaboración de mapas geológicos y se indica que INEGI ha realizado diferentes mapas orientados en este tema a escalas 1:50,000, 1: 250,000 y 1:1,000,000.

Se señala que todas las versiones de los mapas están compuestas por litologías, estructuras que comprenden sistemas de fallas y fracturas, volcanes; y en las escalas más detalladas se especifican la ubicación de minas, y se indica los minerales que se extraen de éstas.

También en el texto se indica que en escalas más pequeñas se clasifican las litologías de acuerdo con su edad dentro de la escala del tiempo geológico; y se anexa información sobre las características propias de las rocas: composición mineralógica, fracturamiento, usos y aplicaciones.

Se tienen disponibles varias versiones impresas y digitales cuyas características principales se tiene en la tabla 5:

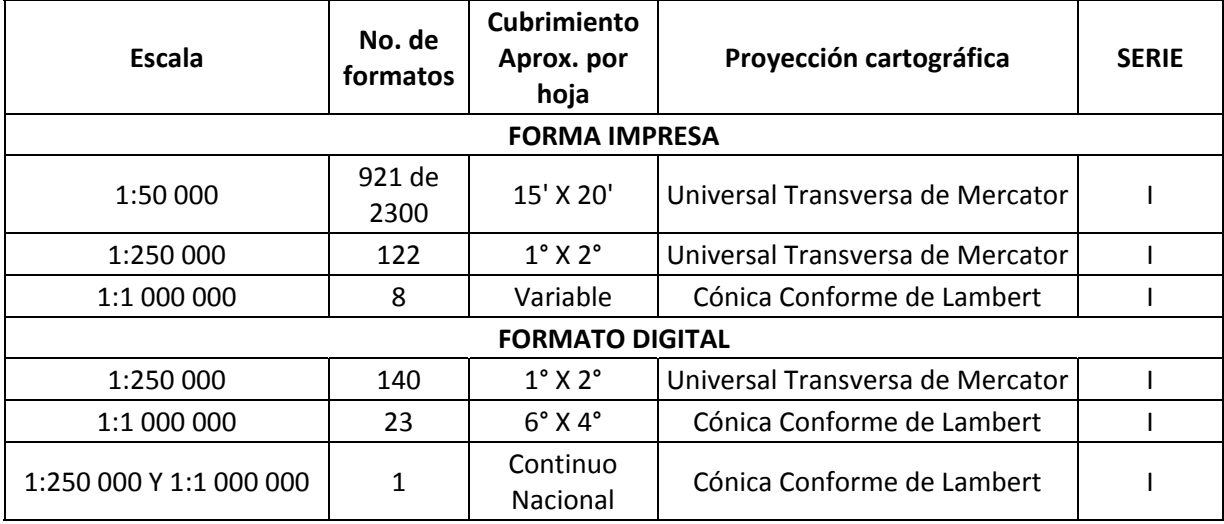

Tabla 5. Información básica de los diferentes mapas geológicos con los que dispone INEGI en versiones impresas o digitales. (Tomada de www.inegi.gob.mx).

La razón por la cual INEGI maneja tantas versiones es que trabaja en coedición con diferentes organismos, así como también colaboró en 1994 con la Carta Tectónica de México, pero el material digital que presenta en internet relacionado con el tema es aparte de los que elabora en equipo.

Como punto extra se aclara que a pesar de que INEGI es un organismo encargado de realizar mapas, aquellos que están disponibles en línea no poseen las características básicas de elaboración de éstos, debiendo de tener mucho cuidado con ello si se desea que su trabajo sea ocupado como una fuente bibliográfica.

La información que se utiliza para la elaboración de los mapas geológicos de INEGI se obtiene a partir de muestreos en campo, análisis de muestras de roca en el laboratorio y referencias bibliográficas, en las cuales ha participado este organismo como coeditor, teniendo un respaldo técnico científico.

Se considera importante mencionar que, una ventaja de los elementos de la página web de INEGI es que se tiene la opción de trabajar con un mapa interactivo, en el cual el usuario tiene la posibilidad de seleccionar qué capas o elementos quiere que aparezcan en la imagen del mapa; una función que se busca pueda aplicarse con la Carta Tectónica de México.

# **VII.1.1 Mapa Geológico**

Este mapa tiene como objetivo proporcionar información sobre las características de las rocas y de los suelos presentes en el territorio nacional. En él se muestran cinco grupos principales de rocas existentes en el país:

- Rocas ígneas intrusivas.
- Rocas ígneas extrusivas.
- Rocas sedimentarias.
- Rocas metamórficas.
- Depósitos aluviales, eólicos o de litoral.

No se indica a que escala está hecho, pero se infiere que por ser de todo el país es a igual o mayor a 1,000,000, y que la proyección es Cónica Conforme de Lambert. (Figura 37).

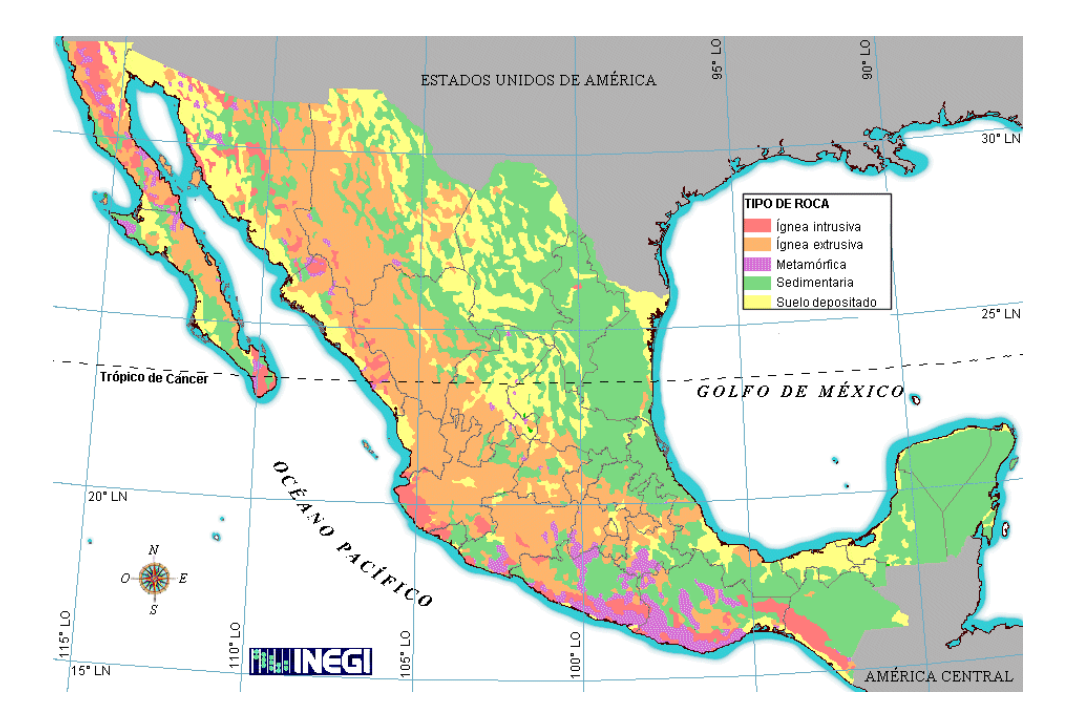

Figura 37. Mapa Geológico de la República Mexicana, hecho por INEGI. Muestra la distribución de las rocas de acuerdo con su origen en toda la extensión del país.

### **Diferencias**

El mapa Geológico que se encuentra al buscar en el material digital de la página web de INEGI es muy general relacionado con el tema; sólo se enfoca en mostrar la distribución de los diferentes tipos de roca. Un aspecto muy notorio que se observa entre las dos cartas es que el mapa Geológico que se generaría de la información de la Carta Tectónica es mucho más detallado que el de INEGI, ya que clasifica todos las tipos de roca dependiendo de su origen, composición química y edad; mientras que el mapa sólo considera cinco unidades diferentes dependiendo el origen de la roca. Esto se confirma si se observa el mapa de la Geología que se publicó en el Atlas Nacional de México del Instituto de Geografía de la UNAM, que se realizó a partir de la Carta Tectónica de México, donde se muestra exclusivamente los tipos de roca presentes en todo el país. (Véase figura 38).

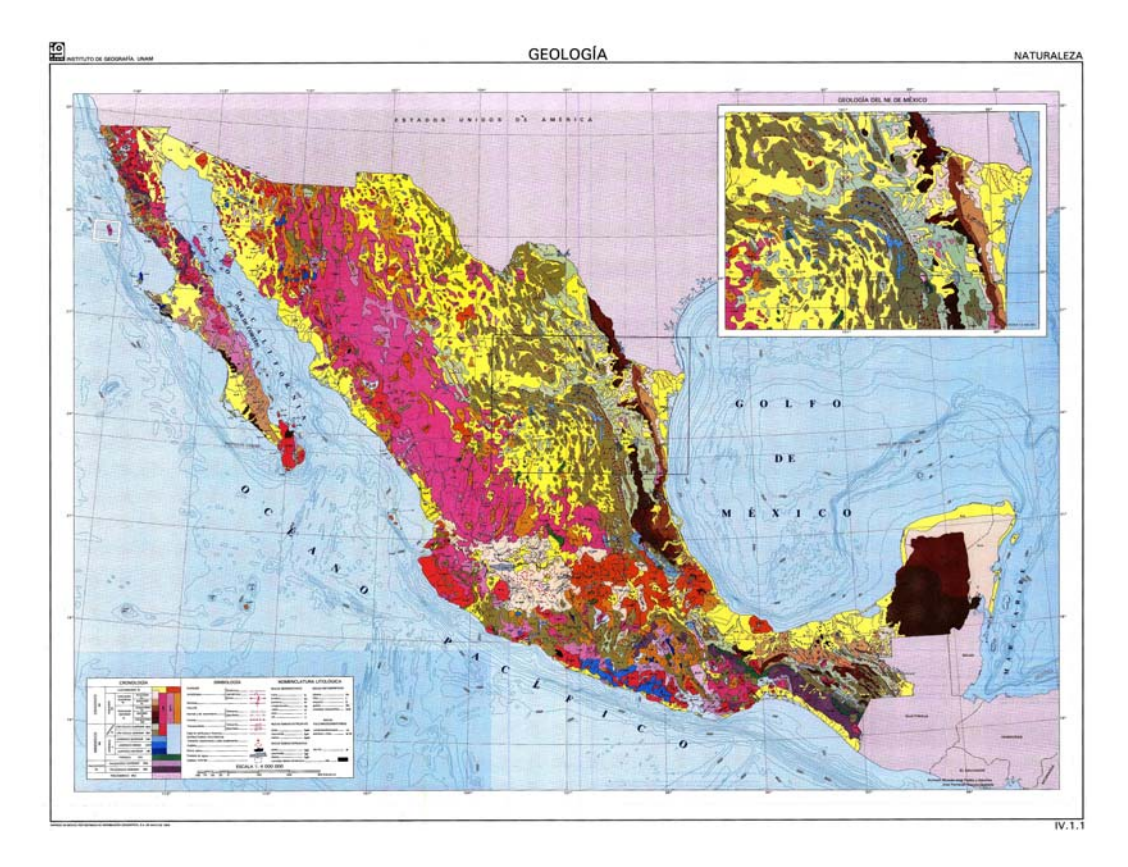

Figura 38. Mapa Geológico de la República Mexicana impreso en el Atlas Nacional de México del Instituto de Geografía, hecho a partir de la versión antigua de la Carta Tectónica de México.

### **Ventajas**

Si se trata de conocer el panorama de las diferentes rocas que se encuentran en México, este mapa es de mucha utilidad, ya que permite agrupar las zonas que se caracterizan por presentar una roca en específico.

Tiene una red geográfica de referencia, lo cual hace que este mapa sea confiable en lo referente al posicionamiento, y ayuda a la rápida ubicación de las diferentes litologías.

La ventaja de los mapas que se elaboran en este organismo es que cuenta con un gran número de material. A escalas más grandes, que principalmente son elaborados por entidad federativa, se observan mapas mucho más detallados y muy completos, en los cuales se presentan componentes adicionales; esto da la opción que si el usuario está interesado en un lugar en específico puede apoyarse de un mapa del Estado de su interés, donde se presentan todo los aspectos geológicos que considera INEGI, y que anteriormente ya se mencionaron. (Figura 39).

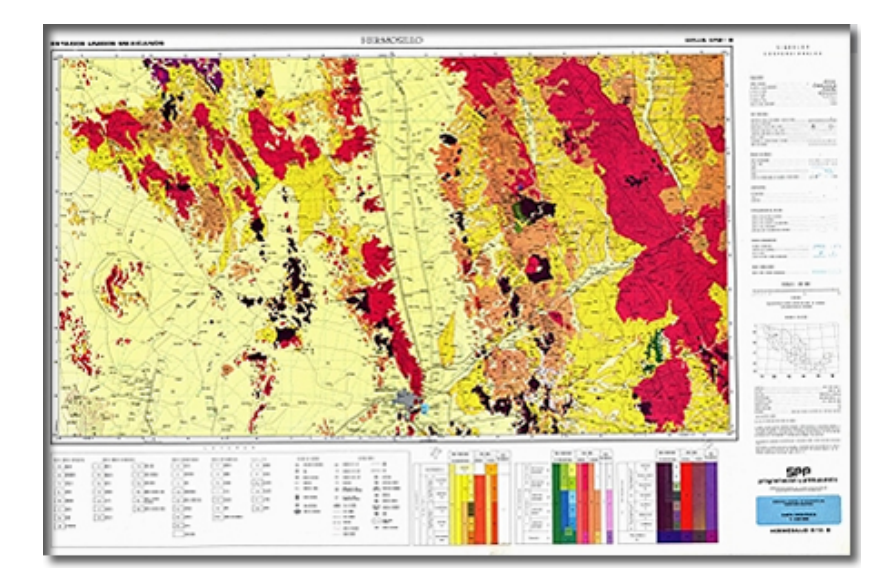

Figura 39. Mapa Geológico de la zona correspondiente a Hermosillo, Sonora. En éste se observa una elaboración más detallada; clasificando las litologías por composición química y edad, además que en el margen derecho contiene toda la información referente a su elaboración.

Finalmente, una de las ventajas más importantes es que es un mapa digital; y se encuentra en la página de internet de INEGI, para que cualquier persona pueda accesar a él; además de que posee un texto explicativo muy pequeño, pero que engloba todo lo que expone el mapa y además, hace un análisis cuantitativo de cuáles son las rocas que más se presentan en el país.

### **Desventajas**

El mapa no contiene la información de cuáles fueron los criterios tomados para su elaboración; no menciona el tipo de proyección utilizada, ni el datum; la escala en la que está elaborado no aparece en el mapa pero al observarlo es obvio que es muy pequeña, por lo que no se puede asegurar que la forma de los contactos entre rocas sea tan certera.

Con respecto al tema, el mapa es muy general. INEGI se caracteriza porque utiliza información de fuentes confiables relacionadas con el tópico de sus mapas; pero para su objetivo, qué es mostrar la distribución de las rocas en todo el territorio que comprende la República Mexicana no es tan especializado; así que este mapa a nivel nacional no será una fuente de consulta muy utilizada para trabajos geológicos detallados.

# **VII.1.2 Mapa de Estructuras Geológicas**

regionales que existen en todo el territorio continental que pertenece a México. Además, señala Este mapa está hecho con la finalidad de mostrar, mediante líneas verdes, las fallas locales y que los sistemas de fallas más importantes son:

- · El sistema de fallas de Acambay localizado en los estados de Coahuila, Nuevo León, San Luis Potosí y Tamaulipas.
- El sistema de fallas Polochic‐Motagua presente al sur del país en Chiapas‐

# **iferencias D**

mucha información, excepto su ubicación. Además de que no considera todas las estructuras que están presentes en la corteza oceánica, sólo se enfoca en la parte continental. (Véase figura 40). Son muy notorias las diferencias que presenta este mapa de estructuras geológicas con relación a la Carta Tectónica de México; en primer lugar el mapa de INEGI muestra lo que considera los principales sistemas de fallas locales y regionales del país, pero no considera todas las estructuras tectónicas que realmente se presentan en toda la nación; segundo, las fallas que presenta no están clasificadas ni en tipo ni en edad, se trata de un sólo grupo por lo que no nos proporciona

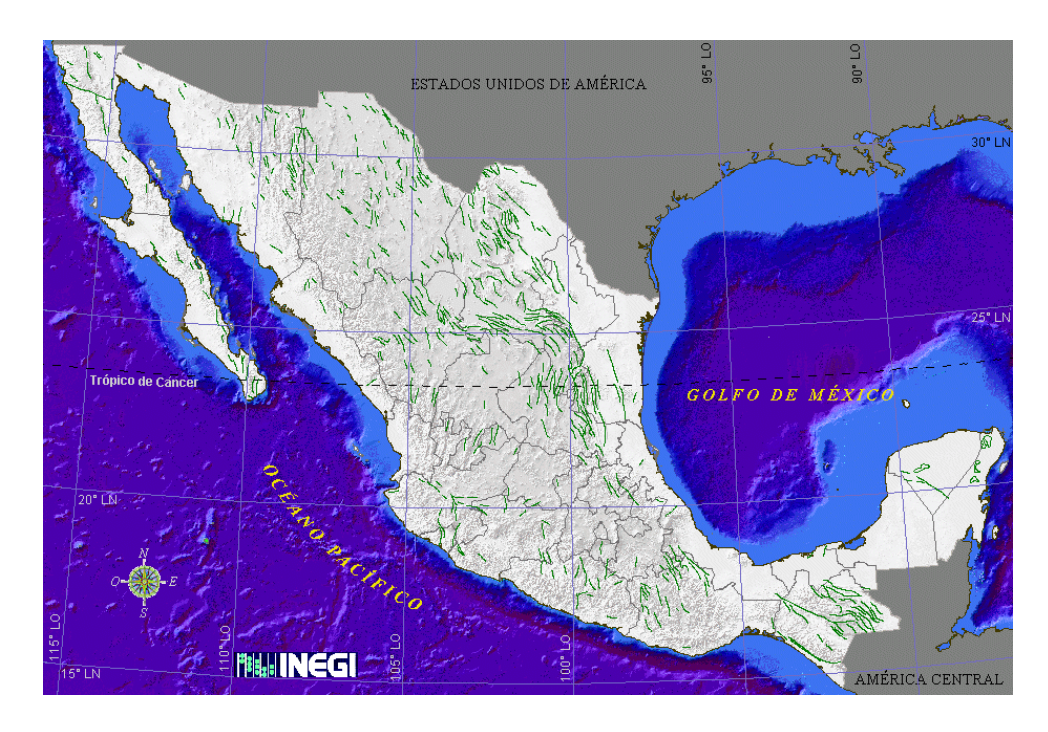

Figura 40. Mapa Tectónico de la República Mexicana, elaborado por INEGI. En este mapa se plasman todas las fallas locales y regionales que están presentes en el país.

# **entajas V**

general de donde se localizan algunas de las fallas en el país, este elemento, que posee un sistema de referencia, aporta lo necesario. Es un mapa al cual se puede acceder de manera gratuita, y además muy sencillo de encontrar en la página web de INEGI. Al igual que en el mapa geológico si se busca tener un panorama muy

# **esventajas D**

mencionan en el texto explicativo, tienen la misma naturaleza geológica, la misma edad de formación y se originaron por el mismo tipo de esfuerzos. Como ya se mencionó todas las estructuras se muestran cómo un sólo grupo, no contribuye con información de relevancia geológica; es decir, no indica que tipo de estructura es la que se presenta normal, inversa o transcurrente; esto nos hace pensar que los sistemas de fallas, que se

Este mapa no considera otras estructuras geológicas de gran importancia como son:

- En continente: los pliegues continentales, las calderas, los aparatos volcánicos, las fracturas o lineamientos; y,
- en la zona marina: las fallas, los pliegues, las crestas y las trincheras. No es tan recomendable en un trabajo de investigación de carácter geológico.

sí se pueden observar componentes que también se presentan en la Carta Tectónica de México y que se clasifican de manera similar; pero no son de todo el país ni a la misma escala. Se vuelve a mencionar que INEGI cuenta con gran número de mapas locales más detallados, donde

# **II.2 Carta Geológica del Instituto de Geología de la UNAM V**

# **eneralidades G**

trata de la quinta edición de la Carta Geológica; y fue actualizada después de 15 años de que se publicó la cuarta edición, en 1976. La Carta Geológica de la República Mexicana se publicó en 1992, en una coedición por parte del Instituto de Geología y el Consejo de Recursos Minerales (ahora Servicio Geológico Mexicano). Se

Los datos para su elaboración se recopilaron de cinco categorías de información geológica:

- Cartas geológicas publicadas anteriormente por instituciones nacionales, entre ellas la Carta Geológica de México escala 1:250,000 del INEGI; la Carta Geológica de la República Mexicana de 1976 a una escala 1:2,000,000, y las cartas geológicas que ha realizado el Instituto de Geología a escalas 1:100,000 y 1:500,000.
- Cartas geológicas inéditas correspondientes a determinadas regiones del país, elaboradas por Petróleos Mexicanos a una escala 1:250,000; y la Carta Geológica de Chiapas que elaboró la Comisión Federal de Electricidad en 1990.
- Mapas geológicos que aparecen en publicaciones formales.
- Mapas geológicos que aún no habían sido publicados, proporcionados por investigadores.
- Datos obtenidos en salidas a campo.

En la elaboración de esta Carta Geológica se utilizó como base el mapa topográfico de 1990 que realizó INEGI a la escala 1,000,000; se determinó que la proyección que se usaría fuera la Cónica Conforme de Lambert, con los paralelos base a 17° 30' y 29° 30'; se diseño la carta para publicarla a una escala 1:2,000,0000. (Figura 41).

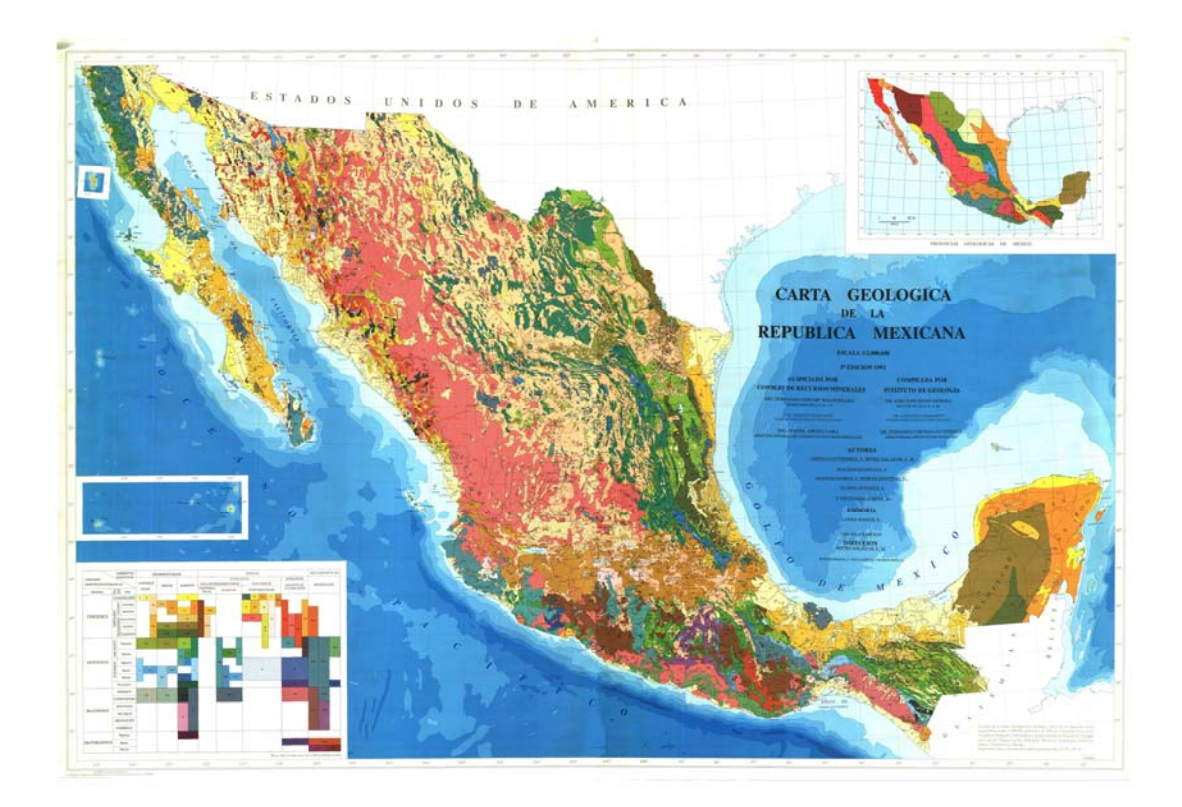

Figura 41. Carta Geológica de la República Mexicana escala 1:2,000,000, elaborada por el Instituto de Geología y el Consejo de Recursos Minerales en 1992. Muestra la distribución de los diferentes tipos de roca de acuerdo con su ambiente genético y a su edad.

#### **Diferencias**

Primero, en cuanto a la comparación gráfica, las unidades geológicas que se muestran en la carta Geológica del Instituto de Geología, la mayoría de los contactos entre litologías no corresponden con los de la Carta Tectónica de México; esto se debe al criterio que se eligió para la representación de las rocas. El Instituto de Geología clasifica de acuerdo al ambiente genético en: rocas sedimentarias en continentales, mixtas y marinas; las rocas ígneas las divide en extrusivas, a su vez divididas en vulcanosedimentarias continentales y marinas, y volcánicas continentales; y las intrusivas graníticas y gabroicas; y para las rocas metamórficas las maneja como regionales. Toda esta división en cuanto al tipo de roca la ordena de acuerdo con la edad con una exactitud hasta pisos que forman parte de la escala de tiempo geológico.

He aquí que los contactos no coincidan entre sí porque la Carta Tectónica de México clasifica las rocas de acuerdo con la edad hasta piso, de la misma manera que el Instituto de Geología, pero la diferencia está en que los contactos son más específicos porque muestra el tipo de roca al que pertenece la unidad dependiendo de su composición mineralógica; es decir para las rocas sedimentarias indica cuáles son calizas, lutitas, areniscas, etc.; o para las rocas ígneas específica si son de composición básica o ácida; así mismo para las metamórficas indica si se trata de un esquisto, gneiss, entre otros.

Otro aspecto es que aunque la Carta Geológica muestra algunas fallas que aparecen en la extensión del territorio mexicano, no aparecen todas y no considera otras características de importancia como clasificar las fallas de acuerdo con su tipo y tampoco considera estructuras como pliegues, volcanes, calderas, etc.; ni se toman en cuenta las estructuras geológicas presentes en el mar.

Además, la elaboración de la Carta Geológica de México se realizó considerando el concepto de provincias geológicas; la República Mexicana se dividió en regiones que se caracterizan por pertenecer al mismo evento geológico; la Carta Tectónica no utiliza este criterio, sólo se muestran las diferentes unidades litológicas reportadas sin importar su origen y la relación entre unas y otras.

#### **Ventajas**

La ventaja que posee esta carta con respecto a la Carta Tectónica de México es que muestra las unidades litológicas de acuerdo con su ambiente genético y de manera cronoestratigráfica, por lo que muestra el panorama del origen de las rocas y su distribución en el país. Si el estudio geológico que se planea realizar requiere tener en cuenta la relación genética entre unidades, esta carta es la indicada para tener información útil.

#### **Desventajas**

La elaboración de la Carta Geológica de México se basó en la recopilación de los diferentes tipos de información geológica que ya se mencionaron, pero en el texto explicativo se aclara que debido a la heterogeneidad de las fuentes bibliográficas y a que existen zonas en las cuales los datos son escasos, fue necesario inferir, utilizando modelos teóricos y extrapolación de datos geológicos. Esto pudiera crear información que no sea tan verídica; por lo que es mejor considerar la Carta Tectónica de México, en la cual se maneja únicamente información que se comprueba, y no hay deducciones de ningún tipo.

Otra desventaja es que sólo se considera el que aparezcan fallas cuya dimensión es mayor a 100 km de longitud; dejando de lado aquellas que no son tan grandes, pero que aportan información importante en cuanto al tipo de contacto entre las rocas.

# **VII.3 Carta Geológica de México del Servicio Geológico Mexicano**

#### **Generalidades**

La Carta Geológica de México, sexta edición del 2007, a escala 1:2,000,000 elaborada por el Servicio Geológico Mexicano, es la versión posterior a la carta que, en 1992, realizaron en conjunto el Instituto de Geología de la UNAM y el Consejo de Recursos Minerales.

Fue parte del trabajo de varias Instituciones que aportaron información de sus investigaciones y datos de campo para la elaboración de la carta; entre ellas están: el Instituto Politécnico Nacional; Universidad Autónoma de Baja California Sur; Universidad Autónoma de Guerrero; Universidad Autónoma de Nuevo León; Universidad Autónoma de San Luís Potosí; Universidad de Guadalajara; Universidad de Sonora; Universidad Michoacana de San Nicolás de Hidalgo; Universidad Nacional Autónoma de México; el INEGI, y la Dirección de Minas del Gobierno del Estado de San Luís Potosí.

El objetivo de la realización de una sexta edición versa en que después de 15 años no se había hecho actualizaciones a la Carta Geológica de la República Mexicana de 1992.

La carta se elaboró considerando los siguientes parámetros geográficos: Proyección Cónica Conforme de Lambert, Paralelo base 17° 30', Meridiano central 102° 00' y Falso Este 2,500,000. Se tomó como base topográfica el mapa de INEGI escala 1: 250, 000; y el Modelo Digital de Elevación (GEMA). (Figura 42).

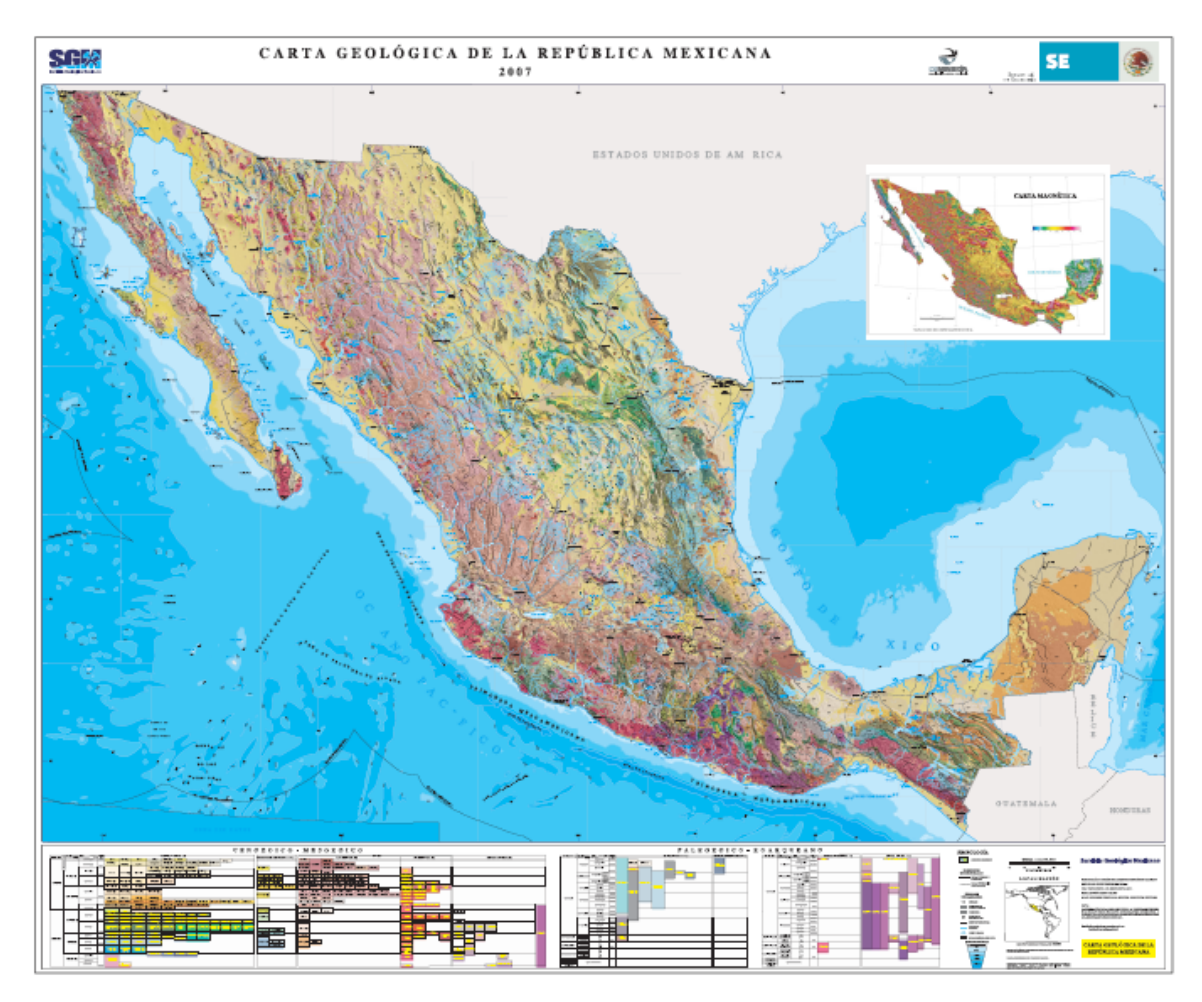

Figura 42. Carta Geológica de la República Mexicana escala 1:2,000,000, elaborada por el Servicio Geológico Mexicano en 2007. Es una carta más detallada, que se apoya de datos de campo y de análisis geoquímicos, isotópicos y paleontológicos.

Su elaboración se basa en los siguientes términos:

- Se realizó con una metodología y objetivo homogéneos.
- La totalidad de los datos utilizados se obtuvieron en campo, están georeferenciados y almacenados en una base de datos son coordenadas muy exactas.
- Se analizaron un gran número de muestras de roca.
- Se clasificaron las unidades cronoestratigráficas basándose en la Carta Estratigráfica Internacional y la Guía Estratigráfica Internacional.

Esta carta está acompañada con un texto explicativo donde se describen todos los criterios considerados para su elaboración, además de la agrupación de la información litológica, y los análisis isotópicos y paleontológicos.

### **Diferencias**

La Carta Geológica de México está elaborada de una manera mucho más detallada que la Carta Tectónica de México; y aunque precede la carta que publicó el Instituto de Geología, los criterios que toma en cuenta son diferentes, buscando mejorar la información. Para su elaboración se utilizaron herramientas modernas que permiten tener datos certeros en cuanto a la composición de las rocas y a la edad a la que corresponden. Se toman en cuenta todos los datos obtenidos en campo dándole mayor peso y únicamente tomando algunos datos de las fuentes bibliográficas previas.

La Carta Tectónica de México fue elaborada bajo recopilación bibliográfica por lo que muestra diferencias en cuanto a las unidades litológicas que se presentan en la Carta Geológica; es más general que la última. La Carta Geológica tiene una clasificación de las rocas más minuciosa dependiendo de una gran lista de los componentes que presenta, se indican una descripción más exacta de los tipos de roca que se encuentran en las diferentes zonas, agrupándolos de acuerdo con la edad considerada hasta los pisos de la escala del tiempo geológico.

La Carta Geológica de México es más precisa con las unidades y por lo mismo no coincide con los contactos de la Carta Tectónica de México; con respecto a las estructuras, comparada con las cartas anteriores, en ésta se presentan más fallas y se indican el tipo del que se trata, normales o inversas. Aún así no se consideran todas las fallas que se presentan en la Carta Tectónica de México; por lo que esta última está más completa en ese aspecto.

No aparecen tampoco volcanes, calderas, pliegues; no considera las estructuras presentes en la zona marina; y tampoco toma en cuenta los domos salinos.

#### **Ventajas**

El detalle que presenta esta carta le da una ventaja muy importante, ya que se basó en herramientas modernas para hacer su clasificación, además de que se apoya de análisis de muestras de roca para obtener su composición exacta, y análisis isotópicos y paleontológicos que proporcionan la edad precisa de las rocas. Es uno de los elementos geológicos más modernos y confiables de la época moderna, porque además de datos de campo considera trabajo de laboratorio para hacer una carta completa.

#### **Desventajas**

La única desventaja que se nota en esta carta con respecto a la Carta Tectónica de México es que no considera en su elaboración otros elementos geológicos de gran importancia, como son volcanes, pliegues y las fallas que no se tomaron en cuenta.

### **VII.4 Mapa Tectónico del Atlas Nacional de Geografía de la UNAM**

#### **Generalidades**

El Mapa Tectónico de México forma parte del Atlas Nacional de México; publicado por el Instituto de Geografía de la UNAM en 1992. Fue compilado y dibujado por el Dr. Zoltán de Cserna investigador del Instituto de Geología de la UNAM.

El criterio para su elaboración está basado en agrupar las unidades litológicas y estructuras relacionadas con un marco tectónico regional de México.

Con respecto a la información geográfica considerada para realizar el mapa, en la versión impresa y en la digital sólo se menciona la escala 1:4,000,000. La información adicional sobre la proyección utilizada se menciona en la Introducción del Atlas Nacional de México; ahí se indica que se consideró que todos los mapas se elaborarán en la proyección Cónica de Lambert. (Figura 43).

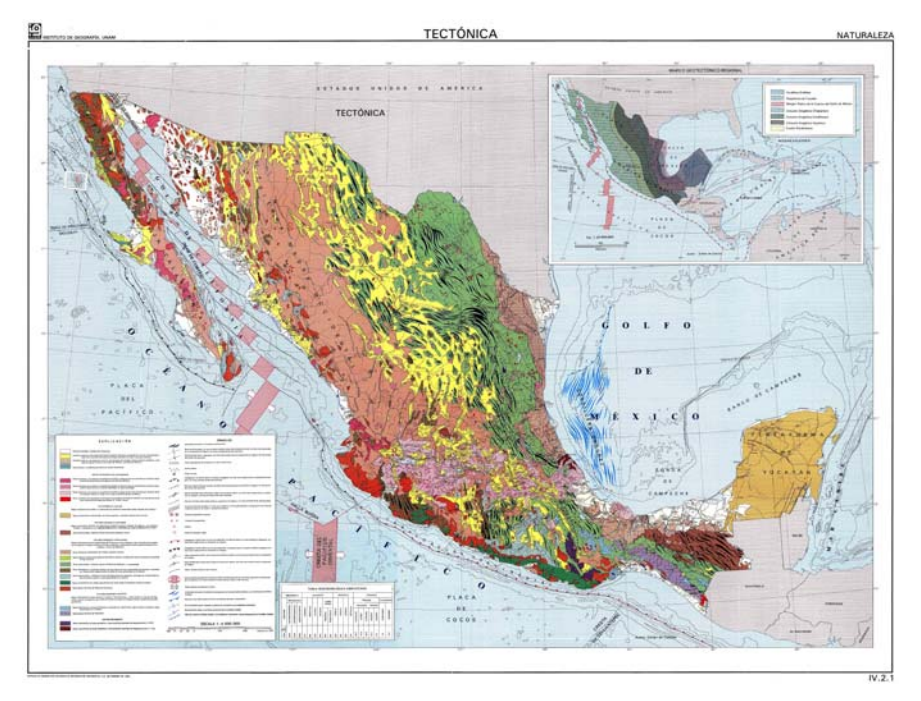

Figura 43. Mapa Tectónico de México, publicado en el Atlas Nacional de México del Instituto de Geografía de la UNAM, escala 1:4,000,000.

### **Diferencias**

Las diferencias que presenta este Mapa Tectónico con respecto a la Carta Tectónica es que las unidades litológicas se clasifican de diferente manera. Muchos contactos coinciden pero otros no, porque las rocas se agrupan con respecto a lo que el autor considera las zonas tectónicas en las que divide el país. (Figura 44).

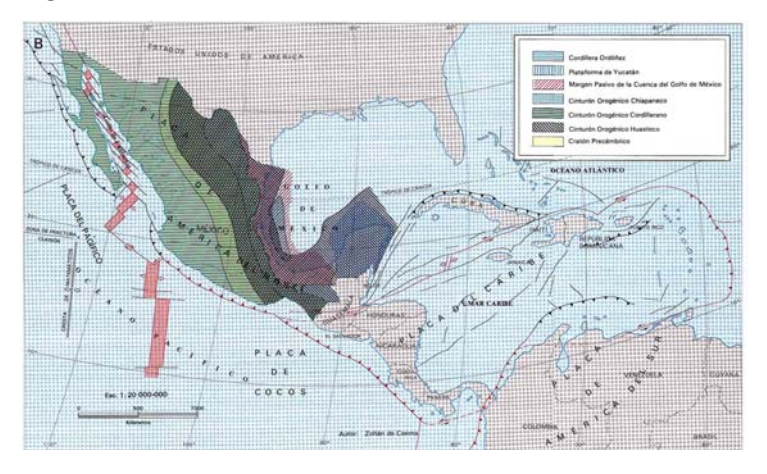

Figura 44. Mapa del marco Tectónico Regional de México.

Ya divididas en zonas tectónicas las unidades se presentan con respecto a su composición y origen (sedimentarias, ígneas y metamórficas); además no se le da tanta importancia a la edad en detalle con la escala del tiempo geológico.

#### **entajas V**

acuerdo al tipo y a la evolución que han sufrido con el tiempo, dependiendo si se encuentran activas en la actualidad o no. Este mapa presenta más detalle con respecto a las estructuras tectónicas en su clasificación de

Además, proporciona una fuente de información extra que permite comparar los aspectos tectónicos del país, y que fueron elaborados bajo dos puntos de vista diferentes.

#### **esventajas D**

A pesar de que se trata de un material orientado en las aspectos tectónicos del país, los criterios manera en el Mapa Tectónico, no aparecen estructuras que no encajan con la idea de recopilación del autor. para su elaboración difieren mucho; el Mapa Tectónico está elaborado considerando interpretación, es por eso que aparecen estructuras que en la Carta Tectónica no son consideradas, porque no se tiene certeza de que estén presentes en la superficie; de la misma

Otra desventaja es que no aparecen lineamientos o fracturas que aún no han sido clasificadas según su tipo, pero que se tiene la certeza de que están presentes.

que en la Carta Tectónica de México proporciona un panorama de los eventos de deformación que se presentaron y aporta una herramienta más para el análisis de esfuerzos. El Mapa Tectónico no clasifica las estructuras con respecto a la edad en la que se generaron, lo

Se pueden observar los pliegues que forman parte de la Cordilleras Ordoñez, ubicada en el Golfo de México, pero no coinciden en forma, número, distribución y dirección.

Cabe decir que, existe realmente poca información relacionada con la elaboración del Mapa Tectónico, las fuentes utilizadas y los criterios considerados.

Finalmente, el mapa no contiene la información geográfica que se consideró para su elaboración (proyección, base topográfica, datum, paralelos base).

# **Capítulo VIII. Conclusiones**

Con el paso del tiempo y la manipulación de la Carta Tectónica de México, elaborada en los años 80, se fue originando una deformación heterogénea que la hacia una pieza que no proporcionaba información real, es así que fue necesario diseñar una metodología que permitiera corregir los defectos que se habían ido generando y que hacían perder la validez de la carta, apoyándonos de las herramientas cartográficas orientados en aspectos geológicos y en programas computacionales necesarios para realizar esta labor.

Al tratar de cuantificar la deformación que presentaba la Carta Tectónica de México, el análisis mostro que, para tener una cifra correcta, es necesario realizar un estudio más especializado en el estilo de la deformación, trabajando con datos de movimiento de los elementos en km y en grados; apuntados en zonas específicas donde se considere que se tiene un comportamiento similar. Se tiene una idea de la dirección aproximada del desplazamiento pero orientado a las líneas límites; sin tener idea de lo que está ocurriendo en la parte central del país.

Eliminar la deformación que tenía la antigua Carta Tectónica de México, mediante la reubicación de sus componentes, da como resultado una versión digital precisa y mejorada; una nueva Carta Tectónica de México 2009, en una versión digital que pretende sirva como fuente de información y sea tomada en cuenta para trabajos de investigación, análisis y exploración de los elementos geológicos presentes en la República Mexicana.

La corrección de la Carta Tectónica da lugar a una herramienta de gran importancia en el trabajo geológico de exploración, ya que da una visión de lo que encontraremos en determinado lugar en superficie, y que al considerar los elementos que están presentes permita hacer un modelo de lo que está en el subsuelo; ésta es una actividad diaria en la búsqueda de hidrocarburos, recursos minerales, mantos acuíferos o diseño de obras civiles; en los que es necesario un estudio geológico y estructural del área, previo a las actividades de explotación o construcción.

La Carta Tectónica de México es un mapa que para su elaboración consideró únicamente los elementos con una base en los datos obtenidos en campo; de ahí que proporciona información
existente, que no se presta a generar dudas; e incluso para los elementos que no han sido estudiados a detalle hasta el momento, pero que se tiene la certeza de que están presentes.

La determinación de utilizar diversos mapas de carácter geológico y tectónico fue muy conveniente para la redistribución de las unidades y estructuras tectónicas; ya que a pesar de que todos ellos difieren entre sí, dependiendo del criterio con el que se elaboraron, existen características que no cambian en ninguno de ellos, como son la correspondencia en el tipo de roca y la presencia de algunas de las estructuras tectónicas que se tienen. Cada uno de los mapas auxiliares se construyó tomando diferentes niveles de detalle en cuanto a la litología y en cuanto a las estructuras.

La oportunidad de hacer una comparación entre todos los elementos que presentan los mapas, lleva a la conclusión de que ninguno de ellos está mal elaborado sólo por el hecho de ser diferentes, simplemente que la Geología es una ciencia que se presta mucho para la interpretación desde distintos puntos de vista, todo depende de la perspectiva del autor y cuánto detalle quiera mostrar.

En 2005 se integró al mapa una nueva pieza, los campos petroleros que están presentes en el país, en está versión 2009, se modificó y complementó la información, con el fin de que se tenga un material relacionado con este tema, que pueda estar a disposición de todas las personas; esto debido a que al realizar la investigación sobre este tópico me encontré con el hecho de que no hay datos completos sobre los campos que existen en el país, lamentablemente no hay material gráfico mexicano de acceso público al respecto, y curiosamente existe un mapa hecho por Petróleos Brasileños (PETROBRAS) donde está contemplado toda la información.

Es así que en la actualidad la elaboración de mapas es una tarea que cuenta con herramientas modernas, como son imágenes satelitales, software computacional, sistemas de información geográfica, que hacen de esta labor una actividad más sencilla y exacta; y que permiten que el usuario se interese en el material que esté más completo, que tenga una base verídica, que proporcione información reciente, y que esté elaborado en formatos que permitan manejarlo fácilmente.

A lo largo de este trabajo se observó que todas las cartas geológicas de la República Mexicana son actualizadas con un intervalo de 15 años entre unas y otras, y en este momento se tienen los instrumentos para que no tenga que pasar tanto tiempo buscando mejorar los datos.

La nueva era tecnológica busca que la información esté disponible y abierta para todo el mundo, es así que uno de los objetivos a largo plazo que se espera obtener en este proyecto de la Carta Tectónica de México, que comenzó hace más de 20 años, es que no quede obsoleto y tenga una actualización continua de los datos de campo; se busca que toda la información, ahora que ya no presenta distorsiones, pueda ser incorporada a un sistema de información geográfica, que se tenga una base de datos que pueda ser relacionada con la información espacial plasmada en la Carta Tectónica; y que pueda ser publicada a nivel internacional.

Ya que el mapa está compuesto por diferentes elementos geológicos, tectónicos, estructurales, territoriales, recursos petroleros, entre otros; clasificados de acuerdo al tipo, origen y edad respectivo para cada pieza es de nuestro interés que el formato del mapa sea con base en capas dependiendo de la organización, para que se tenga la posibilidad de manipular los bloques de interés, de una manera más fácil.

Desde mi punto de vista, el mapa más completo es aquel que contiene todos los elementos geográficos que se consideraron para su elaboración, no hace interpretaciones, se apoya de estudios extras para confirmar y busca tener actualizada su información y su formato, conforme avanza el tiempo y evoluciona la tecnología.

Se debe señalar que a pesar que la Carta Tectónica de México ha servido como referencia para muchos estudios, no existe disponible publicada mucha información en relación con su elaboración, y las modificaciones realizadas para que formara parte de diferentes recopilaciones.

# **Referencias citadas**

- American Association of Petroleum Geologist. 1993. Mapa Tectónico de México: contribución de México al Tectonic Map of North America, Scale 1:5,000,000.
- Clarke, K. 2001. Getting Started with Geographic Information Systems. 3a. ed. Prentice Hall. 352 p.
- Consejo de Recursos Minerales‐ Instituto de Geología. 1992. Carta Geológica de la República Mexicana, Escala 1:2,000,000.
- David L. Verbyla and Kang‐Tsung (Karl) Chang. 1997 Processing Digital Images in GIS. 1a. ed. Onword Press USSA. p. 139‐147.
- De Cserna, Z. 1992. Tectónica, en Naturaleza: Atlas Nacional de México, Instituto de Geografía UNAM, Mapa IV.2.1, Escala 1:4,000,000.
- INEGI‐FI, UNAM. 1994. Carta Tectónica de México, Escala 1:2'000,000.
- Martín, R. 1980. Distribution of salt structures in the Gulf of Mexico: map and descriptive text. Department of the interior United States Geological Survey.
- Origel‐Gutiérrez G., Cabral‐Cano E. 2004. La calidad técnica en la cartografía sobre la Faja Volcánica Mexicana: un análisis en tesis y publicaciones de la UNAM para el periodo 1980‐2000. Revista Mexicana de Ciencias Geológicas, vol. 20, núm. 2, p. 285‐298.
- Padilla y Sánchez, R. J. y Aceves Quesada, J. F. 1992. Geología, en Naturaleza: Atlas Nacional de México, Instituto de Geografía UNAM, Mapa IV.1.1, Escala 1:4,000,000.
- Padilla y Sánchez, R. J., González Pacheco, V.V. y colaboradores. 1990. Carta Tectónica de México, Versión para Microcomputadoras: Geofísica Internacional, vol. 28, núm. 5, p. 1051‐1052.
- Servicio Geológico Mexicano. 2007. Carta Geológica de la República Mexicana, Escala 1:2,000,000.
- Servicio Geológico Mexicano. 2007. Texto explicativo de la Carta Geológica de la República Mexicana, escala 1:2'000,000 sexta edición.
- Silva, G., Mendoza, C., Campos, E. 2001. Elementos de Cartografía Geológica. 1a. ed. Facultad de Ingeniería, UNAM. 292 p.
- PEMEX. 2004. Mapa de Instalaciones Petroleras República Mexicana México.
- Petroleum Economist, PETROBRAS. 2007. Energy Map of Mexico.

### Sitios de internet:

- Instituto Nacional de Estadística Geografía e Informática. [www.inegi.gob.mx](http://www.inegi.gob.mx/)
- Instituto de Geología, UNAM. http://www.geologia.unam.mx/igl
- Instituto de Geografía, UNAM. www.igeograf.unam.mx
- Servicio Geológico Mexicano.
	- [www.coremisgm.gob.mx](http://www.coremisgm.gob.mx/)
- Comisión Nacional para el Conocimiento y Uso de la Biodiversidad (CONABIO). http://www.conabio.gob.mx/informacion/gis

Accesados en febrero de 2009.

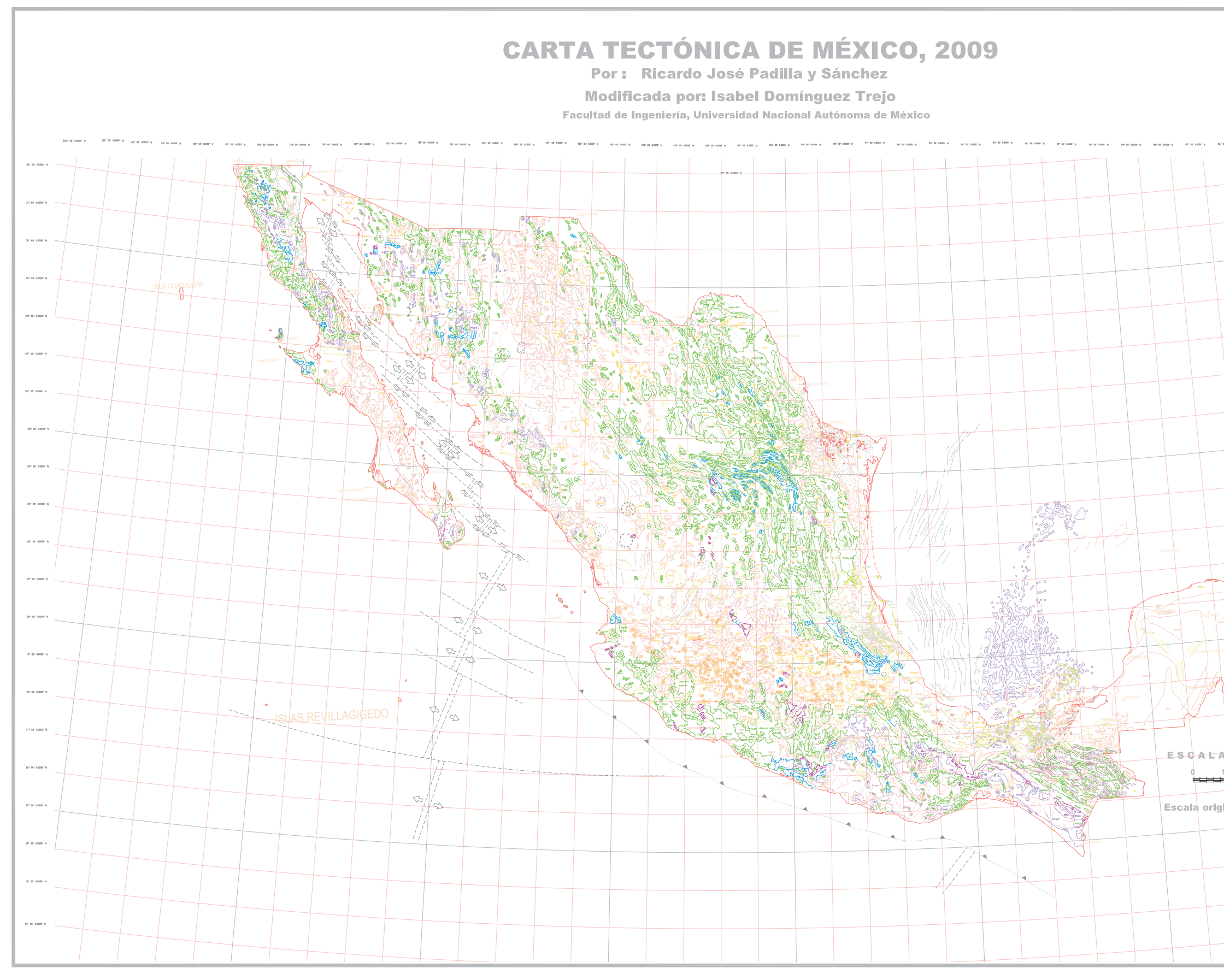

ANEXO 1 Carta Tectónica de México 2009

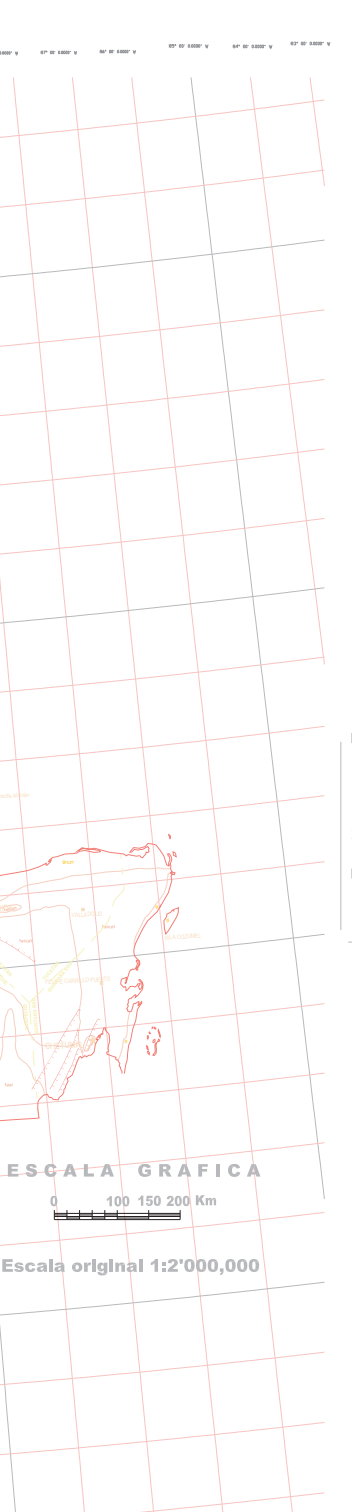

#### PLIEGUES Antiel  $\rightarrow$ "De hongo" --FALLAS Normal  $\pm\pm\pm$ de cri  $\overline{\phantom{a}}$ Inversa  $\Delta$   $\Delta$   $\Delta$  $\equiv$ Falla no io **ESTRUCTURAS VOLCÁNICAS** lcanes Cuaternarios y Plio-Cuaternarios Caldera - $\zeta$ **ESTRUCTURAS OCEÁNICAS**  $\frac{\frac{1}{2}}{\frac{1}{2}}$ Cresta -Falla Transformante  $\begin{array}{c} 0 \\ +1 \\ +1 \end{array}$ Trinchera -Pliegue Submarino Domo Salino

### NOMENCLATURA LITOLÓGICA

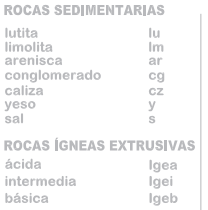

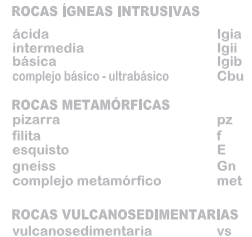

arenisca y toba ar-tb

**CAMPOS PETROLEROS (en explotación)** 

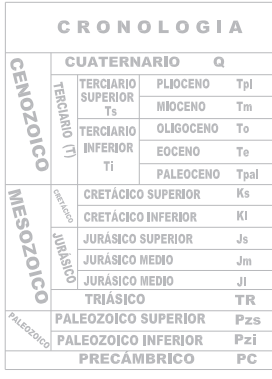

## SIMBOLOGÍA

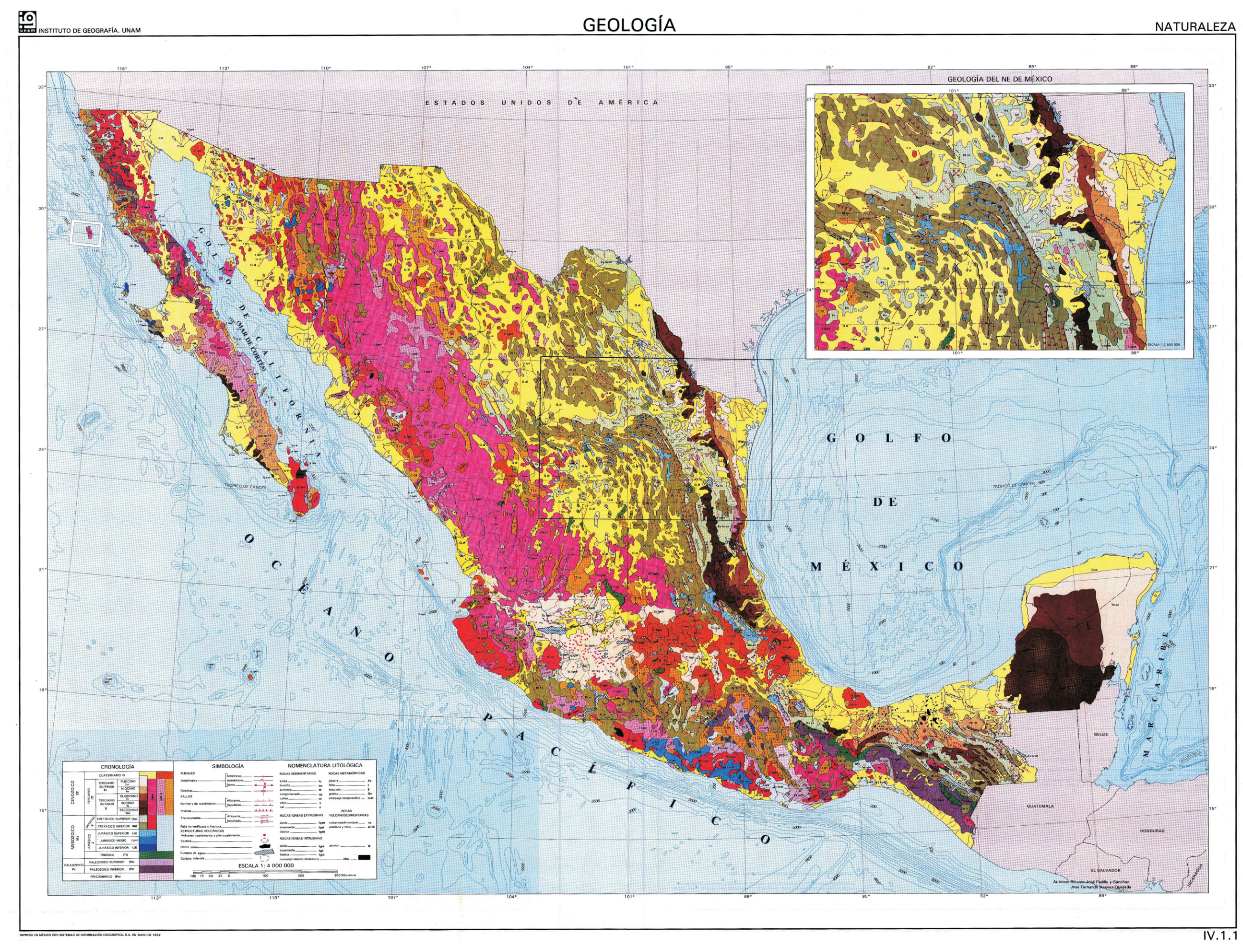

ANEXO 2 Mapa de la Geología de México. Parte del Atlas Nacional de México.

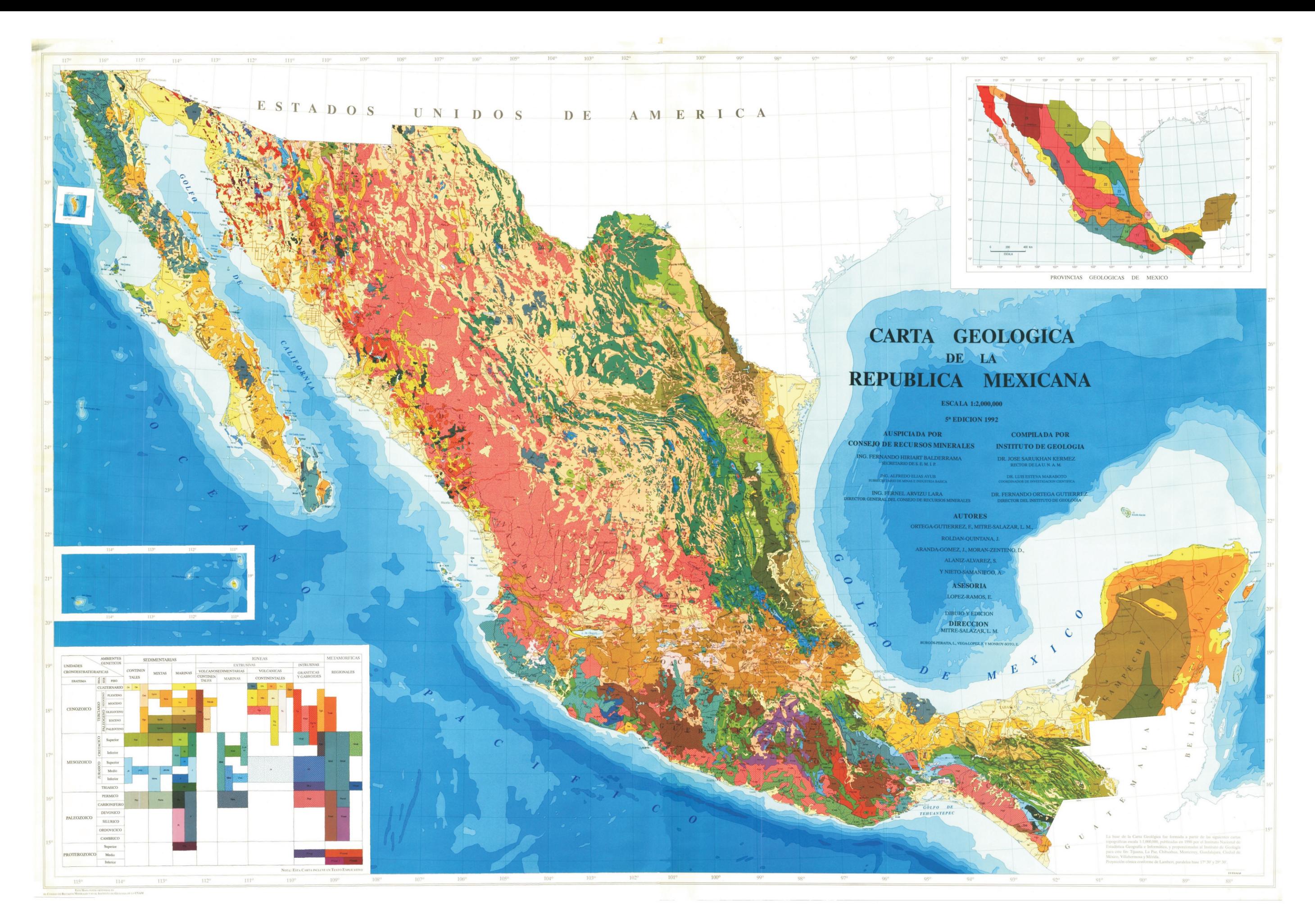

ANEXO 3 Carta Geológica de la República Mexicana del Instituto de Geología.

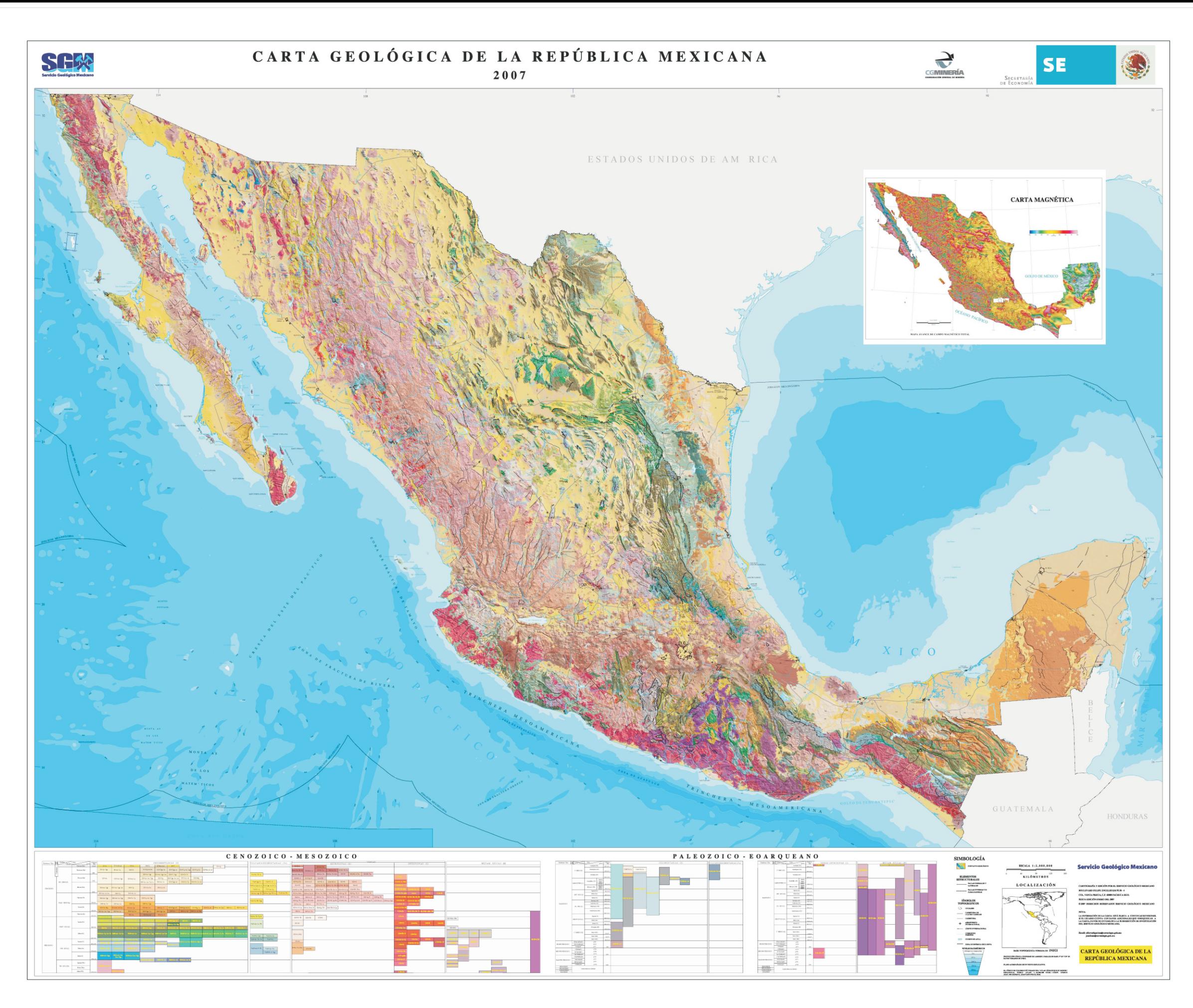

ANEXO 4 Carta Geológica de la República Mexicana del Servicio Geológico Mexicano.

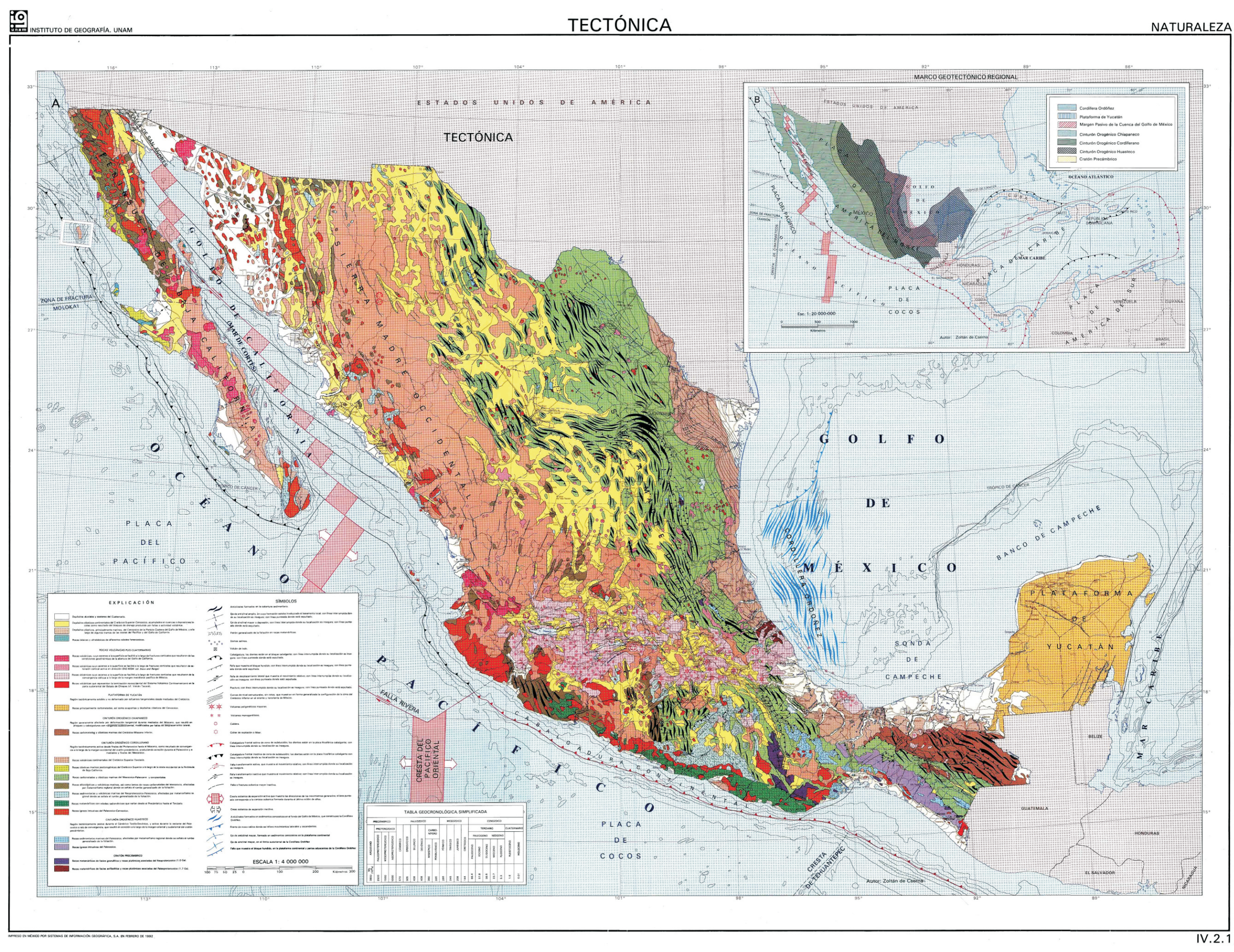

ANEXO 5 Mapa Tectónico de México. Parte del Atlas Nacional de México.

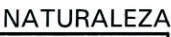